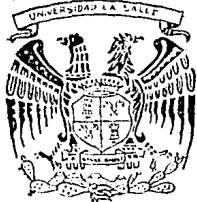

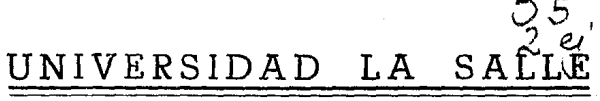

ESCUELA DE INGENIERIA

Incorporada a la UNAM

LA INTEGRACION NACIONAL DE COMPONENTES MECANICOS EN LA INDUSTRIA AUTOMOTRIZ Y SU ANALISIS DE COMPRA

# TESIS PROFESIONAL DF

QUE PARA OBTENER EL TITULO INGENIERO **MECANICO ELECTRICISTA** 

F.

N

T

A

s

VALIFIC ANGELES GUILLERMO **EFRAIN** 

DIRECTOR DE TESIS: ING. RAUL MORALES FARFAN

México D.F.

R.

E

FALLA DE ORIGEN

 $3006/7$ 

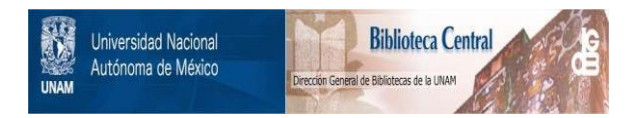

# **UNAM – Dirección General de Bibliotecas Tesis Digitales Restricciones de uso**

# **DERECHOS RESERVADOS © PROHIBIDA SU REPRODUCCIÓN TOTAL O PARCIAL**

Todo el material contenido en esta tesis está protegido por la Ley Federal del Derecho de Autor (LFDA) de los Estados Unidos Mexicanos (México).

El uso de imágenes, fragmentos de videos, y demás material que sea objeto de protección de los derechos de autor, será exclusivamente para fines educativos e informativos y deberá citar la fuente donde la obtuvo mencionando el autor o autores. Cualquier uso distinto como el lucro, reproducción, edición o modificación, será perseguido y sancionado por el respectivo titular de los Derechos de Autor.

# tikangan<br>Sibilikang  $C$  O N T E N I D.O.

# **INTRODUCCION**

# CAPITULO 1. LA INDUSTRIA AUTOMOTRIZ

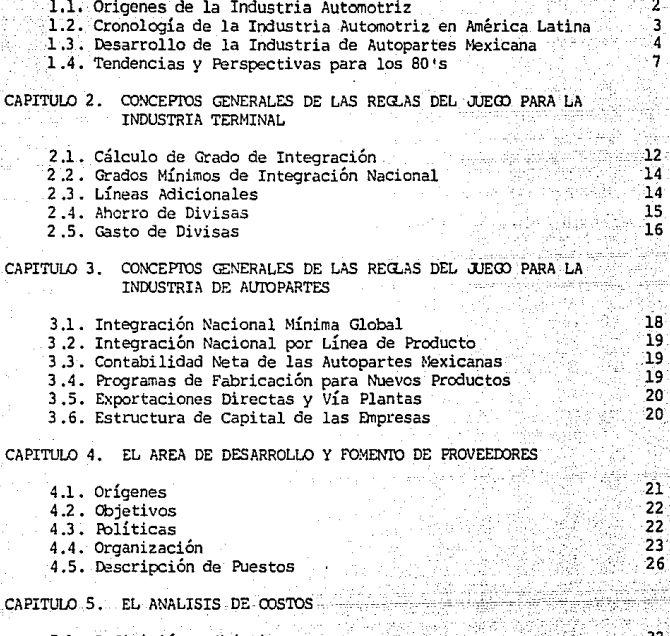

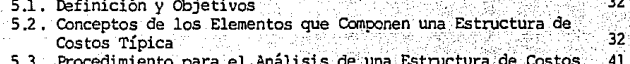

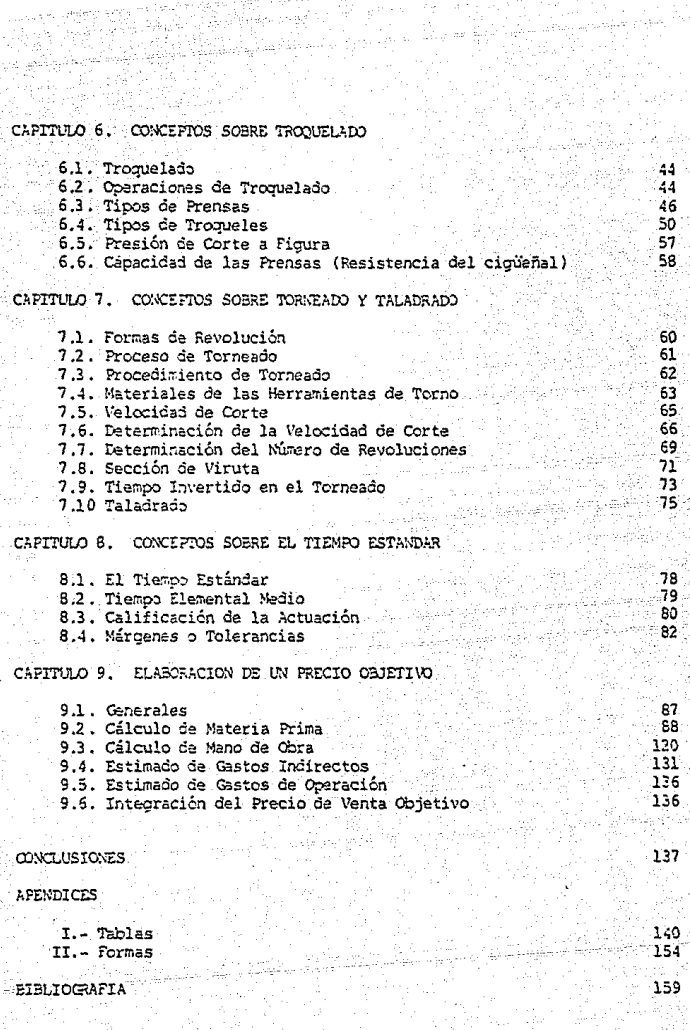

٧I

# I N T R o D u c c I o N

A RAIZ DEL COLAPSO DE LOS PRECIOS DEL PETROLEO A PRINCIPIOS DE LOS AÑOS 80'S, LA INTEGRACION NACIONAL DE COMPONENTES MECANICOS EN LA INDUSTRIA AUTOMOTRIZ *Y* SU ANALISIS DE COMPRA HAN PASADO A SER UN TEMA DE ACTUALIDAD *Y* DE SUMA IMPORTANCIA PARA EL DESARROLLO Y CRECIMIENTO ECONOMICO DE MEXICO POR LA GENERACION DE DIVISAS *Y* LA CREACION DE NUEVOS EMPLEOS. PARA LOGRAR OBTENER LAS DIVISAS QUE EL PAIS NECESITA HOY EN DIA, SE REQUIERE EXPORTAR Y ESTO SOLO ES POSIBLE SI SE OFRECEN PRODUCTOS CON CALIDAD Y OUR SEAN COMPETITIVOS EN EL OFRECEN PRODUCTOS CON CALIDAD Y QUE SEAN COMPETITIVOS EN EL MERCADO INTERNACIONAL, SIENDO ESTE ULTIMO PUNTO EL TEMA SOBRE EL CUAL SE DESARROLLA ESTE TRABAJO DE TESIS. LOS PROFESIONALES QUE SE DEDICAN A ESTA ACTIVIDAD *Y* QUE EN SU MAYORIA SON INGENIEROS, REQUIEREN DE COMBINAR SUS CONOCIMIENTOS DE INGENIERIA CON LOS ADMINISTRATIVOS, CONTA-BLES Y DE CARACTER LEGAL. LO ANTERIOR NO ES TAREA SENCILLA PERO DE ELLO DEPENDE EL EXITO O FRACASO DEL INGENIERO EN ESTE CAMPO DE TRABAJO.

ESTA TESIS TRATA SOBRE LA FORMULA BALANCEADA DE CONOCIMIEN-TOS ADAPTADOS A LA PRACTICA PROFESIONAL DE LOS INGENIEROS *Y*  PROPONE DE MANERA MUY IMPORTANTE LA UTILIZACION DE LA PERMITE ESTIMAR LOS PRECIOS DE COMPONENTES MECANICOS POR ADELANTADO, CONTROLAR PRECIOS *Y* EFICIENTAR LOS COSTOS DE MANUFACTURA. LA TECNICA PARA LA ELABORACION DE PRECIOS OBJETIVO ES UNA

EXITOSA COMBINACION DE CONOCIMIENTOS TECNICOS Y CONTABLES.

ESTE TRABAJO DE TESIS SE ELABORO CON LA INQUIETUD DE PODER SATISFACER LA NECESIDAD QUE TIENEN MUCHOS INGENIEROS PARA PODER UBICARSE EN ESTA ACTIVIDAD Y DE CONTAR CON UNA HERRA-MIENTA DE TRABAJO QUE LES PERMITA REALIZAR NEGOCIACIONES EFECTIVAS UTILIZANDO SUS CONOCIMIENTOS EN INGENIERIA.

ANTE LA IMPOSIBILIDAD DE PRESENTAR UN TRABAJO QUE INCLUYERA **TODOS LOS COMPONENTES MECAN1COS 'i SU ANALISIS DE COMPRA.**  HACEMOS REFERENCIA BASICAMENTE A AQUELLOS MANUFACTURADOS POR LOS PROCESOS DE TROQUELADO Y TORNEADO, YA QUE SON DE LOS<br>COMPONENTES MAS IMPORTANTES DENTRO DEL VEHICULO. SIN EMBAR-GO, AL COMPRENDER EN ESENCIA LO QUE SE PROPONE EN ESTE TRABAJO, ES TOTALMENTE FACTIBLE APLICARLO PARA CUALQUIER OTRO TIPO DE PIEZAS.

EN EL CAPITULO l. SE EXPONE EN FORMA GLOBAL LOS SUCESOS QUE ORIGINARON LA ACTIVIDAD PARA EL DESARROLLO DE COMPONENTES AUTOMOTRICES *Y* ES POR ESO QUE SE RESUMEN BREVEMENTE LAS ESTRATEGIAS QUE HAN SEGUIDO DIFERENTES PAISES, INCLUYENDO EL NUESTRO, PARA FOMENTAR LA MANUFACTURA DE COMPONENTES AUTOMO-TRICES *Y* TAMBIEN MENCIONA, LAS PERSPECTIVAS QUE TIENE MEXICO PARA CONTINUAR EN EL MERCADO AUTOMOTRIZ.

EN EL CAPITULO 2. SE MENCIONAN LAS REGLAS QUE DEBE SEGUIR LA INDUSTRIA TERMINAL PARA PODER VENDER SUS PRODUCTOS EN MEXICO Y FUNDAMENTALMENTE COMO OBTENER EL CONTENIDO LOCAL REQUERIDO POR EL GOBIERNO. ESTOS CONCEPTOS SON BASICOS PARA QUE EL INGENIERO PUEDA SELECCIONAR LOS COMPONENTES QUE MAS CONTRI-BUYAN A LOGRAR EL CONTENIDO LOCAL.

EN EL CAPITULO 3. SE MENCIONAN LAS REGLAS QUE DEBE SEGUIR LA INDUSTRIA DE AUTOPARTES EN MEXICO PARA LOGRAR EL CONTENIDO LOCAL REQUERIDO POR EL GOBIERNO MEXICANO EN LA MANUFACTURA DE COMPONENTES AUTOMOTRICES. CUANDO EL INGENIERO UTILIZA<br>ESTAS REGLAS EN COMBINACION CON CONOCIMIENTOS TECNICOS Y CONTABLES, PUEDE ENTONCES ENFOCAR ADECUADAMENTE SUS RECURSOS PARA DESARROLLAR AQUELLOS COMPONENTES QUE LE REDITUEN MAYORES BENEFICIOS.

EN EL CAPITULO 4 SE PROPONEN LAS FORMAS DE ORGANIZACION QUE PUEDAN CUMPLIR CON LA ACTIVIDAD DE LA INTEGRACION DE COMPO-NENTES AUTOMOTRICES; LOS OBJETIVOS Y POLITICAS QUE EN BASE A<br>MI EXPERIENCIA PROFESIONAL SON NECESARIAS PARA DICHA MI EXPERIENCIA PROFESIONAL SON NECESARIAS PARA ORGANIZACION, AS! COMO LAS DESCRIPCIONES DE PUESTO DE CADA UNO DE SUS MIEMBROS. LOS CONCEPTOS AQUI PRESENTADOS DEBERAN AYUDAR AL INGENIERO A TENER BUENOS RESULTADOS DESDE EL PUNTO DE VISTA OPERATIVO.

EN EL CAPITULO 5 DEFINIMOS EL ANALISIS DE COSTOS Y SUS OBJETIVOS. ENSEGUIDA, SE EXPLICA EN FORMA RESUMIDA Y CON AYUDA DE ILUSTRACIONES, LOS ELEMENTOS QUE FORMAN UNA ESTRUC-TURA DE COSTOS. ADEMAS EXPLICA POR MEDIO DE UNA SENCILLA ECUACION, LA FORMA DE CALCULAR UN PRECIO DE VENTA CUANDO ALGUNOS FACTORES (EJEM. GASTOS ADMINISTRATIVOS, FINANCIEROS O DE VENTA) SON MANEJADOS COMO UN PORCENTAJE DEL PRECIO DE<br>VENTA, POR ULTIMO SE PROPONE UN PROCEDIMIENTO PARA EL VENTA. POR ULTIMO SE PROPONE UN PROCEDIMIENTO PARA CORRECTO ANALISIS DE UNA ESTRUCTURA DE COSTOS.

EL CONOCIMIENTO DEL CONTENIDO DE ESTE CAPITULO PERMITIRAN AL INGENIERO, VISUALIZAR EL IMPACTO DE LOS DISTINTOS PROCESOS DE MANUFACTURA EN EL PRECIO DE LOS COMPONENTES EN DESARROLLO Y TAMBIEN PODRA CONTROLAR EL PRECIO DE LAS PARTES DESARRO-LLADAS CON OBJETO DE QUE 1'0 PIERDAN COMPETITIVIDAD COMO CONSECUENCIA DE LOS CAMBIOS EN LA ECONOMIA DEL PAIS.

ESTE CAPITULO ES LA BASE UTILIZADA PARA DIVIDIR EN CUENTAS LOS GASTOS DE LOS EJEMPLOS QUE SE TRATAN EN EL CAPITULO 9.

LOS CAPITULOS 6, 7 Y 8 CONTIENEN CONCEPTOS DE TROQUELADO, TORNEADO \' TIEMPO ESTANDAR RESPECTIVAMENTE, VARIAS FORMULAS MATEMATICAS DE APLICACION Y EXPLICACIONES PARA LA UTILIZA-CION DE TABLAS. ESTOS CAPITULOS COMPRENDEN LOS CONOCINIENTOS TEORICOS NECESARIOS QUE SE EMPLEAN EN EL CAPITULO 9.

EN EL CAPITULO 9 SE EXPLICA EN FORMA GENERAL COMO DEBE ELABORARSE UN PRECIO OBJETIVO DESDE EL CALCULO PARA MATERIA PRIMA HASTA LA INTEGRACION DEL PRECIO DE VENTA OBJETIVO,

1. o

HACIENDO ENFASIS EN LOS PROCESOS PARA LA FABRICACION DE COMPONENTES TROOUELADOS Y TORNEADOS.

PARA EL CALCULO DE MATERIA PRIMA EN LOS PROCESOS DE TROOUE-LADO, SE PROPONEN VARIOS METODOS CONVENCIONALES Y SU DEDUC-CION MATEMATICA, ASI COMO OTROS METODOS QUE SON EL RESULTADO DE SOLUCIONES EMPLEADAS EN CASOS PRACTICOS, COMO POR EJEMPLO EL "PROCEDIMIENTO DE RECORTE SOBRE FIGURA".

PARA EL CALCULO DE "HABILITADO DE MATERIAL", SE PRESENTA UN FORMATO JUNTO CON SU PROCEDIMIENTO, EL CUAL FUE DESARROLLADO PARA CUBRIR LAS VARIABLES DE COSTO Y PROCESO DE MAYOR USO.

TAMBIEN SE PROPONEN VARIAS FORMULAS DE FACIL APLICACION PARA EL CALCULO APROXIMADO DEL TIEMPO UTILIZADO EN DIFERENTES OPERACIONES COMO POR EJEMPLO EL DE "EL TIEMPO DE PREPARACION DE MAQUINA".

PARA LA ESTIMACION DE LOS GASTOS INDIRECTOS Y DE OPERACION SE SUGIERE LA UTILIZACION DE CUADROS QUE INCLUYEN EL CALCULO DE PRESTACIONES Y DE DEPRECIACION CON OBJETO DE FACILITAR LA DIVISION POR CUENTAS PROPUESTA.

LOS TRES CASOS PRACTICOS QUE SE PRESENTAN EN ESTA **SECCION** DEMUESTRAN COMO LOS PROCEDIMIENTOS, FORMATOS Y TABLAS DESARROLLADAS, FACILITAN LA ELABORACION DE UN PRECIO OBJETIvo.

FINALMENTE OUIERO HACER PATENTE MI DESEO DE QUE ESTE TRABAJO DE TESIS TENGA LA POTENCIALIDAD DE AYUDAR EN ALGUNA MEDIDA A LOS INGENIEROS DEDICADOS A EL DESARROLLO DE COMPONENTES MECANICOS EN LA INDUSTRIA AUTOMOTRIZ, A MEJORAR SU DESEMPERO PERSONAL Y DE SUS EMPRESAS.

1. b

#### LA INDUSTRIA AUTOMOTRIZ. CAPITULO 1.

1.1. Origenes de la Industria Automotriz.

1.2. Cronología de la Industria Automotriz en América Latina.

1.3. Desarrollo de la Industria Automotriz Mexicana.

1.4. Tendencias y Perspectivas.

El objetivo de este capítulo consiste en mencionar brevemente las circunstancias históricas que dieron origen a la actividad para el desarrollo de componentes automotrices a nivel mundial, haciendo referencia a las estrategias que han seguido diferentes países, incluyendo el nuestro para fomentar la manufactura de componentes automotrices, exponer nuestra realidad presente y finalmente presentar un pronostico de las tendencias ÷v perspectivas para la Industria Automotriz Mexicana.

1.1 Origenes de la Industria Automotriz.

La Industria Automotriz se inicio como tal en 1907; cuando Henry Ford incursiono en las economias de escala y para ello removió todos los accesorios innecesarios de sus máquinas, implementó una linea de producción, motivo a sus empleados con sueldos más amplios, hizo un solo modelo y lo pintó de negro, logrando así reducir el costo de producción al 50%.

El modelo "T" logro así incorporarse a un nuevo y basto mercado, resultado de la producción en masa.

Los Estados Unidos fueron así la cuna de la Industria Automotriz moderna y su evolución a través de la primera<br>mitad del siglo XX en cuanto a la participación de las empresas con respecto a la producción total fue como sigue:

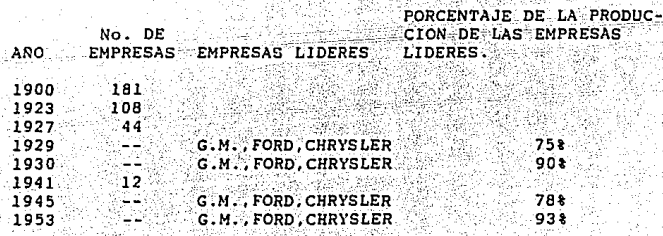

Como se aprecia el número de empresas se fue reduciendo cada vez más y durante el período de la Seounda Querra Mundial que empezó en 1939 y terminó en 1945 hubo una baja en el abastecimiento por parte de las empresas líderes cuyos recursos se encaminaron a -aportar cerca de una sexta parte de todo el equipo bélico. loque origino que otras empresas nacieran para cubrir la demanda, pero una vez terminada la querra. las empresas líderes volvieron a re cuperar todo el mercado.

La Internacionalización del Mercado sobrevino en dos formas.

a). Entre los Paises Productores:

Aumentó el porcentaje de penetración de vehículos extranjeros en su mercado doméstico como lo muestra la siguiente estadística.

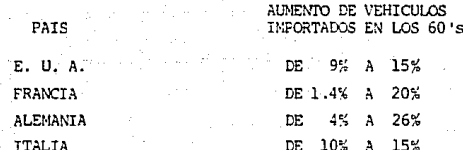

b). De los Paises Productores instalados en Plantas de Ensamble en los paises en desarrollo.

El número de plantas ensamble ha venido creciendo rápidamente en los paises en desarrollo y así pues en 1960 había 170 ensam bladoras en 42 paises y para 1968 se incrementó a 430 ensambla doras en 70 países.

1.2. Cronología de la Industria Automotriz en América Latina

AÑO

DESARROLLO HISTORICO

1916

En Argentina es instalada la primera planta de -Ford y más tarde se instalan también plantas en Chile, Brasil y México.

1929 - 1931

 $50's - 60's$ 

Durante éste período se instalan en los paises anteriormente mencionados los competidores de --Ford.

3

Para los paises Latinoamericanos se presenta una alternativa casi inevitable de desarrollar una -Industria Automotriz con abastecimiento local de componentes y aprovechar sus ventajas en el enca denamiento de otras industrias como las químicas. siderurgicas eléctricas y de refinación.

Mediados de  $\log 50$ 's

Brasil es el País que toma la iniciativa con un programa de integración a 5 años.

Comienza con un contenido local para vehículos co merciales de 35% y de un 50% para pasajeros, más tarde en 1960 un 90% para comerciales y un 95% pa ra pasajeros y para 1961 un 89% y 99% respectivamente para comerciales y pasajeros. El calculo pa ra determinar el porcentaje de integración nacional se efectúaba en base al peso de las partes. Para 1972 se redujo el porcentaje de integración a 85% para pasajeros y a un 78.28% para comerciales.

Argentina es el País que síque el ejemplo Brasile ño en está competencia por desarrollar una Industria Local con grandes ventajas. Establece en 1959, para los siguientes 5 años reducciones a lasimpor taciones permitidas para ensamble; en vehículos comerciales de 45% a 20% del valor CIF (Cost Insu rance & Preight); v a partir de 1964 10%, como im portaciones permitidas dentro del valor CIF para vehículos pasajeros.

El grado de fragmentación resulta de mayor escala con respecto a la experiencia Brasileña.

México da su primer paso en la reglamentación para su Industria Automotriz con un decreto, para racio nalizar está industria y apoyar a la incipiente In dustria Autopartes Mexicana.

1.3. Desarrollo de la Industria de Autopartes Mexicana.

Durante la Segunda Guerra Mundial, hubo una gran restricción de autopartes en nuestro país y esto originó la aparición de una Industria 100% artesanal con el objeto de fabricar refacciones. Para los años 50's cerca de ll% de las importaciones al País corres pondian al sector automotriz, por lo que el Gobierno decidió fomen-

tar ésta industria para así solucionar parte del déficit comercial del País con lo que se dió inicio a la Política Automotriz en México.

A continuación se presenta cronologicamente el desarrollo de la Folítica Automotriz en Máxico.

## DESARROLLO HISTORICO

งจัด 1961

Existian 41 marcas con 117 modelos para un mercado de 40.000 unidades por año, y abastecido por 19 em presas de las cuales sólo dos eran ensambladoras.

1962

Se pública el primer decreto de racionalización de la Industria Automotriz que contiene los siguientes puntos.

1962

- A). Prohibe los autos importados
- B). Se establecen los criterios para las cuotas de ensamble.
- C). Se exide el 60% de integración nacional por planta y así fomentar el desarrollo de una Industria horizontal de autopartes con alta gene ración de empleos.

Se incluve la integración del motor. Por otro lado Máxico intenta limitar el número de empresas, y de dieciocho empresas que solicitaron programa de pro ducción sólo lo obtuvieron el 50% de ellas. Esta acción tiene la intención de no fragmentar demasia do el mercado rensado en el memeficio de las econo mías de escala.

Se actualiza la isglamentación incluyendo los siquientes conneptos:

- A). Compunsación de las importaciones en relación de uno a uno; o sea, que la importación de ma terial de ensamble se compense con la exporta ción de material de fabricación nacional.
- B). Criterio de incorporación obligatoria, de los principales componentes del Tren Motriz.

Se actualiza el decreto de 1972 El objetivo básico de éste decreto es alcanzar ni veles mundiales de competitividad y para ello, se parte del siguiente razonamiento:

### PREMISA

 $1964$ 

1972

1977

Para poder distribuir el capital fijo y los costos de herramental necesarios para la producción integrada de un vehículo se ha calculado que requieren alrededor de 250.000 unidades.

### PROBLEMA BASICO

¿Cómo lograr escalas de producción, pero manteniéndo al mismo tiempo la flexibilidad para adap. tar tecnología extranjera y mantener niveles com petitivos?

# **ALTERNATIVAS**

A). Congelación Tecnologíca: Si es un mercado reducido y no se puede in crementar artificialmente se puede exigir un alto grado de integración como en Brasil.

c

# B). Flexibilidad Tecnológica:

Si el objetivo es competir internacionalmente con exportaciones deberá ser necesario que -exista flexibilidad tecnológica para poder ser competitivos.

### **CONCLUSTON**

Como no es posible obtener economías de escala de 250,000 automóviles, tomando en cuenta toda la in tegración de un vehículo con sus partes y desde su diseño y debido a lo reducido del mercadolocal se debe entonces tratar de obtener economías de escala en la fabricación de autopartes y considerando la exportación de éstas.

Se estima que a partir de 10.000 unidades se ouedan obtener economías de escala para autopartes. El decreto de 1977 es no sólo ahorrar divisas, si no alcanzar niveles internacionales de competiti∓ vidad, para poder exportar considerando lo siguien te:

La integración obligatoria del 50% en automóviles permite flexibilidad hacia inovaciones tecnológicas, pero procurando rebasar las escalas mínimas de producción tal que la producción de autopartes sea competitiva y complementando este punto se incrementa de 40% a 50% el porcentaje mínimo de exportaciones proveniente de la Industria Nacional de Autopartes (INA)

La Industria Automotriz en su conjunto ha sido, a pesar de las políticas emitidas para contrarestar lo, un componente importante del déficit de la ba lanza comercial, es así que de un saldo déficitario de 526 millones de dólares se pasó a 1500 millones en 1980 y a 2148 millones de dólares en --1981, lo que originó que su participación en el déficit total del país se elevara de 20% en 1976 a 47% en 1980 y a casí 58% en 1981. Debido a lo anterior expuesto el Gobierno Federal reaccionó con un nuevo decreto que se publicó en el Diario Oficial el día 15 de Sectiembre de 1983. y el cual resumimos algunos puntos:

A). Para 1984 limitará la fabricación hasta de tres líneas de automóviles sin que la producción to tal de modelos sea superior a siete por planta.

Para los años 1985 y 1986 las plantas termina-<br>les sólo podrán producir hasta dos líneas de automóviles sin que la producción total de modelos sea superior a cinco. A partir del año modelo 1987, las empresas de la Industria Terminal tendrán derecho a producir una línea de automovil hasta con cinco modelos. El decreto contempla además la fabricación de líneas adicionales siempre y cuando sean autasuficientes en divisas y se exporten más del 50% de automo viles, o su equivalente en divisas generadas  $\Xi$ por la exportación de componentes automotrices para ensamble de vehículos de la misma línea.

B). Motores de 8 Cilindros

No se podrán incorporar motores de 8 cilindres de gasolina en automoviles ni comerciales para el mercado nacional a partir del 1º de noviembre de 1984 y 1985 respectivamente.

C). Notores Diesel

Las empresas de la Industria Terminal que incorporen Motores Diesel, en camiones de todos sus tipos, Tractocamiones y Autobuses integra les, deberán mantener una estructura de capital en donde el 51%, como mínimo este en poder de Inversionistas Mexicanos.

O). lhidades Austeras

A P3rtir del año modelo 1985 las empresas de la Industria Terminal fabricarán cuando menos, un 25% de unidades Austeras.

1. 4. Tendencias y Persrecti vas para los 80 's

A). Entorno de la Situación del País

- I. Económico
- II. Financiero
- III. Demográfico
	- IV. Técnico
	- V. Socio Político

B). La Industria

- I. Etapa de desarrollo
- II. Competencia
- III. Barreras de Entrada y Salida
- IV. Economías de Escala
- V. Tecnologías

# A) Entorno de la situación del País

#### ECONOMICO  $^{\rm{T}}$

La crisis económica y la recesión ocurrida durante 1982-1984 es bien conocida, en síntesis podremos decir que se debió a un acelerado crecimiento de la economía sin ningún control, lo caul llegó a un nivel altamente inflacionario y de elevadas tasas de interés. Quando esta frágil economía se encuentra con una reduc ción en los precios internacionales del petróleo se sucedió una fuerte reducción en la demanda y en particular dentro del mercado automotriz, lo cual llevó a la economía del país a caer en un estado de recesión.

Quacias a la implementación de fuertes y efectivas medidas de control instituídos por el nuevo gobierno en 1982, se logró con trolar la curva inflacionaria. Para 1984 la economía registró un crecimiento de 2.3% en su PIB después de haber tenido 2 años de crecimiento negativo.

Con las nuevas políticas económicas establecidas y que han segui do en vigor hasta ahora, se espera un crecimiento anual de PIB 4-5% aproximadamente.

Esta estimación se basa en tasas estables de intereses, precios estables del petróleo y de que continuen las políticas para redu cir la inflación y mantener un tipo de cambio controlado.

#### II. FINANCIERO

Durante el período de recesión las tasas de intereses se dispararon a un nivel de entre 80-90%. Las tasas de intereses dismi nuveron a 55% en 1985 y a un 45-50% en este año de 1989. Esta = baja en las tasas de interés facilitarán en cierto grado la fal ta de crédito para la compra de bienes de capital.

Sin embargo el alto costo del capital podrá impedir el retorno de los altos índices de inversión bruta real experimentados en los años que precedieron al colapso económico. La escasez del capital doméstico producido deberá ser aumentada con el soporte de capital extranjero.

# III. DEMOGRAFICO

La población actual suma 81 millones y se espera un crecimiento anual de aproximadamente 2.5 hasta 1990. Actualmente el 42% de la población tiene menos de 14 años de edad. La población económicamente activa es de 23.2 millones o sea un 30%. Se espera un crecimiento anual de 3.7% de la población económicamente activa donde resultará un número creciente de subempleados y de-sempleados, sector que se espera llegue a alcanzar el 17.7% del total de la población.

Se estima que para 1990 un gran número de nuevos buscadores de empleo ingresaran al mercado de trabajo, por lo que la tendencia de reducción de ingreso percapita se espara siga creciendo.

A pesar de todo estv, dado que se cuenta con un tradicional porcentaje de la población con posibilidades de comprar vehículos, se tiene confianza de que los índices de demanda de 1961 regresen para 1990-91. Mas aún, la información demográfica muestra un crecimiento de los seg mentos de vehículos para pasajeros subcompactos y compactos, de los comerciales y de la Industria de camiones en general.

# IV. TECNICO

La Industria Automotríz requería de cumplir con tres retos tecnológicos para adecuarse con los mandatos y regulaciones del gobierno para el período 1986-1990.

REQUERIMIENTOS PREMCE (CAFE - Gorporate Average Fuel Efficiency) tos reglamentos especificaron un aumento en eficiencia de nueve kiló metros por litro en 1986 a once kilómetros por litro en 1990.

### EMISimES:

Aunque en la actualidad la Industria cumple con los estandares de hidrocarburos y de monóxido de carbono, es probable que nuevas leyes dentro de los próximoscinco años forcen la transición de siste mas abiertos a sistemas cerrados para los vehículos de pasajeros.

### DECRETO AUTOMOTRIZ

El decreto de 1983 que limitó a la Industria Terminal a la fabricación de una sola línea para 1987, forzó a ésta a producir altos volúmenes de vehículos o juegos de componentes para exportación, con el fin de poder agregar líneas adicionales y poder cubrir otros sectores del mercado de pasajeros.

Las escalas de economía obtenidas lograrón una posición de bajo costo para aquellas compañías de la industria terminal que lograron generar programas de exportación.

# V. FACTORES SOCIOPOLITICOS

En general el país cuenta con paz social y cierta estabilidad económica, además de que en la actualidad no se vislurnbca agitación polí tica de importancia, que pudiera afectar de manera profunda la dirección del país.

Otro aspecto social de preocupación, es el problema de la contamina-

ción ambiental dentro de los centros urbanos.<br>Se espera que el gobierno continué aumentando los estandares contra la contaminación cuando puedan ser justificados econ&nicamente y que publique nuevos reglamentos para atraer a las grandes industrias fue ra del área de la ciudad de México.

## B) La Industria

#### Ι. ETAPA DE DESARROLLO

Algunas fuentes esperan que el crecimiento anual para el mercado de pasajeros y camiones a partir de 1989 sea apróximadamente de un 10-12%, de tal manera habría un crecimiento superior para la Industria automotríz que para el país como un todo.

Las compañías de la Industria. Terminal están introduciendo aquí en México inmediatamente después de salir en el país de origen, nuevos productos, con el objeto de poder ganar mayor parte del creciente mercado.

#### II. NIVEL DE COMPETENCIA

La competencia para carros de pasajeros puede ser dividida en el grupo de los carros americanos grandes y en el grupo de los carros japoneses/europeos chicos. La competencia dentro de cada grupo es encarnizada, debido a la recesión económica y a la necesidad de aumentar la utilización de capacidades ociosas.

Es posible que la competencia entre el grupo de los carros grandesy pequeños se intensifique dentro del sector de los compactos donde cada competidor ofrece nuevos productos fuera de sus sectores tradicionales de mercado.

Finalmente una nueva modalidad se ha originado, cuando aquellas compañías con recursos financieros insuficientes, no han podido cu brir el mercado completo, han recurrido a la modalidad de vender sus productos a través de concesionalios de los competidores.

#### III. BARRERAS PARA ENTRADA Y SALIDA

La entrada al mercado de una Industria Termianl es extraordinariamente difícil, debido a la cantidad de capital requerido y a las reglamentaciones del gobierno. La salida aunque es relativamente mas sencilla, es también difícil, debido a las deudas y balances comerciales negativos acumulados durante la recesión por la mayoría de los competidores.

Historicamente, para los proveedores de la Industria Terminal ha sido relativamente sencillo, entrar y salir del mercado. Sin embargo, la complejidad de los programas de exportación de vehículos/ componentes, ha provocado el "crecimiento" de estas dificultades, así como la implementación de nuevas tecnologías, procesos y proce dimientos, necesarios para la producción de altos volúmenes con óptima calidad.

## IV. ECONOMIAS DE ESCALA

El gobierno tiene la intención de que adecuadas reglamentaciones contribuyan a bajar los costos y mejorar la calidad a niveles internacionales para activar la exportación de vehículos/componentes automotrices.

Al respecto varias compañías de la Industrial termina se encuentran desarrollando nuevos programas para exportar tanto vehículos terminados como componentes.

V. NJEVAS TECNOLOGTAS

Dentro de los próximos 5 años se espera se intensifique el uso de recientes tecnologías como:

- Invección de Combustible
- Turbocargadores  $\star$
- Controles de Motor e Instrumentación
- Robótica Para los programas de exportación de vehículos de pasajeros que requieran Integridad Dimensional

<u>tegalikk</u>

لأمعاطف والأنكفان ويو

 $\mathbf{11}% \vspace{-1.08\textwidth}$ 

Y se desarrollen nuevas tecnologías como: pa sippo ke sippin

- Radares Anticolisión  $\star$ .
- Proyección Holográfica de Instrumentos del Tablero

\* Sistemas de Emisión Cerrados (Se espera regularización para 1991)

ğ.

#### CAPITULO<sub>2</sub>. CONCEPTOS GENERALES DE LAS REGLAS DEL JUEGO PARA LA INDUSTRIA TERMINAL.

2.1. Calculo del Grado de Integración.

2.2. Grados mínimos de Integración Nacional.

2.3. Lineas Adicionales.

2.4. Ahorro de Divisas.

2.5. Gasto de Divisas.

El objetivo de este capítulo es definir las reglas que debe seguir la Industria Terminal en México para poder vender sus productos en México, como obtener el contenido local requerido por el gobierno y explicar el funcionamiento de la balanza de divisas de acuerdo a las reglas de aplicación del 28 de agosto de 1984 y que están basadas en el decreto para la Racionalización de la Industria Automotriz del 15 de septiembre de 1983. Estos conceptos son fundamentales para que el ingeniero pueda planear y definir estrategias para poder cumplir exitosamente su trabajo.

2.1. Calculo del Grado de Integración Nacional.

El Grado de Integración Nacional se calcula como sigue:

FORMULA COSTO PARTES PARA LA INDUSTRIA TERMINAL

GIN =  $(1 - VMM / VTP)$  x 100

Donde: GIN = Grado de Integración Nacional

VMM = Valor del Material de Importación utilizado en la fabricación de cada modelo.

# EJEMPLOS:

Si para fabricar un modelo de Automóvil "X", una Planta Terminal importa partes con valor de 1000 dólares (VMM) y el valor de todas las partes que integran ese modelo es de 2000 dolares (VTP), la integración será como sique:

# $GN =$  ( 1 - 1000 ) x 100 = 50%

 $\sim$  2000

Las ventajas de esta fórmula para calcular el GIN son las siguienres:

# BALANCE DEL PRESUPUESTO DE DIVISAS

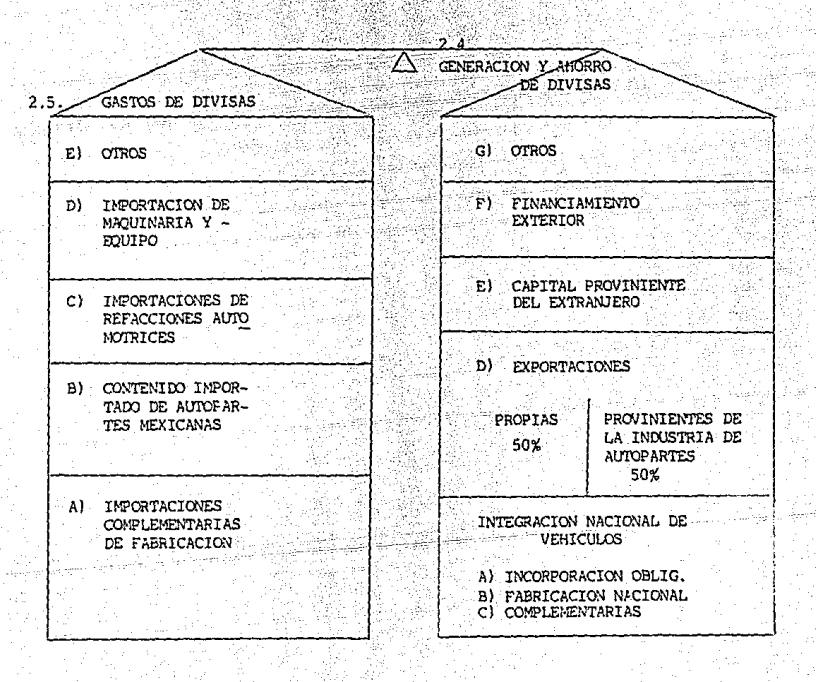

- 1) Evita la producción de modelos con pequeño mercado y por lo tanto racionaliza la producción de vehículos.
- 2) No considera el valor de Facturación de componentes mexicanos entregados a la Industria Automotriz, si no el valor de origen.
- 3) El punto 2 obliga a que las Plantas Terminales adquieran compo nentes con el menor diferencial de precio.
- 4) Evita deficiencias de la Industria Terminal y de Autopartes.
- 5) Considera el valor total de partes como el 85% del precio (LAB) de venta al distribuidor sin impuestos en el país de origen. correspondiente a la unidad austera mexicana. Esta consideración obliga a la Empresa de la Industria Terminal a tener que aumentar su grado de integración, ya que las opcio

# 2.2. Grados Mínimos de Integración

nes de lujo no se contabilizan.

Los Grados Minimos de Integración quedebieron tener los vehículos, fueron los siguientes:

VEHTOILO

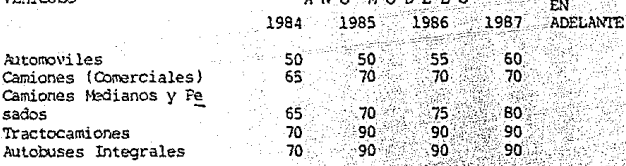

#### $2.3.$ Líneas Adicionales

La fabricación de Líneas Adicionales de Automoviles deberá ser cuan do menos autosuficiente en divisas, que pueden lograrse de las siquientes dos formas:

- A) Exportación de la misma línea
- B) Exportación de Componentes Automotrices

A) En caso de Extortación de la Línea se deberán destinar los siguien tes porcentajes mínimos al mercado externo.

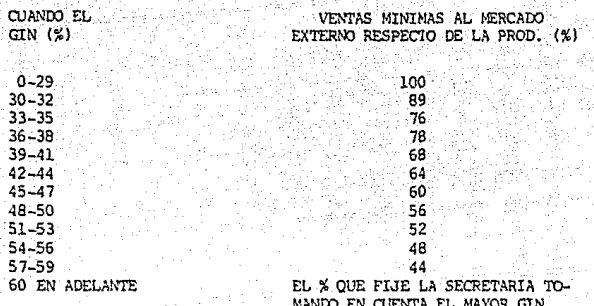

Si se alcanza un GIN mayor al 50% la SECOFIN podrá autorizar un % menor de unidades destinadas al Exterior.

En caso de Exportación de componentes automotrices de la misma lí nea el GIN deberá ser igual o mayor al 30%.

El vólumen de vehículos destinados al mercado interno se calculará de cualquiera de las siquientes maneras:

- Multiplicando el volumen de Exportación en menor escala por -A) el factor que corresponda al GIN alcanzado en el Automóvil.
- Multiplicando el promedio ponderado de los volumenes y valo-B) res de Exportación de todos los componentes por el Factor que corresponda a GIN alcanzado en el vehículo, siempre y cuando no exista diferencia de exportación de más del 10% entre cualquie ra de los componentes.

#### Generación y Ahorro de Divisas  $2.4.$

- Incorporación Coligatoria, son aquellas partes necesarias pa-A) ra garantizar que se obtenga el grado mínimo de integración.
- Fabricación Nacional, son aquellas partes que la SECOFIN con-B) sidera que deben ser consumidas por la Industria Terminal. -siempre y cuando la Industria de Autopartes que lo fabrique tenga un GIN global minimo del 80%.
- C) Complementarias, son aquellas partes que pueden importarse y no causan impuestos y que de fabricarse en el país se contabi lizan en el GIN.
- D) Exportaciones, dentro de las exportaciones se comprenden ve hículos, herramentales y comperentes automotrices. Se considera el valor neto, o sea, deduciendo el valor de los insumos importados. Del total de las exportaciones netas generadas por la Indus tria Terminal, por lo menos el 50% deben ser componentes de<br>la Industria de Autopartes con programa de fabricación apr<u>o</u><br>bado por la SECOFIN. El otro 50% puede ser de productos fabricados por la Industria Terminal, Empresas Independientes sin programa de fabricación y hasta el 20% de las exportaciones totales pueden
- E) Capital proviniente del Extranjero, será el capital proviniente del extranjero destinado a incrementar el capital social de las empresas.
- F) Financiamiento Exterior, se reconocerá el 100% los destinados a la adquisición de maquinaria y equipo de producción. Se reconocerá el 20% independientemente de su monto, aquellos destinados a la importación de material de ensamble y refac ciones. A complete contra la completa de la completa de la completa de la completa de la completa de la complet

El pago del capital e intereses debería hacerse por medio de exportaciones.

G) Otros, se incurren los Superavits que pudieran haber en años anteriores y otros conceptos que representen flujos estables de divisas que autorize o ratifique la Secretaría.

# 2.5. Gastos de Divisas

ser de maquiladoras.

- A) Importaciones Complementarias. Es el mayor gasto y lo consti tuyen las importaciones complementarias para la fabricación de Automoviles.
- B) Contenido Importado de Autopartes Maxicanas. Se considera el contenido importado y se suma al gasto de divisas que debe compensar la Industria Terminal.
- C) Importación de Refacciones Automotrices. Se aplica por sí mis mo.
- D) Importación de Maquinaría y Equipo. Además de la importación de la maquinaría y equipo se incluirá refacciones, herramenta les, herramientas perecederas, moldes, troqueles, matrices, " etc. que se requieran para su operación.
- E) Otros. Aguí se podrán incluir los siguientes conceptos:
	- I.- Intereses y Principal, dispuestos a partir del 20 de diciembre del 82 para la importación de maquinaria y equipo.

- II.- Intereses y Principal, dispuestos a partir del 20 de diciembre del 82 para la importación de materiales de ensamble y refacciones.
- III.- Regalias al extranjero por uso de patentes y marcas.
- IV .- Conocimientos Técnicos y Administrativos
	- V.- Ingeniería Básica y de Detalle
- VI.- Gastos de Viaje
- VII. Dividendos pagados al exterior
- VIII.- Seguros y Fletes pagados a compañías extranjeras
	- IX. Rersonal extranjero por concepto de Asistencia Técnica
	- X.- Honorarios por reparaciones o instalaciones de maquinaria y equipos.
	- XI. Información Técnica de Servicio y FUblicidad
	- XII.- G3stos de Empaque de Productos importodos
- XIII.- Los demás que eroquen por motivo de producción, distribución y comercialización.

#### CAPITULO 3. CONCEPTOS GENERALES DE LAS REGLAS DEL JUEGO PARA LA INDUSTRIA DE AUTOPARTES

- 3.1. Integración Nacional Minima Global.
- 3.2. Integración Nacional por Linea de Producto.
- 3.3. Contabilidad Neta de las Autopartes Mexicanas.
- 3.4. Programas de Fabricación para Nuevos Productos.
- 3.5. Exportaciones Directas y via Plantas.
- 3.6. Estructura del Capital de las Empresas.

El objetivo de este Capítulo consiste en identificar los elementos de costo y condiciones (Reglas del Juego )que se<br>consideran para la definición del contenido local para la<br>Industria de Autopartes, La comprensión de estos conceptos ayudaran al ingeniero a dirigir sus esfuerzos al desarrollo de componentes que le redituen mayores beneficios.

3.1. Integración Nacional Minima Global. Se calcula por año pero debe considerar todas las lineas de productos y el monto de las exportaciones directas. El grado de integración minimo por Empresa deberá ser de 60% revisándose trimestralmente.

FORMULA COSTO DIRECTO - INDUSTRIA DE AUTOPARTES

GIN = (  $CN \times 100$  ) / (  $CN + CM - X$  )

Donde:

GIN = Grado de Integración Nacional

- CN = Costo de Fabricación Nacional que .incluye:
	- \* Materia Prima y Componentes,
	- \* Combustibles y Materiales Auxiliares,
	- \* Energia utilizada,
	- \* Salarios y Prestaciones.
	- \* Depreciación de Maquinaria y Equipo.
- CM = Costo total de los insumos importados, utilizados en la fabricación ( L.A.B. Frontera sin impuestos ).

 $X = Exportaciones Directas (Valor Factura)$ 

1 R

### EJEMPLO :

Una flnpresa de Autopartes con un costo de Origen Nacional (CN) de 20 millones de pesos; un costo de insumos importados de 5 millones  $de$   $pess \star v$  una exportación de 3 millones de pesos su GIN será.

$$
GIN = \frac{20 \times x \cdot 100}{20 \times 100} = 90.9\%
$$

\* En ambos casos se considera lo producido para mercado interno y de exportación.

Si no se alcanzan estos GIN, las partes adquiridas por la Industria Terminal se considerarán importadas y la Industria Terminal tendrá que compensar con exportaciones.

La Industria de Autopartes puede aumentar su GIN si compensa· con.~ exportaciones dit ectas.

# 3.2. Integración Nacional por Producto

Las Empresas de la Industia de Autopartes deberán mantener para ca da línea de producto, un grado de integración-mínimo en los siguien tes términos.

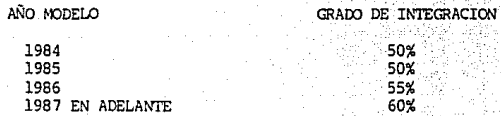

# 3.3. Contabilidad Neta de las Autopartes Mexicanas

Son las consumidas por la Industria Terminal, las cuales tienen que compensar el contenido neto importado de las Autopartes Mexicanas incorporadas en sus vehículos con exportaciones a solicitud de la Industria de Autooartes la SF:COFIN extiende un Certificado de Clasificación y, poirá ello las empresas deben contar con un programa de fabricación.

El remanente de la Contabilidad N:ta es lo que deben compensar las Plantas Terminales con exportaciones.

# 3.4. Programa de Fabricación para Nuevos Productos

La SECOFIN podrá autorizar a la Industria de Autopartes, programas de fabricación con GIN inferiores al 50% sin afectar. su clasificación como empresa tomando en cuenta la importancia del producto y el GIN final que pueda alcanzar.

# 3.5. Exportaciones Directas y Vía Plantas

A) Vía Plantas :

Será en provecho del GIN de las Plantas Terminales.

B) Cirectas :

Pueden utilizarse en 4 propósitos

- 1) Aumentar el GIN Global hasta alcanzar el 100%
- 2) Si hay excedente se puede aumentar arriba del  $100\%$  y obtener mayores estímulos fiscales.
- 3) Si hay excedentes puede acumularse y usarse en el siguiente ejercicio.
- 4) Si hay excedente puede asignarse a las Plantas 'lerminales.

3.6. Estructura del Capital de las Empresas

Las Empresas de la Industria de Autopartes establecidas con posterioridad a la Ley para promover la Inversión Mexicana y Regular la Extranjera del 9 de mayo/73 obliga a mantener como mínimo un 60% de capital Mexicano en la estructura.

~ considera empresa de Autopartes aquella con un 50% de facturación anual constituido por productos de uso Automotriz.

Las Empresas con participación superior al 40% pueden seguir operan do pero no pedrán abarcar nuevas líneas sin la aprobación de la  $\infty^$ misión Nacional de Inversiones Extranjeras.

#### CAPITULO 4. EL AREA DE DESARROLLO Y FOMENTO DE PROVEEDORES.

- 4.1. Origenes.
- 4.2. Objetivos.
- 4.3. Politicas.
- 4.4. Organización.
- 4.5. Descripción de Puestos.

Este capitulo tiene por objetivo explicar las causas que dieron origen a la necesidad de desarrollar componentes automotrices a través de fomentar a los proveedores nacionales, como también definir los objetivos, politicas y funciones de la organización que en base a mi experiencia profesional puede cumplir con la actividad de desarrollo y fomento de proveedores.

4.1. Origenes.

como se menciona en le Capitulo 1, el origen de la Industria de Autopartes Mexicanas se inicio durante la Segunda Guerra Mundial, cuando la escaces de autopartes dio origen a la aparición de ทกล industria 100% artesanal con objeto de fabricar refacciones. Para los años 50's cerca del 11% de las importaciones correspondian al sector automotriz, por lo que el gobierno decidió fomentar esta industria para así solucionar el déficit comercial del país con lo que se dio inicio a la política automotriz en México en el a lo de 1962 que desde entonces siempre ha estado enfocada a fomentar la industria de Autopartes vía contenido local por el decreto en los automóviles ensamblados en el país para el mercado doméstico y otorgando una compensación  $\overline{a}$ las armadoras en su grado de integración y balance de divisas a través del contenido local de los productos de exportación. Antes de que se iniciara la política automotriz en México, los pocos vehículos que se ensamblaban en el país no contaban con un grado de integración local, pues todo llegaba CKD ( "Complete Knock Down" argot que en español quiere decir "Juego completo desarmado").

Así pues, no era necesario preocuparse por el precio de los componentes, ya que esto se hacia en el país donde se fabricaban los componentes.

Con la politica automotriz en marcha, la Industria Terminal se vio obligada a fomentar fuentes de abastecimiento locales para el desarrollo de componentes y negociar el precio de los mismos, alo cual dio origen a la creación de un departamento de compras para componentes locales.

Dentro del Depto. de Compras Locales, se requirió que la primera compra de cualquier producto local se iniciara a través de un

21 -

área de "Desarrollo y Fomento de Proveedores" o también conocida -<br>como "Area de Integración Nacional" cuyos miembros tuvieran preferentemente conocimientos de:

- Alguna rama de Ingeniería,
- Herramientas,
- Legislación Automotriz,
- Contabilidad Básica,
- Contabilidad de Costos,<br>- Precios Objetivo.
- 
- Análisis de Valia,
- . .\.'1álisis Financieros,
- Control de Calidad.

llleqo mas tarde las mismas compañía de autopartes locales que correnzaron a ab3stecer a las ensambladoras tuvieron que crear área de Desarrollo y Fomento de Proveedores para cumplir con el Grado de Integración Local que requería el Gobierno y así sucesivamente continuo la creación de áreas de Desarrollo y Fomento de Proveedores por compañía que en su turno abastecían a una empresa de autopartes locales.

# 4.2. Chjetivos

Los objetivos que a continuación se enumeran son aquellos que consideramos de fácil aplicación a cualquier área de Desarrollo y fomento de Provecdores.

- 1. Encontrar fuentes de abastecimiento locales para materias pri mas o partes según sean las necesidades.
- 2. Racionalizar la Compra y Distribución por proveedores de todas las partes y materiales en desarrollo, buscando que estas sean las adecuadas en lo técnico, económico y en su confiabilidad.
- 3. Planear con anticipación las cargas (volúmenes de compra) que se asignan a proveedores, cuidando mantener siempre una partici pación idónea en los ingresos de la compañía proveedor sin que esto siqnifique sobrecargarlo de tal manera que no pueda soportar y absorber los incrementos en la demanda.
- 4. Llevar a cabo una adecuada elección de Proveedores Potenciales en su servicio, administración, solvencia económica y capacidad técnica.
- 5. ElaOOrar Ordenes de Compra de acuerdo a las necesidades de las plantas, en el tiempo requerido y de acuerdo a las políticas y procedimientos establecidos por la Dirección de Compras.

# 4.3. Políticas

Las compras de material productivo nuevo invariablemente será - 1 tramitado a través del área de Desarrollo y Fomento de Proveedo res.

- 2) Las compras de material prcductivo se realizan estrictamente conforme a los diseños y/o especificaciones que el Dapartamento de Ingeniería tenga aprobadas.
- 3) Deberá contarse con una cartera de proveedores potenciales mis ma que deberá ser constantemente ampliada y actualizada por e $\overline{1}$ fomento que tendrá que realizar el área de Desarrollo y Fomento de Pro\•eedores.
- 4) Se contará con Mecanismos y Sistemas que centralicen y controlen toda la información de nuevas partes y/o materiales que de ban desarrollarse para la compra como material productivo.
- \$) Se usan técnicas para el análisis económico tales como el análisis de costos, en el análisis del valor, etc. de tal manera que dichas técnicas sean comprobables.
- 6) El personal de Desarrollo y Fomento de Proveedores siempre será capacitado y con experiencia en los aspectos relativos al área, manteniéndose actualizado y en contacto con el mercado; con los proveedores buscará aportaciones de beneficio económico y de operación para la Empresa.
- 7) Las relaciones con el personal de las plantas así como el personal de las compañías proveedores tendrán que ser siempre cordiales y firmes.

# 4 .4. organización

La forma en que deberá establecerse la Organización para el funcionamiento operacional de una área de desarrollo y fomento depen derá de las necesidades existentes.

A continuación proponemos tres modelos de organigramas cada uno de los cuales va creciendo en complejidad, debido a la diversificación de tareas específicas a cumplir. '

La Jefatura o Gerencia de Desarrollo y Fomento de Proveedores repor ta a la Dirección de Abastecimientos y los demas canales oficiales de comunicación se explican por si mismos en los Organigramas pre -<br>sentados.

La complejidad de los Organigramas puede ir creciendo con el aumen to de supervisiones, subgerencias y otros departamentos de apoyo,  $\Xi$ -<br>sin embargo, nosotros consideramos que para cumplir con los cibetivos del área de Desarrollo y Fomento se distinguen cinco funciones básicas que son:

- 1) Desarrollo de Partes
- 2) Fomento de Proveedores
- 3) Desarrollo de Herramientas
- 4) Análisis de Costos
- 5) : Administración de las 4 funciones anteriores

Junto al puesto de cada uno de los Organiqramas, aparecen entre los parentesis los números del (1) al (5) y que corresponden a las funciones que deben realizarse en cada uno de estos puestos.

Aunque el modelo de Organización aquí presentado busca el fortalecimiento de las distintas funciones para un mejor desempeño median te la especialización por función, algunas Fmpresas que ya han lo<sup>-</sup>: grado este objetivo ahora buscan el conjuntar todas las funciones<br>basicas en un solo individuo y que tenga dominio a nivel especiali zación de todas las funciones con lo que se espera lograr los siguientes beneficios:

- Evitar confusión del proveedor por tener que tratar con personas diferentes.
- Ampliar el conocimiento del comprador del área de Desarrollo y Fomento de Proveedores respecto a su proveedor.
- Agilizar tramites durante las distintas etapas del Desa rrollo de nuevos componentes.
	- Majorar la comunicación con el proveedor.

Aclaramos sin embargo que se continuaria dividiendo los compradores por líneas de productos como son Estampados, Maquinados, Forjas, Fundiciones, Hules, Plasticos, etc.

24

4.5. A continuación listamos brevemente descripciones de puestos del Or ganigrama III el cual presenta el desglose final de nuestras cinc $\bar{o}$ funciones.

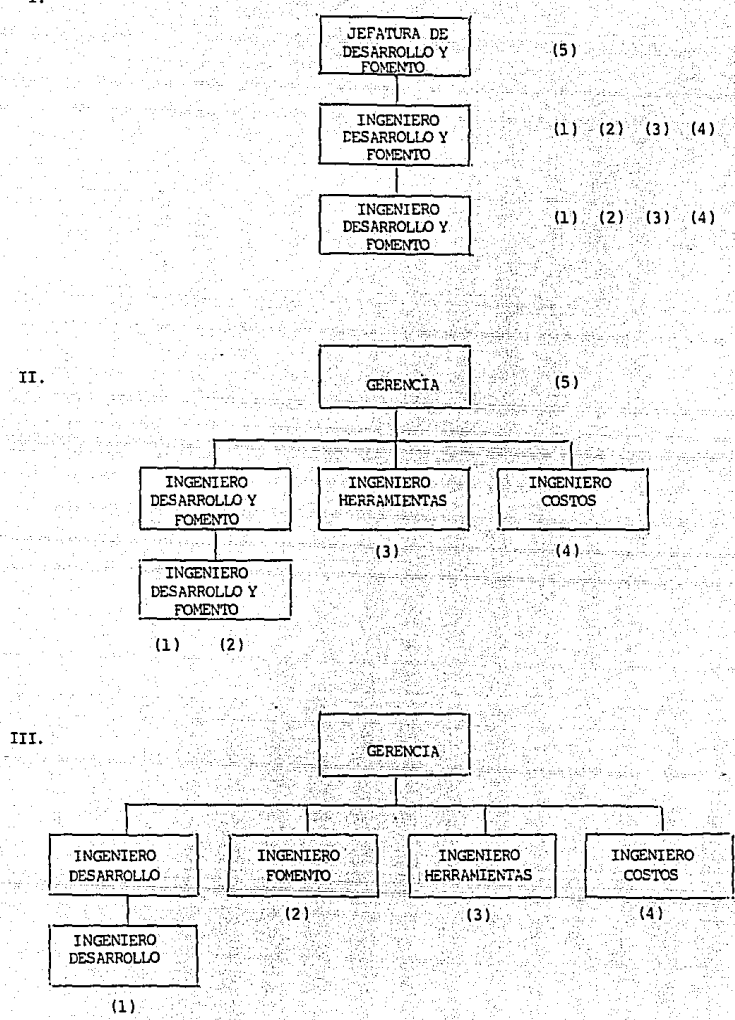

25

I.

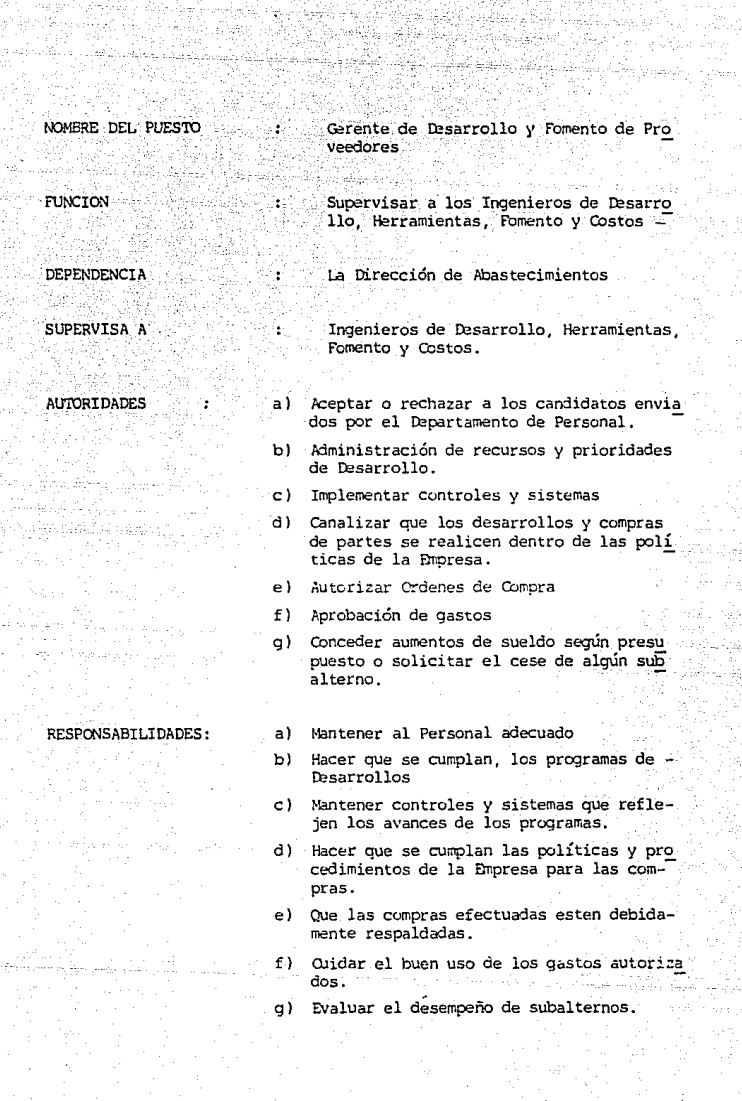

37 SPOTO

l, b

j.<br>Anton

16. 전쟁의 대한민국<br>1753년 1월 12일<br>17<del>72</del>년 1월 1일 1월 1일

NOMBRE DEL· PUESTO

FUNCION

DEPENDENCIA.

**AUTORIDADES** 

Ingeniero de Desarrollo

Ŧ

Desarrollo de Partes con Proveedores Locales

De la Gerencia de Desarrollo y Fomen<br>to de Proveedores.

a). Entregar solicitudes de Cotización a aquellos proveedores aceptados por el -Ingeniero de fbmento.

- b) Llenar sumarios y cuadros comparativos de cotización.
- c) Solicitar al Ingeniero de Costos elabore estudio de costo.
- d) Turnar la decisión de compra.
- e) Negociar con el proveedor.
- f) Pedir al proveedor muestras representa tivas de producción.
- g) Ordenar al proveedor envie el primer lote de producción.
- h) Exigir al proveedor se ajuste a los ter minos y condiciones negociados.

# a) Cotizar con tres proveedores mínimo.

- b) Que los sumarios y cuadros comparativos de cotización esten debidamente llena dos y autorizados con firma del Gerente de Abastecimientos.
- c) Negociar en base a una estructura y no un precio de venta.
- d) Oue el proveedor elegido sea el mas con veniente en los aspectos; Económico, -'lecnico, Calidad y Servicio.
- e) Que las condiciones negociadas favorezcan a la Empresa sin prejuicio del Proveedor.
- f) *Enviar* muestras representativas para su evaluación al Cepartamento de Control de Calidad.

q) Tener aprobación de muestras iniciales del Depto. de C. de Calidad previo al en vio del ler. Lote de Producción.

h) Que se cumplan los términos y condiciones negociados.

# RESPONSABILIDADES:

NOMBRE DEL PUES'!O BB: Ingeniero de Fomento

ż

**FUNCION** 

DEPENDENCIA

**AUTORIDADES** 

Fomento de Proveedores

De la Gerencia de Desarrollo y Fomen to de Proveedores.

- a) Prospectar proveedores
	- b) Indicar al proveedor la forma de trabajo con la Empresa.
	- e} Asesorar al proveedor en todos sus puntas débiles hasta que éstas hayan sido supe radas. -
- d) Elaborar un Directorio de Proveedores confiables.

RESPONSABILIDADES:

ಬಯಿ ಸಲ

- a) Llenar o actualizar los cuestionarios pa ra Fomento de Proveedores. -
- b) Que el Proveedor esté debidamente infor mado de la forma de trabajo de la Empresa.

e) Que antes de solicitar a Control de Cali dad que visite al Proveedor, se cerciore que cumple con los requisitos marcados por la Enpresa.

d) Oue este actualizandose constantemente el Directorio de Proveedores Confiables

2B

NOMBRE DEL PUESTO Ingeniero de Costos 달달의

Ŧ.

ï

**FUNCTON** 

DEPENDENCIA

**AUTORIDADES** 

Elaboración de Estudios necesarios pa ra soportar Negociaciones de Precio.

De la Gerencia de Desarrollo y Fomento de Proveedores.

a) Solicitar al Ingeniero de Herramientas información sobre el proceso seleccionado para la fabricación de la parte en de sarrollo.

Revisar y estudiar Estados Financieros ъ١. (Balances y Estados de resultados). Facturas. Copia de Contratos Colectivos u otra información economica proporcionada por el proveedor al comprador.

c). Consulta a Indices Economicos, Finacie ros. Incentivos Fiscales.

RESPONSABILIDADES :

- $\alpha$ ) Elaborar un precio objetivo en base a el proceso discutido con el Ingeniero de -Herramientas.
- Utilizar la información economica propor h). cionada por el proveedor para definir la estrategia de negociación.
- c). Mantener un expediente historico de Indi ces y Niveles Economicos.

NOMBRE DEL PUESTO

ł

**FUNCTON** 

DEPENDENCIA

**AUTORIDADES** 

 $\cdot$  .

Inceniero de Herramientas

Contribuir en el Desarrollo de Herra mientas.

De la Gerencia de Desarrollo y Fomen to de Proveedores.

a) Solicitar dibujos y/o especificaciones de las partes que se van a desarrollar v otros datos que afecten en el costo y ca lidad de las herramientas.

- hl. Solicitar a los Proveedores que cuenten con una Orden de Compra y para el desa rrollo de herramientas, un programa de fabricación que cumpla con la fecha de terminación estipulada en el contrato.
- c) Exigir a los Proveedores que cumplan con los compromisos adquiridos con la Orden de Compra.
- d) Efectuar auditorias a las herramientas propiedad de la Empresa en las instalacio nes de los proveedores.
- Tener acceso a la información que maneje  $e^{\lambda}$ el Ingeniero de Costos.
- f) Autorizar pagos a los proveedores por avance de obra mediante un reporte por escrito.

RESPONSABILIDADES:

a) Indicar al Ingeniero de Desarrollo el pro ceso con el cual se obtendría el menor costo de herramienta respaldado por un precio objetivo de ésta.

ЪL Hacer secuimiento de las herramientas en Desarrollo y hacer un reporte por escrito en cada visita respecto a los avances y cualquier otra cosa que pudiera perjudicar el programa de fabricación.

c). Hacer oue se cumplan las condiciones de -Compra de las herramientas por los provee dores.

Continua...
NOMBRE DEL PUESTO: INGENIERO DE HERRAMIENTAS Continuación

- d) Informar al Ingeniero de Desarrollo cual quier anomalia respecto a las herramien= tas propiedad de la Empresa y que se encuentren con contrato de Comodato con los Proveedores.
- e) 'Itabajar en conjunto con el Ingeniero de Costos.
- $f$ ) Verificar que antes de que se autorice algún pago por avance de obra el Proveedor haya cumplido con lo estipulado en la Orden de Compra para la aplicación de ese pago.

# CAPITULO 5. EL'ANALISIS DE COSTOS.

- 5.1. Definición y Objetivos.
- 5.2. Conceptos de los elementos que componen una estructura de costos';
- 5.3. Procedimiento para el análisis de una estructura de costos.

El: Análisis de Costos es una herramienta que se emplea con mucha -frecuencia por las empresas de la Industria Automotriz para-controlar los precios de los componentes que adquieren de otras empresas del ramo, sin embargo no existe un método escrito para su aplicación y por ello este Capitulo tiene<br>como objetivo presentar tal metodo y ademas definir los elementos de costo que son fundamentales para el desarrollo de precios objetivo del capitulo 9.

5.1. Definición y Objetivos.

El Análisis de costos es un método que consiste en determinar las relaciones existentes entre los diferentes elementos que componen una estructura de costos y en base a lo ante-rior poder calcular en todo momento el nuevo precio de venta, conociendo que cambios sufrieron las relaciones entre los elementos de la estructura o de los elementos mismos. El objetivo del análisis de costos es el de controlar los aumentos de precio solicitados por los proveedores, a través de verificar que las variaciones de los elementos de costo sean congruentes con los factores de costo reales del mercado y los propios de la empresa proveedora de bienes o servi-

El análisis de costos se aplica fundamentalmente a una estructura de costos previamente definida por negociación. Para poder efectuar la negociación, el comprador puede auxiliarse de un estimado de costo. Para la estimación de costos se sugiere utilizar la técnica para la elaboración de precios objetivo, misma que se explica en el capitulo 9.

5.2. Conceptos de los elementos que componen una estructura de costos tipica.

Los elementos que a continuación se definen, son aquellos que considero más comunes y básicos dentro de una estructura de costos.

5.2.1. Materia Prima.

cios.

Representa el punto de partida para la actividad .manufacturera, por constituir los bienes sujetos a transformación.

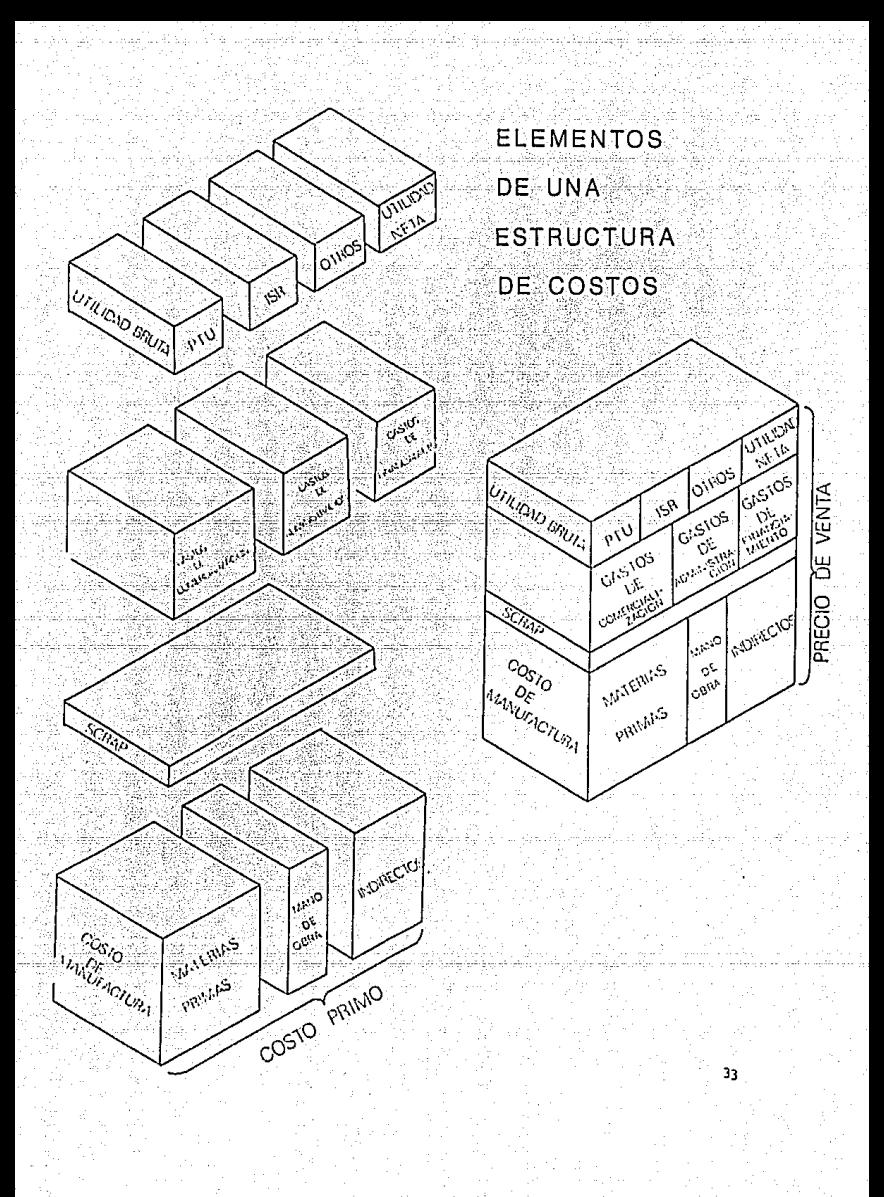

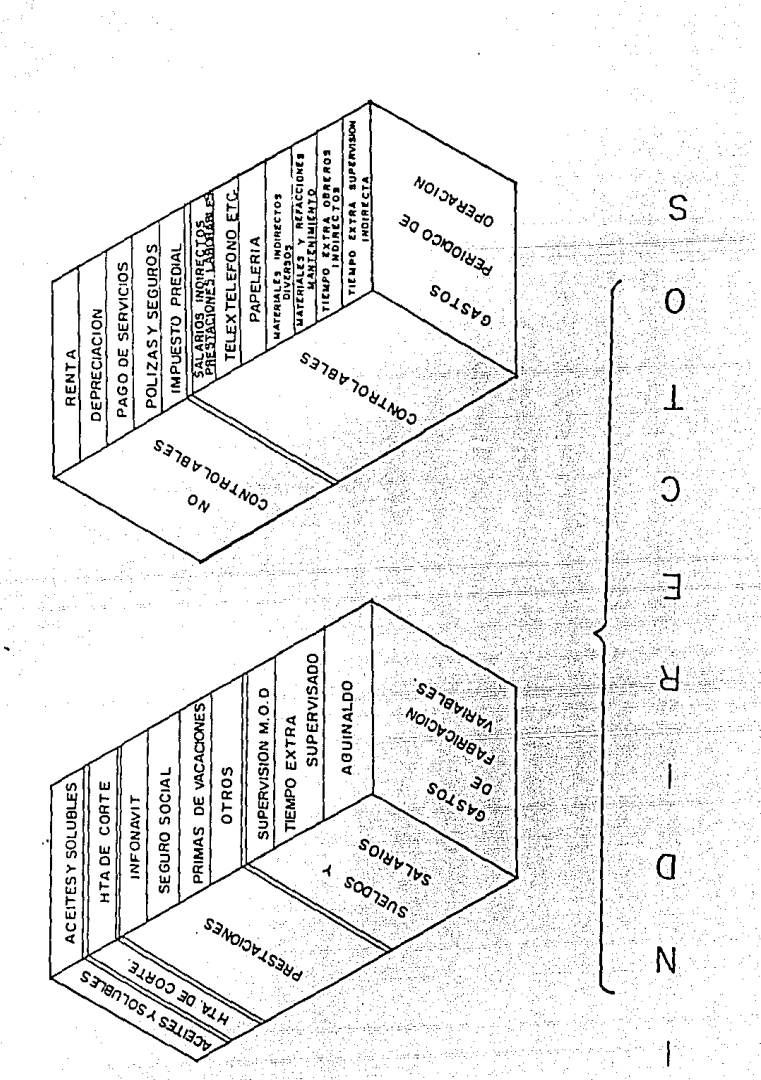

bε

En este renglón solo nos referimos a material directo o sea aquel *que*  se identifica o relaciona con el producto o en otras palabras aquel que se integra en el producto mismo.

### 5 .2 .2. Mano de Cbra

Representa el factor humano que interviene en la producción, sin el cual, por mecanizada que pudiera estar una industria, sería imposible realizar la transformación.

En este renglón solo nos referimos a la mano de obra directa, que son los salarios devengados por los operarios que materialmente llevan a cabo la transformación de los productos.

#### 5.2.3. Costo Primo

Fs el importe de la suma de los dos renglones anteriores (Materia pri ma y mano de obra).

#### 5.2.4. Indirectos

*Aquí* seincluyen varios gastos que no forman parte del producto, sin embargo son necesarios para la fabricación del mismo. Se acostumbra determinar este renglón como un porcentaje respecto al renglón de la mano de obra. Los porcentajes de indirectos son establecidos normalmente por la oficina de contabilidad. Son desarrollados comparando todos los gastos indirectos, los cuales fueron experimentados y regis trados durante cierto período de tiempo (ordinariamente 12 meses), con relación a los costos de la labor directa (Mano de obra) durante ese mismo período de tiempo, ya sea por departamento, categoría de partes o en general .

Rodemos dividir estos gastos de la siguiente forma:

### 5.2.4.1. GASTOS DE FABRICACION VARIABLES

- A) Sueldos y salarios 100
	- al Supervisión de mano de obra directa
	- b) Tiempo extra de supervisión
	- c) *Aquinaldo*
- B) Prestaciones (Beneficios al personal) 200
	- a) Infonávi <sup>t</sup>
	- b) Seguro Social
	- e} Prima vacaciones
	- d l otros
- C) Herramienta de corte 300
- D) Aceites y solubles para herramienta de corte 400.

- 5.2.4.2. COSTOS PERIODICOS DE OPERACION
	- Al Controlables 500

a) Tiempo extra de supervisión indirecta b) Tiempo extra de obreros indirectos

c) Materiales y refacciones para mantenimiento

d) M3teriales diversos indirectos

e) Papelería, etc.

f} 'Ieléfono, telex, etc.

g) Salarios indirectos, prestaciones laborales

B) No controlables - 600

a) Renta

b) Depreciación

c) Luz y fuerza, etc.

d) Primas de seguros

d) Impuesto predial.

A continuación daremos una definición en detalle de los términos antes mencionados:

5.2.4.1. Gestos de Fabricación Variable

Este tipo de gastos varian en relación a la mano de obra y al volúmen de producción. Aquí se encuentran incluídos los siguientes renglones:

A) sueldos y salarios

Se refiere a los pagos complementarios de los sueldos y salarios de la mano de obra directa y de la supervisión, así como los sueldos por concepto de supervisión.

a) Supervisión de mano de obra Se refiere a los sueldos de supervisores.

b) Tiempo extra de supervisión Se explica por sí mismo.

c) Aquinaldo Este es un gasto que se efectúa a final de año por lev y que con siste en el pago de un número días/año (actualmente son 15 días<sup>-</sup> año).

B) Prestaciones (Beneficios al personal)

a} Infonavit Es el impuesto para la vivienda de los trabajadores y cuvo fín es proporcionar casa adecuada a los obreros y empleadcs.

b) Seguro Social

Hay cuotas establecidas para cada grupo de acuerdo con la Ley del IHSS, tomando como base los sueldos y salarios que paga el patrón. OJbre el seguro de enfermedades, inválidez, cesantía, muerte y riesgos profesionales.

e) Prima de vacaciones Debe pagarse a todo el personal una prima equivalente al 25% de lo pagado por vacaciones.

Los obreros y supervisores gozan de un número de días de vacaciones otorgadas por la ley y que deben ser pagadas. Además la empresa misma puede otorgar otros días que serán pagados. En ningún caso podrán ser inferiores a 6 días laborables y que se aumentarán de dos días hasta llegar a doce por cada año subsecuente de servicios.

d) Otros Se incluyen gastos de comedor, seguro de vida, etc.

C) Herramientas de Corte Las herramientas de ccrte son bienes perecederos y que deben ser re puestos periódicamente.

D) Aceites y Solubles para Herramienta de Corte Es necesario utilizar aceites y solubles que eviten que se eleve la temperatura entre la herramienta de corte y la pieza de trabajo de bido a la fricción. -

Para embutir es necesario utilízar grasas que eviten la fractura del material durante el formado.

5.2-.4.2. Costos periódicos de operación

Los costos periódicos de operación representan un gasto por un período de tiempo y no varían en función del volúmen de la producción.

El costo periódico se divide en dos clases:

- Aquellos que son mas "Controlables" por las decisiones tomadas.

- Aquellos que tienden a no estar sujetos a un control inmediato y su<br>erogación no depende en forma estricta de las decisiones y de la gerencia.

A) Controlables

a) Tiempo extra de supervisión indirecta. Son gastos por tiempo extra que trabaje la supervisión indirec ta, como son el gerente de operación, jefe de producción, jefe de mantenimiento, jefe de control de calidad, secretaria, etc.

b) Tiempo extra de obreros indirectos Es el gasto por tiempo extra que trabajen los obreros indirectos como son mecánicos, inspectores, analístas, almacenistas. etc.

c) Materiales y refacciones para mantenimiento El costo de los materiales comprados para usarse en mantenimien to del edificio do maquinaria y equino.

37

d) Materiales diversos indirectos

e) Papelería

Se explica por sí mismo.

f) Teléfono, telex<br>Se explica por sí mismo

g) Salarios indirectos, prestaciones laborables En este renglón se incluyen los sueldos y salarios integrales. de toda la supervisión y empleados indirectos de operaciones.

La "Supervisión Indirecta", la componen las áreas de producción, mantenimiento, control de calidad, ingeniería del produc to, almacén, etc.

B) No controlables

a) Renta Si el local no es propiedad de la empresa, ésta tiene que pagar usualmente una renta.

b) Depreciación

Este gasto es para la gradual pérdida de valor del activo fijo. como por ejemplo, edificios, o máquinas usadas por la negociación para producir los ingresos.

e) Fuerza eléctrica, agua, gas estes Es el gasto por concepto de pago de servicios

d) Pólizas de seguros Pueden ser incendio, accidentes, responsabilidades ,etc.

e) Impuesto predíal Son impuestos pagados al gobierno por concepto de terrenos y edificios.

5.2.5. Costo de Manufactura

El costo de manufactura es la suma de los renglones de mano de obra, materia prima e indirectos

5 .2. 6. tesperdicio o "Scrap" de Mmutactura

Dentro de la producción es inevitable tener desperdicios, debido a las condiciones en que ésta se desarrolla y las características de los ma-<br>teriales involucrados.

Dentro de los desperdicios podemos tener dos tipos:

a) Normales b) Extraordinarios

Los desperdicios normales<br>Son aquellos que ordinariamente ocurren dentro de la fase de producción.

38

Los desperdicios extraordinarios Los constituyen verdaderos accidentes de producción No existe regla fija respecto a la división o límites entre los desper dicios normales y los extraordinarios.

La experiencia de los técnicos de producción darán la pauta para esta blecer la separación. Contablemente toda erogación normal se conside ra como integrante del costo, en tanto que toda erogación o pérdida extraordinaria debe excluirse de éste y reflejarse inmediatamente en "Otras pérdidas". En tales condiciones, los desperdicios normales atribuibles a los materiales utilizados a la producción en mal estado. deben quedar incorporados en el costo de los productos que se encuentren en buen estado.

En el caso de unidades de producción en mal estado, no susceptibles de recuperarse, que exceda los límites de tolerancia normales, deben vaciarse al mismo de cada unidad en buen estado y segregarse del costo de producción, con cargo a una cuenta o subcuenta, en el grupo de --"otros gastos y pérdidas extraordinarias".

El scrap (desperdicio normal) suele reflejarse como un porciento sobre el costo de manufactura.

 $5.2.7.$ Gastos Administrativos, comerciales y financieros,

> Como los nombres lo indican, son tres tipos diferentes de gastos. Tam bién se les conoce simplemente como gastos de operación.

En el área administrativa se encuentran la Gerencia General. Contabilidad y Relaciones Industriales (Vigilancia, aseo y otros).

En el área comercial se localizan Compras y Ventas.

Las cuentas mas importantes de estas dos áreas son:

- Sueldos y prestaciones
- Teléfono v telex
- Gastos de papelería y escritorio
- Quentas de gastos
- Literatura técnica
- Suscripciones y cuotas

Los gastos financieros son los fondos monetarios que se requieren por pagar a los proveedores, sueldos, etc., antes de que se reciba algún pago de los clientes; dichos fondos provienen de la inversión de los socios y de préstamos.

Los gastos financieros están constituídos por los interéses mensuales que se paguen sobre los préstamos y de los interéses que causen la in versión de capital para este concepto.

39

Las cuentas mas importantes para este concepto son:

- Intereses pagados y devengados o devengados por pagar.
- Descuentos bancarios de documentos por cobrar
- Provisión para cuentas de cobro dudoso.

Los gastos administrativos comerciales suelen reflejarse como un porciento de la mano de obra o como un porciento del costo de manufactura o también como un porciento sobre el precio de venta.

## 5.2.B. Costo Total

El costo total lo integran la suma de los renglones de materia prima, mano de obra indirectos, scrap de manufactura y gastos de operación -(administrativos, comerciales y financieros).

#### 5.2.9. Utilidad Bruta

Es el elemento final considerado dentro de una estructura de costos.

La utilidad debe ir asociada con respecto al riesgo a que es sometida una inversión de capital. En la industria del automóvil este riesgo es bastante alto.

La utilidad es afectada por demandas de la temporada, aceptación del consumidor e inestabilidades económicas.

La política individual de cada país, tombién tiene una gran influencia en la inversión del capital y el valor de la moneda.

lha parte que tiene un alto contenido de M.O. y consecuentemente un grado proporcional de inversión fija y variable debe definitivamente llevar una marca mas alta de ganancia que una donde la mayor parte del costo consiste de material ccmprado.

El proveedor de la parte mencionada contribuye muy poco respecto al riesgo o a un gran rango de inversión, pero realmente recibirá un rédito mayor sobre su inversión, que el proveedor número uno, si las ganancias fueron agregadas como un porciento de costo total o de pre<br>cio de venta.

## 5.3. Procedimiento para el análisis de una estructura de costos

Para el análisis de una estructura de costos es conveniente tener un procedimiento que nos permita revisar to:los aquellos puntos importan tes sin que se escape alguno de ellos y es por eso que en este traba jo de tesis se propone se sigan los siguientes pasos:

- lo. Comparar el precio de Venta Anterior contra el precio solicita do.
- 2o. Comparar los Elementos de Cesto de la Estructura Anterior contra la solicitada registrando tedas los cambios tanto en cantidad co mo en porcentaje para cotejar luego esta información con Factu =<br>ras, Indices Económicos, Cotizaciones, etc. según se presente la conveniencia y el caso.

Para realizar esta comparación, también se deben tomar en cuenta las peculiaridades de costeo de cada empresa; sin embargo, podemos considerar que la mayoría no difiere grandemente al incluir los elementos de materiales, mano de obra, gastos indirectos, --<br>gastos de operación (administración, venta y finanzas) y un precio de venta *los* cuales sometererros a revisión de la siguiente forma:

## 5 .3 .1. Materiales

- a) Se compara el costo anterior contra el solicitado re\•isando docurentos de soporte como: Ordenes de Compra, Facturas, Cotizaciones etc.
- b) Revisar la cantidad de material requerido para la elaboración del producto y multiplicar esta cantidad por el valor del material  $$ por la unidad de medida que corresponda, ya sean litros, kilos ó metros para obtener el costo total por este concepto.
- c) Comparar los costos totales anteriores contra los solicitados y estos a su vez compararlos contra los Precios Oficiales e Incre mentos Generales.

### 5.3.2. Mano de Cbra

- a) Comparar el costo anterior contra el actual.
- b) Revisar los incrementos debido a aumentos otorgados por revisión al contrato colectivo de trabajo o incrementos al salario mínimo segÚn la zona económica.
- c) Con el costo hora/hombre multiplicarlo por el tiempo estandar para obtener el costo de mano de obra.

# 5.3.3. G3stos Indirectos

Debe compararse el % anterior contra el actual en relación contra:

- a) El costo primo (mats. + M.O.}
- b) Contra el costo de mano de obra, estableciendo para ambos casos el rango en que mas o menos se ha mantenido el proveedor.

## 5.3.4. Gastos de Coeración

Como ya se ha mencionado anteriormente estos gastos incluyen los gas tos administrativos, de venta , financieros y deb:n compararse res :: pecto a:

- a) El porcentaje que representan contra el costo de manufactura  $(Mats. + M. de 0. + Gts Inds)$
- b} Contra el precio de ventas y despues compararlo contra los porcen tajes para los mismos conceptos en el estado de resultados del  $$ proveedor.

Si el proveedor presentara desglosados sus gastos de operación, entonces analizaríamos cada uno de ellos de la siguiente forma:

- G3.stos de .ldministración

Efectuariamos las siguientes comparaciones:

- a) El porcentaje que representan contra el costo de manufactura  $(mats. + M. de 0. + Gts. Inds)$
- b) El porcentaje que representan sobre el precio de venta y despues compararlo contra los porcentajes para los mismos conceptos que aparecen en el estado de resultados del proveedor.

- G3.stos Comerciales

Para estos gastos se hacen los siguientes comparativos:

- a) El porcentaje que representa contra el costo de administración  $(Costo$  Manuf. +  $Costo$  Admon)
- b) El porcentaje que representan sobre el precio de venta y despues compararlo contra los porcentajes para los mismos conceptos que aparecen en el estado de resultados del proveedor.
- G3stos Financieros
- a) El porcentaje que representan contra el costo de administración y ventas (Costo M3.nUf. + ldmOn + Ventas)
- b) El porcenta je que representan sobre el precio de venta y despues compararlo contra los porcentajes para los mismos conceptos que aparecen en el estado de resultados del proveedor.

42

a siya

### 5.3.5. Utilidad

Para este último elemento se compara

- a) El porcentaje que representa respecto al costo total y
- b) El porcentaje que representa contra el precio de venta.

## Precio de Venta

5.3.6.

Quando los elementos de gastos de operación y utilidad no son un porcen taje respecto al precio de venta, este de obtiene facilmente con sumar<br>estos conceptos; pero cuando los anteriores son un porcentaje respecto al precio de venta, éste se calcula por medio del siguiente análisis.

lo. Definimos la forma en que se ven afectados los elementos de costo.

Costo de Manufactura =  $X$ (Costo primo + Ots. Inds. = Costo de Manufactura)

Gastos de operación

Gastos de Administración = P.V. (%1)

Gastos Comerciales =  $P.V. (22)$ 

Gastos Financieros = P.V. (%3)

 $U = U$  Utilidad =  $P.V. (M)$ 

 $20.$ Efectuamos la suma de ellos para obtener el precio de venta.

 $X + P.V.(X1) + P.V.(X2) + P.V.(X3) + P.V.(X4) = P.V.$ 

 $3<sub>o</sub>$ . Igualamos a cero y factorizamos

 $X + P.V.$  (%1 + %2 + %3 + %4 - 1) = 0

Despejado P.V. 4o.

$$
\mathbf{P}.\mathbf{V}_\bullet := \begin{bmatrix} \mathbb{C} & \mathbb{C} & \mathbb{
$$

$$
(21 - (21 + 22 + 33 + 34))
$$

Ejemplo:

Tomemos como caso el N/P 3305 Sop. Inf. compresor A/A Donde:

 $Costo$  de manufactura = 92.12

 $\text{Gstos de operación} = 10\% \text{ sobre } P.V.$ Utilidad =  $18.5%$  sobre  $P.V.$ 

$$
V = \frac{92.12}{1 - (0.100 + 0.185)}
$$
 P.V. = 128.83

Luego:

Gastos de Op. = 128.83 (0.1) ; Gastos de Op. = 12.88 Utilidad = 128.83 (0.185) ; Utilidad = 23.83

CAPITULO 6. CONCEPTOS SOBRE TROOUELADO.

- 6.1. Troquelado ( Su Definición ).
- 6.2. Operaciones de Troquelado.
- 6.3. Tipos de Prensas.
- 6.4. Tipos de Troqueles.
- 6.5. Presión de Corte a Figura.
- 6.6. Capacidad de las Prensas.

Este capitulo tiene por objetivo definir las variables del proceso de. troquelado ( Operaciones de Troquelado, Tipos de Prensas y Troqueles, Presión de Corte y Capacidad de las Prensas ) que influyen en la eficiencia de un procesos desde el punto de vista económico y también fundamentar algunos conceptos y formulas que se aplican en el Cap. 9

6.1. Troquelado.

El troquelado es un procedimiento mediante el cual se aplican grandes fuerzas por herramientas para prensas durante un corto<br>intervalo de tiempo, lo cual resulta en el corte, doblado, conformado o embutido del material de trabajo. Una operación de troquelado se completa de ordinario por la simple aplicación de presión y resulta con frecuencia en la producción de una parte terminada en menos de un segundo. Las fuerzas de troquelado se producen, guían y controlan en una máquina referida como prensa troqueladora.

#### 6.2. Operaciones de Troquelado. De acuerdo al tipo de operación de los troqueles, podemos hacer la siguiente clasificación general.

#### 6.2.1.Cisallamiento.

Implica el sometimiento del material de trabajo a un esfuerzo de corte, superior a su resistencia límite, entre filos cortantes<br>como se muestra en la Fig. 1. Dentro de las operaciones de cisallamiento se distinguen:

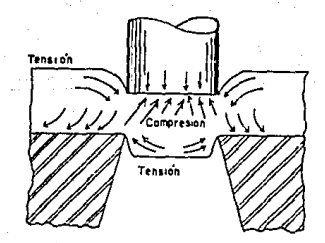

FIG.1

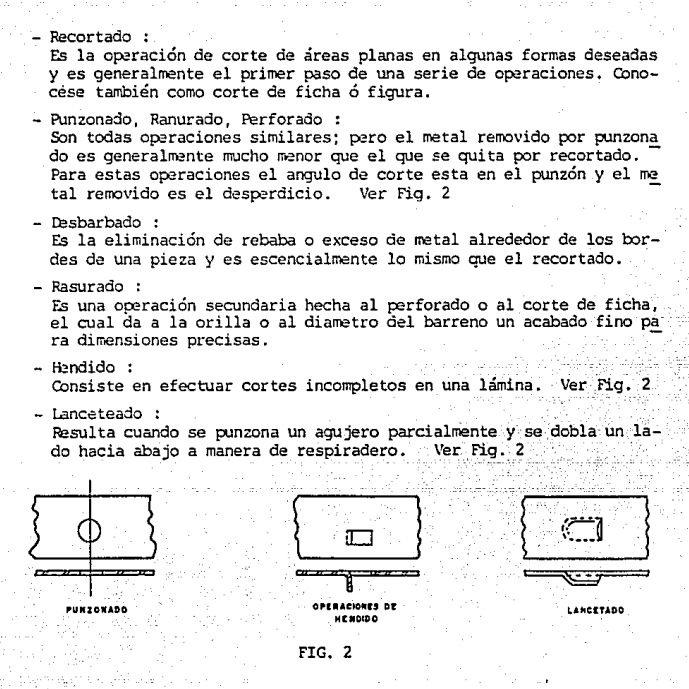

#### 6.2.2. Doblado

Es la deformación de un material de ordinario lámina plana o tira de rretal, alrededor de un eje recto que descansa en el plano neutral y normal a la dirección longitudinal de la hoja o tira. La superficie interior de un doblez está en compresión: la super-

ficie exterior esta en tensión. El eje neutral es el área plana en el doblado donde las tensiones son cero.

45

Las operaciones de doblado mas comunes son:

- Doblado en el borde<br>- Doblado angular
- 
- Doblado curvado
- Plegado
- Formado y Empalmado

### 6.2.3. Dnbutido

Es un proceso de cambiar una parte de metal precortada y plana en una forma hueca sin pliegues, adelgazamiento, o fracturas excesi- vas.

Las diversas formas producidas pueden ser cilindros o en forma de caja, con lados rectos ó conicos, o una combinación de lados rec-<br>tos conicos ó curvados.

6.2.4. Prensado o Conformado

Dentro de esta Operación destacan:

- 1\::uñado:

Se realizan en dados que confinan al metal (de aleaciones bastante suaves) y restringen su flujo en una dirección lateral. Cbje -tos tales corno monedas se prcducen de esta manera.

- Calibrado:

Los productos que exigen tolerancias muy estrechas pueden necesitar una operación final, tal como un reprensado de la pieza en un molde muy similar al utilizado para compactarla.

- Recalcado :

Trabajo en frio para la formación de pernos, remaches y otras pie zas similares.

- Extruído:

Es la formación o estiramiento de material alrededor de un aguje<br>ro en hojas de metal.

## 6. 3. Tipos de Prensas

Es difícíl hacer una clasificación de máquinas prensadoras, ya que la mayoría de ellas son capaces de desarrollar varios tipos de tra bajo. Por tanto, no es muy correcto llamar a una prensa, prensa do=-<br>bladora, a otra, prensa de repujado, y aún a otra, prensa recortado ra, pues los tres tipos de operaciones se pueden hacer en una máqui<br>na. Sin embargo, a algunas p:ensas diseñadas especialmente para un tipo de operación, se les puede conocer por el nombre de la operación, como por ejemplo, prensa punzonadora o prensa acuñadora. La clasificación mas sencilla está en la relación a la fuente de energía - ya sea operada manualmente o con potencia -. Muchas de las má quinas operadas manualmente se usan para trabajos en lámina delgada de metal, principalmente en trabajo en la obra, pero la mayor parte de maquinaria para producción se opera con potencia. Otra forma de agrupar a las prensas, está en función del número de arietes o los<br>métodos para accionarlos. La mayoría de los productores las nombran de acuerdo al diseño general del bastidor, aunque se pueden designar de acuerdo con el arreglo de la transmisión de la energía o el propósito principal para el que se usará la prensa. Los tipos mas gene rales de clasificación de prensas son los siguientes. -

## Tir.os de Prensas:

- A. Fuente de energía<br>1. Manual
	-
	- 2. Potencia
	- a. Mecánica
	- b. Vapor, gas, neumática
	- e. Hidráulica
- B. Ariete
	- l. Vertical de simple efecto
	- 2. Vertical de doble efecto
	- 3. En cuatro correderas
	- 4. De configuración especial
- c. Diseño del Bastidor
	- 1. De banco
	- 2. Inclinable
	- *3.* te escote
	- 4. De puente
	- 5. De costados rectos
	- 6. \Unque
	- 7. Columna
- D. Método de aplicación de potencia al ariete

an dia 1970.<br>Dia 424 metatra

4. Marshine Al aalene kr

- 1. Manivela
- 2. Leva
- 3. Excéntrica
- *4.* 'Ibrnillo de Potencia
- 5. Cremallera y Piñón
- 6. Junta articulada
- 7. Hidráulica
- 8 . Palanca acodillada
- 9. Neumática
- E. Propósito de la Prensa
	- l. Cizallas de escuadrar
	- 2. Cizallas *de círculos*
	- 3. tobladora
	- 4. Punzonado<br>5. Extruido
	-
	- 6. Empalmado
	- 7. Enderezado
	- a. Forjado
	- 9, Acuñado
	- 10. De transferencia
	- 11. Roodora
	- 12. Estirado
	- 13. Revólver<br>14. Forja
	-

Para seleccionar el tipo de prensa a usar en un trabajo dado, se<br>deben considerar varios factores. Entre éstos están el tipo de -operación a desarrollar, tamaño de la pieza, potencia requerida, y la velocidad de la operación. Para la mayoría de operaciones de punzonado, recortado y desbarbado, se usan generalmente prensas del tipo de manivela o excéntrica. En estas prensas, la energía del volante se puede transmitir al eje principal, ya sea directamente o a través de un tren de engranajes. La prensa de junta articulada se ajusta idealmente a las operaciones de acuñado, prensa do o forja. Tiene una carrera corta y es capaz de imprimir una - fuerza tremenda. Las prensas para operaciones de estirado tienen velocidades mas lentas que las de punzonado y recortado. Las pren<br>sas hidráulicas son en especial deseables para este trabajo. son en especial deseables para este trabajo. CJando se estira acero dulce, la práctica normal es la de no exce der 20m/min; el aluminio y otros metales no ferrosos se pueden trabajar a velocidades mayores de 45m/min.

c. Diseño del Bastidor

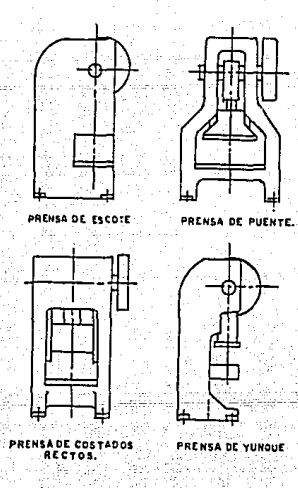

FIG. 3

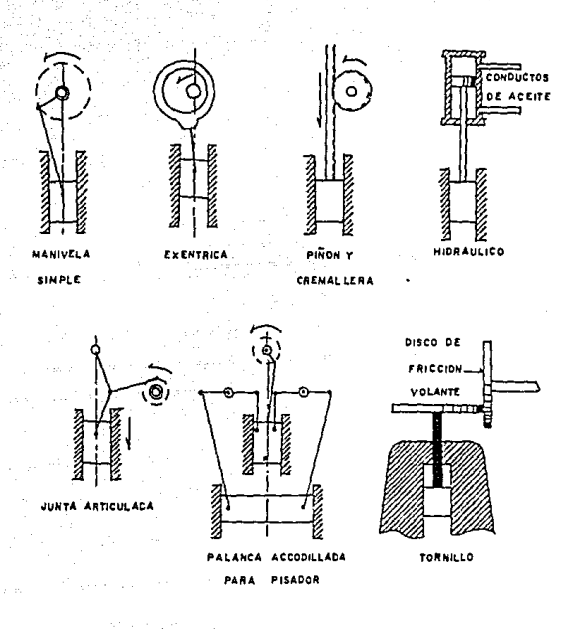

FIG. 4

Necanismos de transmisión usados en Prensas

# 6.4. Tipos de Troqueles

Existen varios tipos y solo mencionaremos brevemente algunos de ellos sobre todo aquellos donde el tipo de operación es fundamental para conocer la cantidad de materia prima a utilizar y que son de uso -mas comin.

#### 6.4.1. Troquel Cortador Sencillo

Este tipo de troquel se utiliza para la operación de recortado conocida comunmente como corte de ficha o figura y es por lo general la primera o ultima operación en un proceso de troquelado.

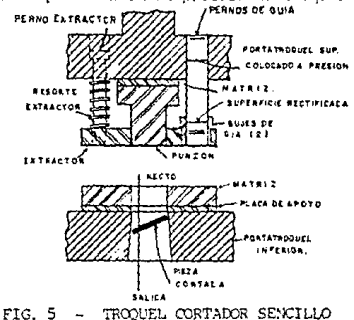

6.4.2. Troquel Cortador Invertido

Las piezas grandes se producen, comunmente por medio de un troquel cortador invertido (Fig. 6), en el cual la matriz se monta sobre el portatroquel superior con el punzón asegurado en el portatroquel inferior. Esto se debe a que a veces no es posible o resulta imprac tico que la pieza cortada pase a través de la placa de apoyo de la prensa. proprietativo rave

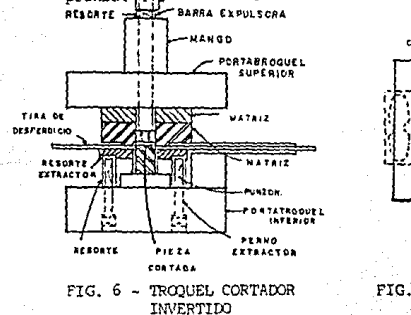

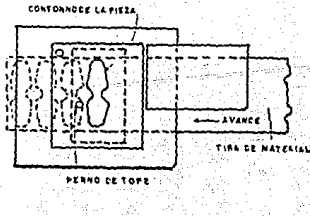

 $50$ 

FIG. 7 - VISTA SUPERIOR DE FIG. 6

#### 6.4.3. Troquel Cortador Combinado

Un troquel combinado realiza no sólo operaciones de corte (de ordinario corte de piezas y punzonado) las cuales se completan du rante un solo golpe o carrera de prensa. Un troquel combinado pue de producir piezas perforadas a tolerancias dimensionales y de -plancidad precisas. Una característica de los troqueles combina dos es la posición invertida del punzón cortador y de la matriz. Como se muestra en la Fig. 8, la matriz se sujeta a la parte supe rior del portatroquel y el punzón cortador se monta sobre el porta troquel inferior. El punzón certador funciona también como matriz punzonadora, teniendo un agujero cónico en el mismo y en el porta troquel inferior para salida de las punzonaduras.

En la carrera ascendente de la corredera de la prensa, la barra expulsora golpea contra el anillo del expulscr, forzando a la varilla expulsora y se moverá hacia abajo empujando a la pieza acabada afuera de la matriz cortadora. la tira de material es conducida por guías atornilladas al extractor accionado por resortes. En la carrera ascendente el material es separado de la matriz por el recorrido hacia arriba del extractor. Antes de que comience el ciclo de corte, la tira de material se mantiene plana entre el - extractor y la superficie del fondo de la matriz cortadora.

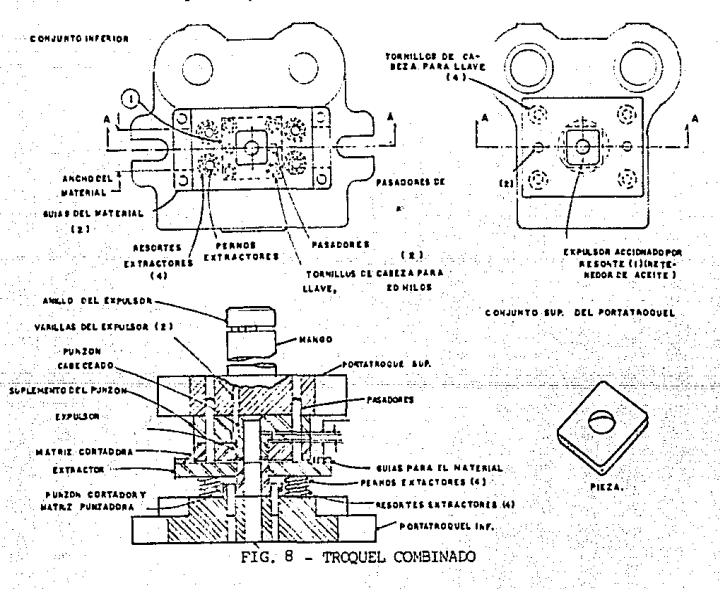

## 6 *.4 .4.* 'Itoquel Cortador Progresivo

Un troquel progresivo realiza una serie de operaciones fundamenta les en hojas de metal, en dos o más estaciones durante cada golpe de la prensa para producir una pieza, según la tira de material -<br>se mueve a través del troquel. Este tipo de troquel se denomina se mueve a través del troquel. Este tipo de troquel se denomina -<br>algunas veces en inglés "cut-and-carry", "follow", o "gang". Cada<br>estación de trabajo realiza una o más operaciones distintas, pero la tira debe moverse desde la primera estación y a través de cada una de ellas para producir una parte completa. Pueden incorporarse en el troquel una o más estaciones intermedias, no para ejecutar trabajo sobre el metal, sino para posicionar a la tira, facilitar el avance de la misma de una estación a otra, proporcionar secciones máximas de matriz, o simplificar su construcción.

El avance lineal de la *tira* de material a cada golpe. de la prensa se conoce como la progresión, avance o paso y es igual a la dis tancia entre estaciones.

Las partes de la tira que no se desean se van cortando de la misma según avanza a través del troquel, y una o más cintas o lengüe tas se dejan conectadas a cada parte parcialmente completada para conducirla a través de las estaciones del troquel. Algunas veces las partes se hacen de piezas cortadas individuales, que no for man parte ni están conectadas a una tira; en tales casos, se em plean dedos mecánicos u otros dispositivos para el movimiento de la pieza de estación a estación.

Las operaciones realizadas en troqueles progresivos pueden hacerce en troqueles individuales como operaciones separadas, pero requieren alimentación y posicionamiento individuales. D1 un troquel progresivo, las partes permanecen conectadas a la tira de material *que* se hace avanzar a través del troquel por alimentadores automá ticos y posicionadas con rapidez y precisión por medio de quías.

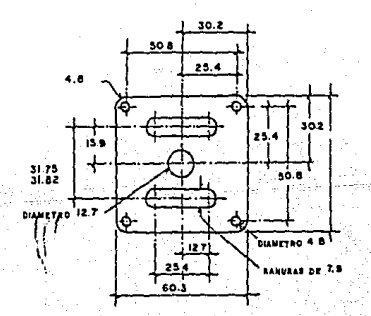

#### FIG. 9 - CUBIERTA PARA CAJA DE ACOPLAMIENTO

Quatro tornillos especiales con saliente (pernos extractores), comercialmente disponibles, guían a la tira en su recorrido y la retienen contra la precarga de sus resortes.

La matriz cortadora igual que el suplemento del punzón se sujera por medio de tornillos y pasadores al portatroquel superior.

Un perno expulsor accionado por resorte (retenedor para aceite) incorporado en el expulsor se descomprime cuando el expulsor empuja a la parte cortada de la matriz. En el viaje ascendente del ariete el perno del expulsor rompe la retención del aceite entre la superficie de la pieza y el expulsor, permitiendo que la parte caiga fuera de la matriz cortadora (superior).

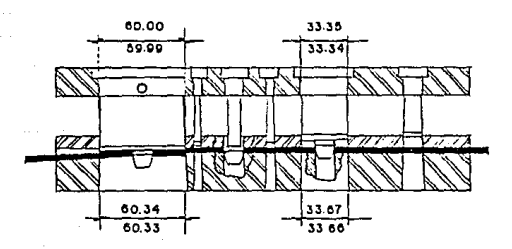

FIG. 10 - DISEÑO DE LA TIRA DE MATERIAL PARA LA PARTE MJSTRADA EN LA FIG. 9

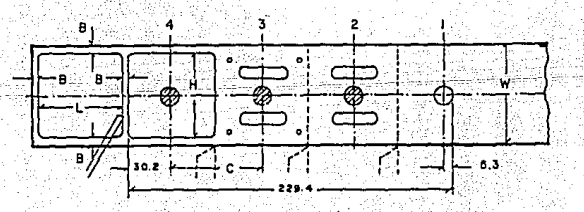

FIG. 11 - ILUSTRA LOS CALCULOS DE HOLGURAS, INCLINA CION DE CIZALLA DE LOS PUNZONES Y MATRIZ, Y LA DISPOSICION ESCALONADA DE LOS PUNZO-NES PARA REDUCIR LA PRESION DE CORTE.

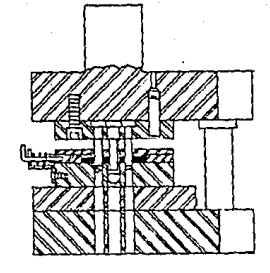

FIG. 12 - VISTA DE LA SECCION FRONTAL DE LA MATRIZ COMPLETA

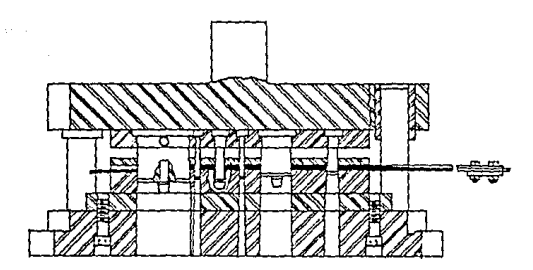

FIG. 13 - VISTA DE LA SECCION LATERAL DE LA MATRIZ **COMPLETA** 

## 6.4.5. Troquel Doblador en "V"

En este troquel la hoja o tira de metal es soportada por un bloque en V (Fig. 14) ; es forzada por un punzón en forma de cuña dentro del bloque el cual tiene incluido un ángulo agudo, obtuso o de 90º

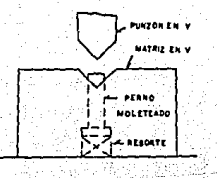

FIG. 14 - SUJECION DE UNA PARTE EN UNA MATRIZ ≕ EN V.

6.4.6. Troquel para Doblar en Borde

El principio de operación de este tipo de troquel es la aplicación de una carga cantilever a una viga.

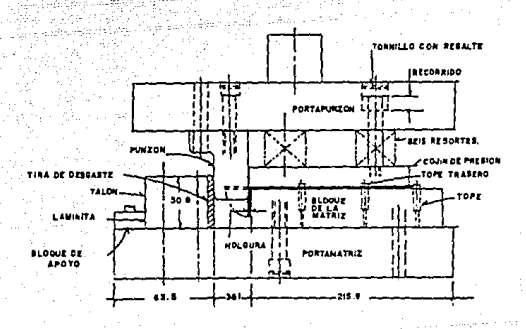

FIG. 15 - DISEÑO DE LA MATRIZ

#### 6.4.7. Troquel Dmbutidor

Sirve pará hacer operaciones de embutido

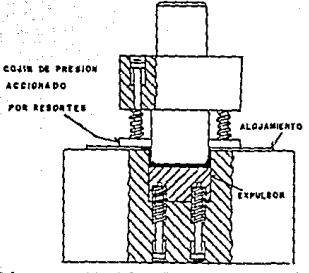

FIG. 16 - TROQUEL DE EMBUTIR CON COUIN DE PRESION Y EXPULSOR ACCIONADOS -POR RESORTE:

#### 6.4.8. 'Jroquel Doble Acción

En troqueles dí seriados para usarse en prensas de doble acción, el portapiezas se sujeta al ariete exterior, el cual desciende prime .<br>to y sujeta a la parte cortada; entonces el punzón, que está suje<br>to al ariete interior, desciende formando la parte. Estos troqueles pueden ser el tipo de empuje a través, o las partes pueden -ser eyectadas del troquel con un dispositivo expulsor sujeto al cojín del troquel o por medio de un expulsor de acción retardada. La tig. 17 muestra una sección transversal de un troquel de embutición de doble acción.

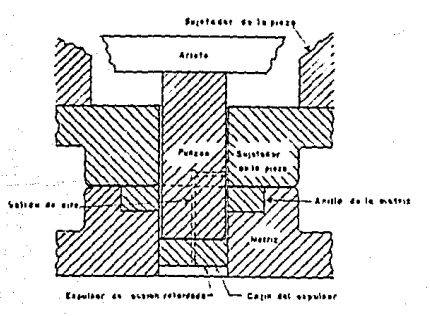

FIG. 17 - TROQUEL CILINDRICO DE EMBUTIR DE *DOBLE ACCION* 

## 6.5. Presión de Corte a Figura

Conociéndo el tonelaje requerido para una operación de Corte a Figura nos auxiliará en definir que proveedores son potenciales para fabri car determinada pieza o si el proveedor actual está utilizando capacidad sobre excedida y por lo tanto un probable sobre costo por depre —<br>ciación de equipo.

Para calcular la presión de corte a figura se utiliza la siguiente fórmula:

 $P = S L t$ 

donde:

P = Presión de Cor te a Figura

- $S =$  Resistencia al Corte
- L = Longitud de Corte

t = Espesor

Para la resistencia al corte de varios materiales consultar el apénd<u>i</u><br>.ce.

OJando se requiere un estimado rápido para conocer la longitud de un corte y se cuenta con un dibujo a escala de una silueta definida como el ejemplo de la pág. 95 se puede utilizar un alambre de un cable te lefónico y con el medir todo el contorno y luego cambiar la medida así obtenida a una escala 1:1 como se explica en la pág. 104.

Para reducir las fuerzas de corte hasta en un 50% se pueden utilizar dos rrétodos.

1. Escalonar las longitudes del punzón.

2. Rectificar la cara del punzón o de la matriz a un ángulo de corte más pequeño con la horizontal.

Es de ordinario preferible emplear un ángulo doble para mantener<br>la simetría y prevenir la formación de fuerzas laterales componen la tes.<br>Courrirá alguna distorsión del material en contacto con el miembro

rectificado angularmente y el ángulo de corte deberá aplicarse al punzón o la matriz para que la distorsión se produzca en el desperdi cio del material.

Así en una operación de recorte de figura el ángulo de corte se apli cará a la matriz en tanto que en una operación de punzonado el ángulo de corte se aplicará al punzón.

En el punzonado, la dirección de los ángulos de corte debe ser tal que el corte proceda desde las extremidades exteriores del contorno hacia el centro. Esto evita el alargamiento del material antes de de<br>jar el corte. Recomendamos que "?" se multiplique por 1.25 como faC<br>tor de seguridad.

## Ejemplo:

Gonsideremos el diseño del número de parte 3302 soporte inferior compre sor A/A el cual tendrá una resistencia al corte de .032 tons/mm2 (22.5tons/pulg2), según la tabla de nuestro ápendice para un acero al carbono suave (0.10). Una longitud de corte de 31mm (1.22 pulg) y un espesor de 4mm (0.16 pulg). Así pues substituyendo en nuestra fórmula:

 $0.032$   $T0N$ S. X  $31$ mm X 4mm = 3.968 TONS, X 1.25 = 5 TONS MM CUAD.

6.6. C3.pc¡cidad de las prensas (Resistencia *del* cigueñal 1

Para determinar la presión en toneladas métricas de una prensa de un cigueñal se puede aplicar la siguiente fórmula:

> $(m)^2$ 203.0<

tonde: D = Diámetro del cigueñal en milímetros.

Para determinar la presión en toneladas cortas (inglesas) de una prensa de un cigueñal se puede aplicar la siguiente fórmula:

 $(m^2 \vee 3.5)$ 

Donde: D = Diámetro del cigueñal en pulgadas.

Sin embargo estas fórmulas solo pueden emplearse con cigueñales hasta de 152.4rM1 (6 pulg.)

Para conocer la capacidad de una prensa con cigueñal arriba de 152.4mm. (6 pulg.) deberá emplearse la siguiente tabla:

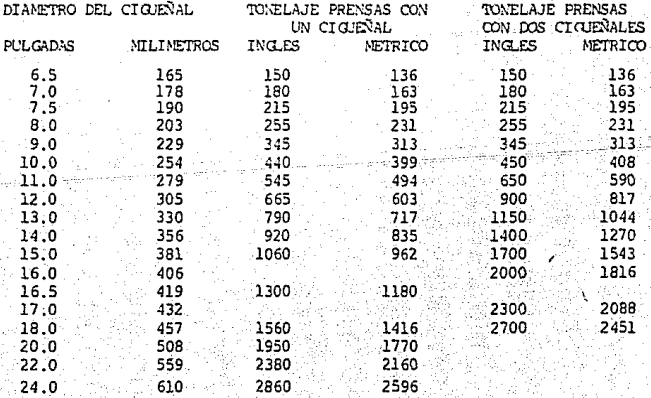

Los ciqueñales a los que se refiere esta tabla, están forjados de acero al carbono al 0.45 y con un alto límite elástico.

Es práctica recomendable seleccionar una prensa con 25% de exceso de capacidad de la presión real requerida para hacer el trabajo.

Ejemplo:

Calculemos la resistencia del ciqueñal de una prensa que tiene un diame tro de 101.6mm (4").

> $(101.6mn)^2$  50.84 TON. NETRICAS 203.04

O también

 $(4")^2$  x 3.5 = 56 TONS. CORTAS

1 TON, METRICA

59

Verificando:

50.84 TON. METRICAS x 1.102 TON. CORTA 56.0 TON CORTA

CAPITULO 7. CONCEPTOS DE TORNEADO Y TALADRADO.

7.1. Formas de Revolución.

7.2. Proceso de Torneado.

7.3. Procedimiento de Torneado.

7.4. Materiales de la Herramientas de Torno.

7.5. Velocidad de Corte.

7.6. Determinación de la Velocidad de Corte.

7.7. Determinación del Número de Revoluciones.

7.8. Sección de Viruta

Signal Portages was

7.9. Tiempo Invertido en el Torneado.

7.10.Taladrado.

Este capitulo tiene por objetivo definir algunas de las principales variables del proceso de torneado que afectan directamente la is variable de manufacturar determinado componente y también<br>fentabilidad de manufacturar determinado componente y también<br>fundamentar algunos conceptos y fórmulas que se aplican en el capitulo 9.

7.1. Formas de Revolución.

Los cuerpos de revolución tienen secciones transversales de forma circular y constituyen partes partes importantes de las máquinas, montajes y aparatos, ya sea como pernos, vai como ejes, como varillas, poleas, manguitos, etc.. Hay  $mu$ chas herramientas que tienen también como forma fundamental la de un cilindro de revolución, por ejemplo las fresas, las brocas, los escariadores, los machos de roscar, etc.. De acuerdo con la aplicación que havan de tener las piezas. se fabrican de los mas diversos materiales. Los cuerpos de  $re$ volución (piezas torneadas) se pueden obtener con distintas calidades superficiales.

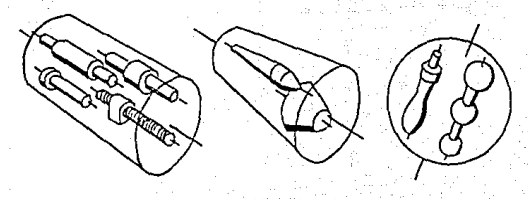

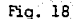

Ejemplos de piezas con forma de cuerros de revolución

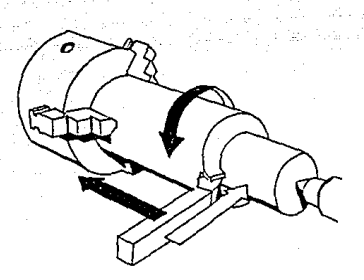

#### Fig. 19

El útil de tornear avanza unifor-<br>memente de modo que se produce u-<br>na viruta continua. Este movimien to se llama de avance. -

El movimiento de rotación de la pza. se denomina movimiento de corte o movimiento principal la velocidad con que se mueve la - pza. contra la cuchilla al a- rrancar la viruta se llama velo

El útil de tornear se gradúa a<br>la profundidad o espesor de viruta que se desee. Este movi- miento se llama movimiento de penetración o de ajuste.

61

## -7. 2. Froceso del 'Ibrneado

Para obtener la forma cilindrica se pone la pieza mediante el torno en movimiento de rotación alrededor de su propio eje de rota- ción). Al mismo tiempo se hace que se mueva la pieza contra una cu chilla que produce el arranque de la viruta. Este proceso de traba jo se llama "torneado" y en el caba distinguir diversos movimien-= tos.

7. 3. Frocedimiento de torneado

La diversidad de formas de las piezas de revolución se obtiene mediante distintos procedimientos de torneado. Según que las piezas sean trabajadas exterior o interiormente se habla de -torneado exterior (TE) o de torneado interior (TI). Las piezas cilíndricas se obtienen mediante torneado longitudinal o de ci-<br>lindrado, las superficies planas mediante refrentado o torneado<br>al aire, los conos mediante torneado cónico, las piezas perfil<u>a</u> das o de forma, mediante torneado de forma, las roscas mediante roscado o tallado de rosca al torno

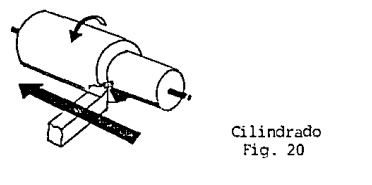

Fig. 20

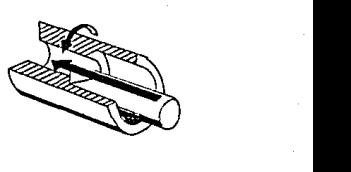

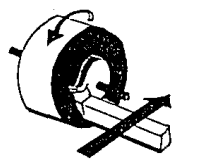

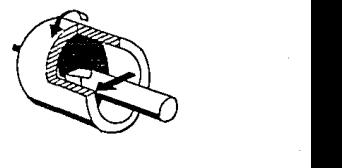

'Ibrneado al aire Refrentado o

Fig. 21

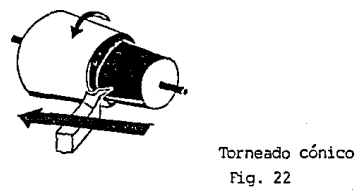

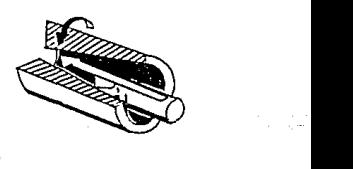

Fig. 22 Torneado cónico

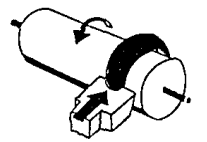

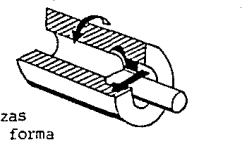

Torneado de pie;<br>perfiladas o de Torneado de piezas

fig. 23

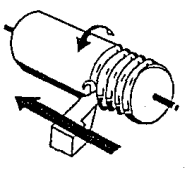

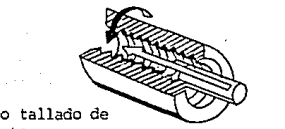

Torneado o talla<br>roscas al torno

fig. 24

## 7.4. Materiales de las herramientas de torno

Para el arranque de virutas se utilizan herramientas de corte (herramientas para torno) y las cuchillas o cinceles de tornear. La eficiencia de las herramientas depende del material de que es tán hechas y de la forma del filo. -

El material tiene que reunir las siguientes propiedades: dureza, tenacidad, dureza en caliente y resistencia al desgaste.

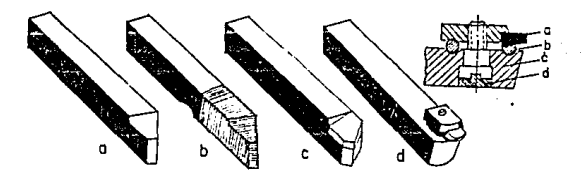

Fig. 25

Herramientas para tornear. a) Herramienta de corte hecha completa-<br>mente de aceros rápidos (herramienta de una pieza), b) parte cortan te de acero rápido soldada a tope, c) placa de acero rápido sobrepuesta mediante soldadura o placa de metal duro unida mediante falsa soldadura, d) diamante con pieza porta-diamante (a, diamante; --<br>b, calce; c, pieza portadiamante; d, empaste).

E.a dureza es necesaria con objeto de que el filo pueda penetrar en el material. Ouando falta tenacidad se quiebra la cuchilla por ac-<br>ción de la presión del corte. Es necesario que exista una cierta resistencia en caliente, con objeto de que la dureza se mantenga incluso cuando el filo se caliente en virtud del rozamiento que se produce en el arranque de la viruta. La resistencia al desgaste tiene por objeto impedir un rápido descaste del filo.

Para las herramientas de tornear se emplean materiales diversos.

Acero de herramientas no aleado es un acero con  $0.5...1.5\%$  de  $$ contenido de carbono. Para temperaturas de unos 250º C pierde ya su dureza por lo cual es inapropiado para grandes velocidades de corte y no se le utiliza, salvo en casos excepcionales, para la fa bricación de herramientas de terno. Estos aceros se denominan co-: rrientemente aceros al carbono o también sencillamente aceros de —<br>herramientas.

El acero de herramientas aleado contiene como elementos aleados, además del carbono, adiciones de volframio, cromo, vanadio, molibdeno y otros. Hay aceros débilmente aleados y aceros fuertemente aleados. El acero rápido es un acero fuertemente aleado. Tiene una elevada resistencia al desgaste. No pierde dureza sino al llegar a los 600º C. Esta resistencia en caliente, que es debida sobre todo al contenido de volframio, hace posible el torneado con velocidades de corte elevadas. Como el acero rápido es un material caro, la herramienta lleva frecuentemente sólo la parte cortante o una placa constituidas por este material. La parte cortante o pla ca van entonces soldadas a un mango de acero de máquinas. -

Los metales duros hacen posible un gran aumento de la capacidad de corte de la herramienta.

Los componentes principales de un metal duro son el volframio y el molibdeno, además del cobalto y el carbono. El metal duro es caro y se suelda en forma de plaquitas normalizeadas sobre mangos de herramienta que pueden ser de acero barato. Con temperaturas de cor te de 900º C se manifiestan todavía buenas propiedades de corte y puede trabajarse con grandes velocidades. Con esto se reduce el -<br>ticmpo de trabajo y además la gran velocidad de corte coadyuva a que la superficie de la pieza que se trabaja resulte lisa. Es nece

sario escoger siempre para el trabajo de los distintos materiales la clase de metal duro que sea mas adecuado.

El diamante se utiliza muchas veces para corte de herramientas. El diamante es muy duro y no se desgasta. Se emplean sobre todo para trabajos muy finos en máquinas especiales.

Los materiales de corte cerámicos son muy duros y, contituyendo la parte cortante del útil, se sujetan convenientemente en soportes adeacuados.

#### $7.5$ La velocidad de corte

A cada revolución de la pieza que se trabaja, pasa su perímetro una vez por la cuchilla del útil correspondiente fig.

Ejemplo:

Para una diámetro de la pieza

$$
d = 22.3 \text{ mm}
$$

Su perímetro vale

## $22.3 \times 3.14 = 70.0$ mm = 0.07 mts.

A 100 revoluciones por minuto corresponden por lo tanto 0.07 mts. x 100 rev./min. = 7.0 metros por minuto de la periferia y esta es por lo tanto la velocidad circunferencial de la pieza.

La velocidad circunferencial de la pieza es al mismo tiempo, la velocidad con que es arrancada cada una viruta y se llama velocidad de corte.

La velocidad de corte constituye una medida de la rapidez del movimiento de corte y se expresa como :

En sistema métrico

$$
v = \frac{\pi}{1000}
$$

**Donde** 

 $v =$  Velocidad de corte ( mts/Min) d = Diámetro de la pieza ("MM")  $n = \text{Revoluciones}$  de la pieza por minuto  $(1/min.)$ 

## En sistema inglés

 $v = 0.262$  dn<br> $v = 0.262$  dn

66

Donde

v = Velocidad de corte (pies/min) d = Diámetro de la pieza (pulg) n = Revoluciones de la pieza por minuto  $(1/min.)$ 

No se puede trabajar con una velocidad de corte cualquiera. Si la velocidad es demasiado paqueña, el tiempo invertido en el trabajo resulta demasiado largo, y si la velocidad es demasiado grande, la cuchilla pierde su dureza como consecuencia del fuerte calentamien to sufrido y se desgasta rápidamente teniendo que ser afilada con\_ frecuencia.

Interesa pues escoger la velocidad de corte más adecuada para cada caso.

7.6 Determinación de la Velocidad de Corte

Para la determinación de la velocidad de corte influyen generalmen te las siguientes circunstancias:

l.- Material de la pieza. Los materiales duros desarrollan cm el arranque de viruta más calor que los blandos y por esta razón. se deben trabajar con velocidad de corte más reducida que estos últimos.

~ "'"""""""

Fig. 26
2.- Material de la Herramienta. El material duro soporta más ca- lor que los aceros rápidos y permite por esta razón el empleo de velocidades de corte mayores.

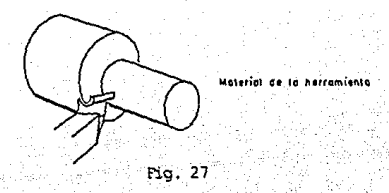

3.- Sección de viruta. Olando se tornéa con virutas pequeñas (afinado, alisado) la velocidad de corte-puede ser mayor que -cuando las virutas son gruesas (desbastado) porque las gran-des secciones de -viruta desarrollan más calor que las peque--<br>ñas.

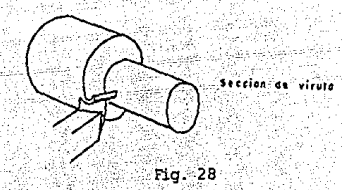

4. - Refrigeración. Con una buena refrigeración se puede emplear una velocidad de corte mayor que sí torneamos en seco.

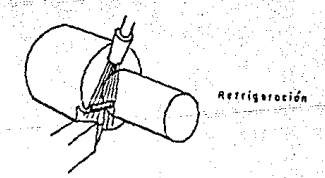

Fig. 29

5.- Tipo de construcción de máquina. Una máquina robusta puede -<br>soportar velocidades de corte más altas que otra de construcción más ligera. La máquina debe estar dispuesta de tal modo que pueda aplicarse la velocidad de corte elegida.

OJando se elige la velocidad de corte hay que tener en cuenta, a veces, la sujeción de la herramienta, por ejemplo, si está volada, desequilibrada, etc. Se tiene que tener en cuenta también la clase de torneado. Si, por ejemplo, el terminar de tornear un gran agujero tarda 300 minutos y el trabajo ha de ser realizado sin cam bio de herramienta, habrá que mantener la velocidad convenientemeñ te reducida con objeto de que la cuchilla no se embote durante el trabajo.

Las velocidades de corte más apropiadas para cada trabajo han sido determinadas por medio de ensayos.

los resultados de estos ensayos se han vaciado en tablas *como* la que aparece en el apéndice de este trabajo.

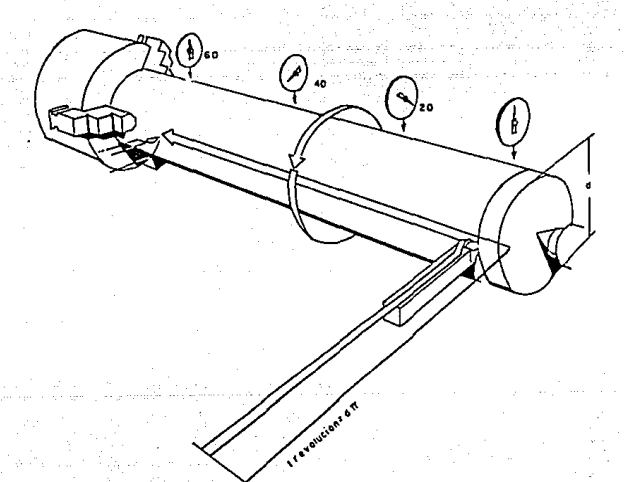

Fig. 30

Determinación del número de revoluciones  $7.7.$ 

Se pueden obtener mediante cálculo con la siguiente formula:

En sistema métrico

$$
n = \frac{1000 \text{ V}}{71 \text{ d}}
$$

Donde

- n = Revoluciones por minuto
- $v =$  Velocidad de corte (mts/min)
- $d = D$ Lámtero (mm)

En sistema inclés

$$
n = \frac{12 \text{ v}}{11 \text{ d}} \qquad \qquad n = \frac{3.819 \text{ v}}{4}
$$

Donde

- $n = Revoluciones por minuto$
- v = Velocidad de corte (pies/min)

69

 $d = 0$ iámetro (pulg).

Ejemplo 1

Calcular las revoluciones por minuto dados los siguiente datos:

 $d = 101.6$ ;  $v = 137$  mts/min.

Solución:

 $n = 1000$  (137 mts/min) = 429 rev/min  $T(101, 6mm)$ 

Ejemplo 2

Calcular-las revoluciones por minuto dados los siguientes datos:  $d = 25$ mm:  $v = 137$  mts/min.

So1ución:

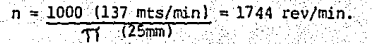

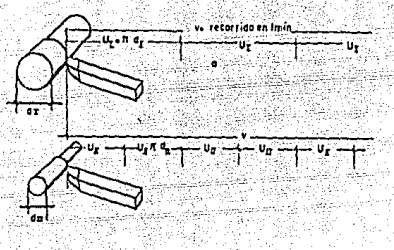

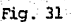

Comparando ambos ejemplos se ve que para la misma velocidad de corte las piezas de gran diámetro han de girar mas lentamente que las de diámetro pequeño. Por esta razón son tan importantes para el trabajo de torno los mecanismos para el cambio del número de revolu ciones. And the contract of the contract of the contract of the contract of the contract of the contract of the

Junto a la elección correcta del número de revoluciones influyen sobre el rendimiento de la operación de tornear, el avance y la profundidad de viruta.

Se entiende por avance el recorrido (en mm) que realiza el útil en cada revolución de la pieza al cilindrar o al refrentar. La sección de viruta (A) se obtiene mediante multiplicación del -avance (s) por la profundidad de la viruta {a).

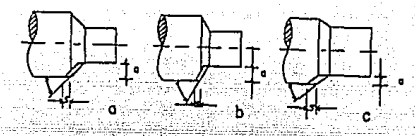

Fig. 32

Ejemplo:  $s = 0.7$ mm/rev.  $a = 3.0$ mm Calcular A

Solución:  $A = (a) (s) = (0.7mm/rev) (3.0mm)$ 

 $A = 2.1$ mm cuadrados

Las secciones a, b, c, son de iqual magnitud. La sección c es, no  $obstante$ , menos conveniente que las a y b porque la presión de la viruta (presión de corte) y el calor desarrollado durante el torneado, solamente se reparten sobre la estrecha cuchilla que actúa sobre el corte. La cuchilla resulta con ello muy castigada y su tiempo de duración disminuye. En las secciones a y b el avance y la profundidad de viruta son los mismos, pero en virtud del menor ángulo de posición la viruta a resulta mas ancha y mas delgada que la b.

Es conveniente trabajar con pequeño avance, con gran profundidad de corte (o sea de viruta) y con ángulo de posición de unos 45Q. La relación entre el avance y la profundidad de viruta debe oscilar entre 1 :5 y 1 :10.

Quanto mayor sea la sección de viruta y más duro el material, -<br>tanto mayor será el esfuerzo de corte que actúa sobre el filo<br>del útil. Del producto del esfuerzo de corte por la velocidad<br>de corte, se deduce la potencia de y viceversa.

#### $7.9$ Tiempo invertido en el torneado

El tiempo invertido en el torneado (T) se puede calcular mediante la siguiente fórmula:

$$
T_i=\frac{L}{s+n}
$$

Donde

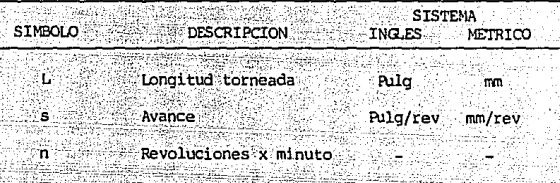

L = [Longitud de la Pza. + Recorrido Anterior (La) + Reco rrido Ulterior (Lu)

Torneado cilindrico.

Ejemplo:  $L = 127$ mm; La = Lu = 6.3mm; s = 1mm/rev; d = 25mm  $v = 91$  mts/min.

Solución:

 $L = 127$ mm + 6.3mm + 6.3mm :  $L = 139.6$ mm

 $n = 1158.6$  rev/min (Ver inciso 7.7)

 $T =$ 139.6mm  $= 0.12$  minutos (Imm/rev) (1158.6 rev/min)

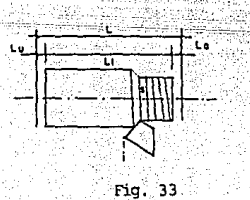

73.

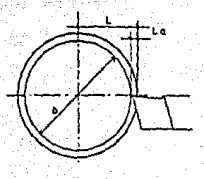

Fig. 34

**Pcfrentaao: La longitud torneada L corresponde aquí al radia** - **adiciona-do en el recorrido anterior; L =- <sup>r</sup>+ La** 

Ejemplo:  $d = 50.8$ mm; La = 6.3mm; s = lmm/rev v = 91 mts/min

 $Solution: L = 50.8$ mm/2l + 6.3mm = 31.7mm

tel <u>Carl</u>isandr

's Beaths

n = 570.2 rev/min (Ver inciso 7.7)

<u>. Gund</u>a di shir

T = 31.7mm<br> **Imm/revJ (570.2 rev/min)** 

74

-1424

#### 7 .10 Taladrado

Como herramienta para taladrar en pleno material se utiliza preferentemente la broca espiral formada por dos cortes. Con objeto de que los cortes o filos puedan arrancar virutas se necesitan dos movimientos simultáneos

l.- Rotación de la broca. El movimiento de giro se llama también movimiento de corte o movimiento principal.

En casos especiales el movimiento de corte, o movimiento principal, lo realiza la pieza a mecanizar, que está anima da por un movimiento de rotación, como ocurre, por ejemplo, cuando se hacen taladros en el torno.

El movimiento principal se mide por la velocidad de corte en m/min. Esta es máxima en el punto más exterior de la broca y disminuye hacia el eje de la misma.

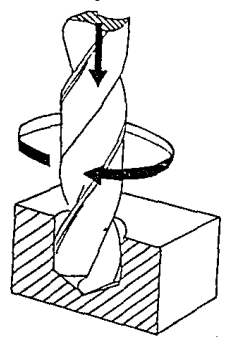

Fig. 35 Movimiento al taladrar con la máquina de taladrar. a) Movimiento de corte o principal: b) Movimiento de avance

2.- Novimiento de traslación de la broca contra la pieza. Este movimiento se llama movimiento de avance y determina el espesor de la viruta.

El avance puede también tener lugar por movimiento de la pieza contra la broca animada de movimiento de rotación : esto ocurre, por ejemplo, en algunas máquinas de mesa pequeñas por elevación de la mesa.

Et movimiento de avance se mide en mm/rev.

Mediante la combinación de los movimientos principal y de avance se da lugar a la formación de virutas continuas.

En los trabajos de taladrado cabe distinguir entre la ejecución de taladros en material lleno (o sea, en sitio no pre- viamente perforado) y la segunda pasada a un agujero practicando con anterioridad.

Para dar el segundo taladro a un agujero se emplea en la máquina de taladrar, además de la broca espiral, predominantemente el penetrador de espiral provisto de tres o cuatro filos.

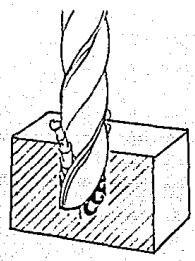

Fig. 36 Ejecución de taladros en material lleno, es decir, en sitio no previamente perforado.

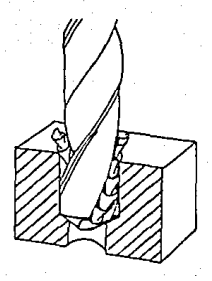

Fig. 37 Terminación, por segunda pasada, de un agujero previamente practicado.

Para el tiempo de taladrado se emplea básicamente la misma -<br>fórmula que en el torneado. Para mayor detalle consúltese<br>alguna obra sobre máquinas herramienta.

77

ay no

CAPITULO 8. CONCEPTOS SOBRE EL TIEMPO ESTANDAR.

8.1. El Tiempo Estándar

8.2. Tiempo Elemental Medio.

8.3. Calificación de la Actuación.

8.4. Márgenes o Tolerancias.

El objetivo de este capitulo consiste en proporcionar al Ingeniero los conceptos necesarios para la evaluación o estimación del Tiempo Estándar, el cual afecta directamente el renglón de Mano de Obra de una estructura de costos y presentar una tabla que resume los Márgenes ( o Tolerancias ) para algunas operaciones y cuyos valores son utilizados en los casos prácticos que se mencionan en el capitulo 9.

8.1. El Tiempo Estándar.

El Tiempo Estándar para una operación dada, es el tiempo requerido para que un operario de tipo medio, plenamente calificado y adiestrado, y trabajando a un ritmo normal lleve a cabo la operación. Se determina sumando el tiempo asignando a todos los elementos comprendidos en el estudio de tiempos.

Los tiempos elementales permitidos o asignados, se evalúan multiplicando el tiempo elemental medio transcurrido, por un factor de conversión. Por tanto se tiene la expresión:

> $\mathbf{T}^{\perp}$  $=$   $(M)$   $(C)$

donde:

T = Tiempo elemental asignado.  $M =$  Tiempo elemental medio transcurrido C = Factor de conversión que se obtiene multiplicando el factor de calificación de actuación por la suma de la unidad y la tolerancia o margen aplicable.

232. SQL 34

Por elemplo, si el tiempo elemental medio transcurrido del elemento 1 de un estudio de tiempos dado fue de 0.14 min. el factor de actuación de 0.90 y una tolerancia de 18 es la aplicable, el tiempo elemental medio asignado será:

 $T = (0.14)(0.90)(1.18) = (0.14)(1.06) = 0.148$ 

**7.8** 

# ESTA iES!S NO DEBE JALIN UL LA

Los tiempos elementales se redondean a tres cifras después del punto decimal. Por lo tanto, en *el* ejemplo anterior, *el* valor de 0.1483 mio se registra como 0.148 min. Si el resultado hubiera sido 0.1485 min, entonces el tiempo asignado se tomaría de 0.149 min.

#### Expresión del tiempo estándar

ta suma de los tiempos elementales dará el estándar en minutos por pie za o en horas por pieza, dependiendo de si se emplea un cronómetro de= cimal de minutos o uno decimal de hora. La. mayor parte de las op:racio nes industriales tienen ciclos relativamente cortos {de menos de cincO minutos); en consecuencia, por lo general es más conveniente expresar los estándares en función de horas por centenar de piezas. Por ejemplo el estándar en una operación de prensado puede ser de 0.085 horas por cien piezas. Esta es una forma de expresión del estándar más satisfactoria que decir 0.00085h por pieza, o bien, 0.051 por pieza.

#### 8.2. Tiempo Elemental Medio

La consulta en un libro sobre tiempos y movimientos ilustrará amplia mente sobre las distintas técnicas y metodos para la obtención de tiem pos.

Solamente mencionaremos algo sobre los tiempos de estándares predeterminados que son conocidos como "tiempos de movimiento básicos sintéti cos" que son una colección de estándares de tiempo válidos asignados a movimientos y grupos de movimientos fundamentales.

Dasde 1945 ha habido un creciente interés en el empleo de los tiempos de movimientos básicos sinteticos como un metodo moderno para establecer tasas rapidas y exactamente, sin emplear el cronómetro y otro instrumento de *medición* de tiemp:i.

Actualmente, el analista de métodos tiene a su alcance fuentes de valo res sintéticos establecidos de donde puede obtener información útil para su trabajo. Como por ejemplo el Nork-Factor.

#### Work-Factor

La Hork-Factor Cbmpany, roc., es uno de los organismos precursores en establecer estándares sintéticamente a partir de valores de tiempos de movimientos. Se pudo disponer de los datos de Work-Factor en 1938, después de cuatro años de obtener valores por la técnica de micromovi mientos, mátodos cronomátricos y el empleo de una 'máquina fotoeléc  $\overline{-}$ trica para medición de tiempo construido especialmente".

El sistema \Vork-Factor {factor de trabajo} ha logrado tener una gran flexibilidad por el desarrollo de cuatro diferentes procedimientos de<br>aplicación que dependen de los objetivos del análisis y de la preci sión requerida. Tales procedimientos se conocen, respectivamente, como técnicas detallada, simplificada, abreviada y fácil.

La técnica de Work-Factor Fácil se desarrollo a fin de obtener un medio sencillo para la evaluación de trabajo manual, y que puediera enseñarse fácilmente a personas no especializadas en el estudio de tiem EXJS, como los encargados de diseño de productos, estimaciones, méto *=*  dos de fabricación, y supervisión de producción y oficinas. Quando se aplican correctamente los tiempos de Work-Factor Fácil es de esperar que varien de 0 a más 5% en promedio, respecto de los de Work-Factor Detallado.

### 8.3. Calificación de la Actuación

La calificación de la actuación en una técnica para determinar con equidad el tiempo requerido para que el operario normal ejecute una tarea después de haber registrado los valores observados de la operación en estudio.

Mientras el observador del estudio de tiempos está realizando un estudio, se fijará, con todo cuidado, en la actuación del operario durante el curso del mismo. Muy rara vez tal actuación será conforme a la definición exacta de lo que es la ''normal" o también llamada a ve ces, "estándar". De esto se desprende que es esencial hacer algún ajuste al tiempo medio observado a fin de determinar el tiempo que se requiere para que un individuo normal ejecute el trabajo a un ritmo normal. El tiempo real que emplea un operario superior al estándar para desarrollar una actividad, debe aumentarse para igualarlo al del trabajador normal; del mismo modo, el tiempo que requiere un ope rario infericr al estándar debe reducirse al valor representativo de la actuación normal. Sólo de esta manera es posible establecer un es tándar verdadero en función de un operario normal.

Se han hecho algunos intentos para acumular datos de movimientos fun<br>damentales y compararlos con los valores medios observados, a fin de llegar a un factor que se pueda utilizar para evaluar el estudio en su totalidad. Esta técnica, conocida por "calificación sintética", se describirá más adelante en este capitulo.

### La calificación Sintética

El procedimiento de nivelación sintética determina un factor de actuación para elementos de esfuerzo representativos del ciclo de trabajo por la comparación de los tiempos reales elementales observados con los desarrollados por medio de los datos de movimientos fundamento tales. Por lo tanto, el factor de actuación puede expresarse algebrai camente como:

$$
P = \frac{P}{Q}
$$

donde:

º P = Factor de actuación o nivelación

 $F =$  Tiempo de movimiento fundamental

O = Tiempo elemental medio observado para los

elementos utilizados en F •

Por consiguiente, el factor así determinado se aplicaría entonces el resto de los elementos controlados manualmente y comprendidos por el<br>estudio. Desde luego, como es el caso en todas las demás técnicas de clasificación, los elementos controlados por máquinas no se califi - can.

Una ilustración típica de la aplicación de la calificación sintética se tiene en la tabla

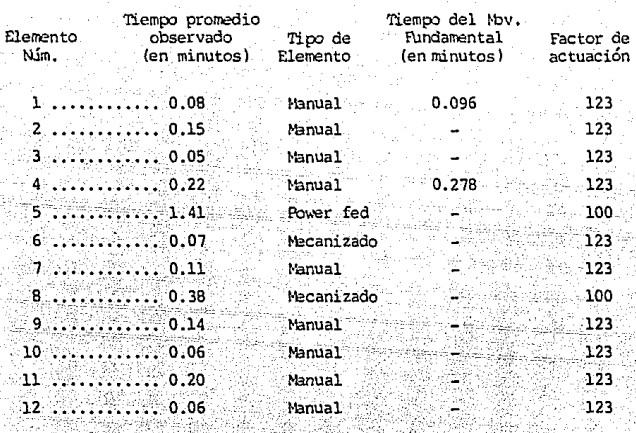

Se observará que para el elemento l

$$
P = \frac{0.096}{0.08} = 120\%
$$

y para el elemento 4,

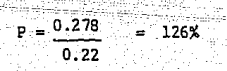

El promedio de estos es 123%, y este es el factor utilizado para calificar todos los elementos de esfuerzo. Puede verse fácilrrente que la - técnica de calificación sintética de la actuación es una técnica de muestreo.

Así pues un operario que tarde menos que el tiempo de movimiento funda mental obtendrá un porciento de actuación mayor a lo normal como en es te caso para el elemento 1 obtuvo un 120%.

Para nuestros estimados de tiempo supondremos siempre una actuación normal o sea 100%.

#### 8.4. Márgenes o Tolerancias

Después de haber calculado el tiempo normal, llamado algunas veces tiempo "nominal", hay que dar un paso más para llegar al verdadero es tándar. Este último paso consiste en la adición de un margen o tole  $\overline{z}$ rancia al tener en cuenta las numerosas interrupciones, retrasos y mo vimientos lentos producidos por la fatiga inherente a todo trabajo. Por ejemplo, al planear un viaje de 1,600 kilómetros en automóvil, se sabe que el viaje no podrá ser efectuado exactamente en 20 horas si se maneja a una velocidad de 80 kilómetros por hora, sino que se debe añadir un margen o tolerancia determinado para considerar las detencio nes periódicas por necesidades personales, por cansancio de manejo, paradas inevitables debidas al congestionamiento del tránsito y a los semáforos; también por posibles desviaciones y malos caminos, por des composturas del auto, etc. Por consiguiente, es de estimar que tal  $=$ viaje tomaría 25 horas, considerando que las 5 horas adicionales se rían necesarias para tener en cuenta taja clase de retrasos. En forma semejante se debe asignar un margen o tolerancia al trabajador para que el estándar resultante sea justo y fácilmente mantenible por la actuación del trabajador medio o un ritmo normal continuo.

#### Aplicación de las tolerancias o márgenes

El propósito fundamental de las tolerancias es agregar un tiempo suficiente al tiempo de producción normal que parmite al operario de tipo medio cumplir con el estándar cuando trabaja a ritmo normal. Se acostumbra expresar la tolerancia como un multiplicador, de modo que el tiempo normal, que consiste en elementos de trabajo productivo, se pueda ajustar fácilmente al tiempo de margen. Por tanto, si se tuviera que conceder una tolerancia de 15% en una operación dada, el multiplicador sería 1.15.

#### Valores típicos de tolerancias o márgenes

En una encuesta llevada a cabo en 42 plantas industriales, se encontró que la tolerancia media total más pequeña en uso era de 10%. Este margen estaba siendo utilizado en una fábrica de enseres eléctricos para el hogar. La tolerancia media más grande era de 35% y estaba en uso en dos plantas siderúrgicas.

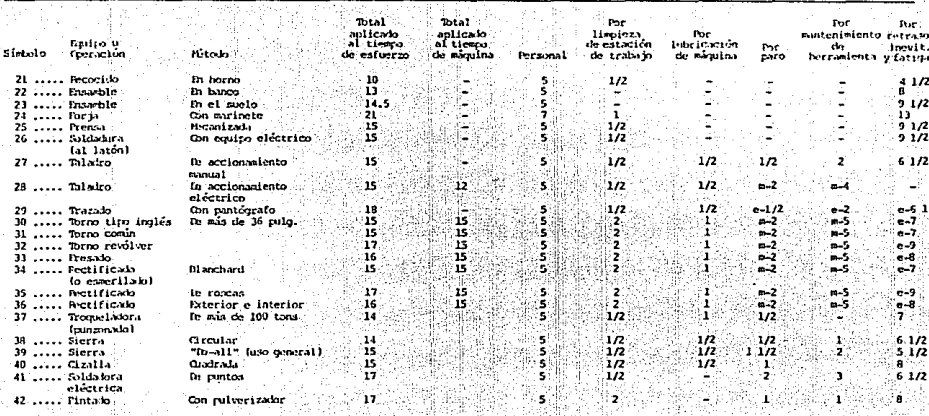

 $\sigma \rightarrow \frac{1}{2}$  .  $\alpha$ ings.

 $\alpha$ ; fe aplica solo a tierço de méquina e $\tau$  fe aplica solo a tierço de estuerzo

网络乌鸦叶红蕨

 $\bullet$ 

La tolerancia media en toéias las factorías de las que se recibió con- testación fue de 17. 7%.

'lblerancias típicas establecidas en una cierta planta industrial con - oparaciones estándares aparecen en la tabla. E.stos valores pueden ser aplicados o no en otras fábricas.

ilice.<br>P

84

#### Fetrasos personales

En este renglón deberán situarse todas aquellas interrupciones en el trabajo necesarias para la comodidad o bienestar del empleado. Esto comprenderá las idas a tomar agua y a los sanitarios. Las condiciones generales en que se trabaja y la clase de trabajo que se desempeña, influirán en el tiempo correspondiente a retrasos personales. De ahí<br>que condiciones de trabajo que implican gran esfuerzo en ambientes de alta temperatura, como las que se tienen en la sección de prensado de un departamento de moldeo de caucho, o en un taller de forja en calien te, requerirán necesariamente mayores tolerancias por retrasos perso-<sup>-</sup> nales, que otros trabajos ligeros llevados a cabo en área de tempera- tura moderada. Estudios detallados de producción han demostrado que un margen o toJerancia de 5% por retrasos personales, o sea, aproxima damente de 24 min en ocho horas, es apropiado para las condiciones de trabajo típicas de taller. El tiempo por retrasos personales dependerá naturalmente de la clase de persona y de la clase de trabajo. El -5% antedicho parece ser adecuado para la mayor parte de los trabajado res hombres y mujeres. -

### Fatiga

Estrechamente ligada a la tolerancia por retrasos personales, está el margen por fatiga, aunque éste generalmente *se* aplica sólo a las partes del estudio relativas a esfuerzo. En las tolerancias por tatiga no se está en condiciones de calificarlas con base en teorías raciona les y sólidas, y probablemente nunca se podrá lograr lo anterior. Enconsecuencia por fatiga es el menos defendible y el más expuesto a controversia, de todos los factores que componen un tíempo estándar. Sin embargo, puede llejarse por medios empíricos a tolerancias por fa tiga lo bastante justas para las diferentes clases de trabajo. La fatiga no es homogénea en ningun aspecto; va desde el cansancio puramen te físico hasta la fatiga puramente psicológica, e incluye una combinación de ambas. Tiene marcada influencia en ciertas personas, y aparentemente poco o ningún efecto en otras.

Ya sea que la fatiga sea física o mental, los resultados son simila res: existe una aminoración en la voluntad para trabajar. Los facto res más importante que afectan la fatiga son bien conocidos y se han establecido claramente. Algunos de ellos son:

l. Oondiciones de Trabajo

- a). Luz
- b). Tem<sub>p</sub>eratura
- c). Humedad
- d). Frescura del aire
- e). Color del local y de sus alrededores
- f). Ruido

#### 2. Repetitividad del trabajo

a). Monotonía de movimientos corporales semejantes

- b). Cmsancio muscular debido a la distensión de músculos
- 3. Estado general de salud del trabajar, físico y mental
	- a). Estatura
	- b). Dieta
	- c). Descanso
	- d). Estabilidad emotiva
	- e). OJndiciones domésticas

#### Retrasos inevitables

Esta clase de demoras se aplica a elementos de esfuerzo y comprende conceptos como interrupciones por el capataz, el despachador, el analista de tiempos y de otras personas; irregularidades en los materiales, dificultad en la conservación de tolerancias y especificaciones y demoras por interferencia, en donde se realizan asignaciones en múl tiples máquinas. -

#### Limpieza de la estación de trabajo y lubricación de la máquina

El tiempo necesario para limpiar y lubricar la máquina de un operador se puede clasificar como un retraso inevitable. Sin embargo, este tiempo, cuando es gastado por el operario, se incluye generalmente como una tolerancia de tiempo de ciclo total. El tipo y tamaño del equipo, y el material de la fabricación tendrá considerable efecto en el tiempo requerido para limpiar la estación de trabajo y lubricar el equipo. OJando estos elementos se incluyen como parte de las resposabilidades del operario, se debe proporcionar una tolerancia apli<br>cable. cable. The contract of the contract of the contract of the contract of the contract of the contract of the contract of the contract of the contract of the contract of the contract of the contract of the contract of the con

CAPITULO<sup>5</sup>9. ELABORACION DE UN PRECIO ORJETIVO.

9.1. Generales.

9.2. Cálculo de Materia Prima.

9.3. Cálculo de Mano de Obra.

9.4. Estimado de Gastos Indirectos.

9.5. Estimado de Gastos de Operación.

9.6. Integración del Precio de Venta Objetivo.

El objetivo de este capítulo consiste en proporcionar al ingeniero una herramienta de trabajo que le permita conocer precios por adelantado cuando se requieran estimados para fines de planecion, verificar costos, establecer referencias para negociación, selección adecuada de cotizaciones (debido a que el precio mas bajo<br>puede ser el resultado de un error de cálculo o simplemente estrategia del proveedor para llevarse un contrato y en ambos casos. el supuesto ahorro no se cumple porque finalmente será necesario autorizar un aumento de precio).

9.1. Generales.

La técnica para la elaboración de un precio objetivo se utiliza principalmente cuando :

-Hay que desarrollar una actividad estimativa donde actualmente no la hav.

-Es necesario conocer por adelantado el costo de una pieza o ensamble.

-Se requiere de una referencia para poder negociar un precio de compra.

-Se tienen variaciones continuas de costo.

En este capítulo nos dedicaremos específicamente al desarrollo del objetivo absoluto de precio de compra.

Cuando se requiere tener un precio objetivo lo mas pronto posible y con un margen reducido de error, lo mas conveniente es proceder de la siguiente manera:

1. Para los renglones de materia prima y mano de obra efectuar los cálculos correspondientes para su estimación según los puntos 9.2. y 9.3. de este capítulo.

2. Para los renglones de Gastos Indirectos, de Operación y Utilidad, utilizar los mismos porcentajes que se manejan con proveedores ya se conocen y adecuan a los requerimientos, de la pieza en estudio como puede ser, Calidad, Costo, Volumen,<br>Servicio, Equipo, etc..o mejor aun utilizar los porcentajes del proveedor con quien se piensa negociar apoyandonos en: informaciones tales como estados financieros.

Las razones por las cuales se procede así son las siguientes:

1. Los renglones de Materia Prima y Mano de Obra son relativamente sen cillos y rápidos en su estimación por cálculo, además de que este :-<br>cálculo presenta poco margen de error si se sabe hacer bien.

Estos dos renglones representan en México por lo general en forma - aproximada entre un 30% y 50% para los productos *como* troquelados. fundición de hierro y aluminio, hules y plásticos, si además se con sidera que como los gastos indirectos se suelen manejar como un por centaje respecto a la mano de obra directa y que este porcentaje  $\overline{z}$ oscila entre un 250% a un 500%,en la mayoría de los casos tendremos bien soportado por lo menos el 50% o 75% de nuestro precio objetivo y como consecuencia el 50% o 75% en nuestra negociación.

2. Los renglones de Gastos Indirectes, de Operación y Utilidad son mas dificiles de determinar pues se requiere invertir mucho tiempo dado que se necesita de mucha información de detalle. Y es por esto que lo más rápido y conveniente es ap.yarnos en un estado de resultados del proveedor y pedir algun otro tipo de información general como puede ser el de nómina, recibos de consumo de aqua, luz, etc. y exa minar así cada uno de sus conceptes del estado de resultados y ba  $\overline{z}$ lance.

Si acaso no contaramos con información de soporte que proporcionara el proveedor para los renglones de indirectos, de operación y utili dad existe como recurso final el de elaborar un estimado para estos renglones de la estructura, lo cual trataremos mas adelante.

9.2. cálculo de Materias Primas

9.2.1. Troquelados

9.2.2. Pintura

9 .2 .3. Maquinados de &rra

9.2.4. Soldadura con Electrodo

- 9.2.5. Material adicional y Otros
- 9.2.6. Hojas de Cálculo Materia Prima

Quando se va a elaborar un estimado de costo es conveniente comenzar por el cálculo de la materia prima, puesto que al ir elaborando este se piensa en la forma mas eficiente y ade~ada parcLf\_c:ib~icar=~-lá-pie- -- · za en estudio. ---- - -- - - ··--

El procedimiento empleado para el cálculo de la materia en bruto varia dependiendo de sí se trata de una pieza troquelada, maquinada, fundida, etc., y también del tipo de material como puede ser hule, acero, plástico, etc., y sí es mercadeada por peso, área o volumen. Como la mayor parte de los vehículos están hechos de metal la medida - mas usual será el peso.

Una forma comun de calcular el peso bruto es adicional al diseño la cantidad de material requerido para la fabricación de la pieza y luego cubicar el total y multiplicarlo por el peso específico del material en cuestión.

En el apéndice 1 se encuentra una tabla con les diferentes pesos específicos para varios materiales.

Como se mencionó anteriormente la medida mas comun será el peso y como puede observase en el cuadro los grupos más importantes por porcenta je y costo dentro de un vehículo son los del hierro y el acero sobre los cuales nos dedicarerros mas. Le los procesos de manufactura aplicables para estos materiales trataremos los mas importantes como son los estampados y maquinados.

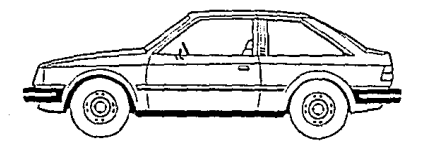

GRUPO

% EN PESO

89

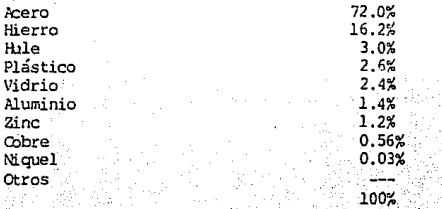

Otros: Madera, Petroleo, Ceramica, Productos Animales, Productos Vegetales.

# 9.2.1. Troquelados

A} Diseño de tiras para siluetas definidas

- $-$  Disposición  $s$ encilla
- Oi.sposición traslapada
- Disposición para dos pasadas

B) Desarrollo de siluetas no definidas

- Piezas dobladas
- Piezas embutidas
- 
- Piezas formadas Métodos a) Recorte sobre dibujo {Fefuerzo varilla - '. cof1·e}
	- b) Nedición sobre dibujo (Refuerzo Ejtr. )

C) Habilitado de material - Corte en cizalla

- Tulerancia Pisador
- Tamaño de hojas
- Diagrama de corte (tiras o cuadros) Flujo de grano

Presión Lubricantes

- 'Iblerancia de corte
- N.ímero de piezas por hoja
- Kilos por pieza

9.2.1. Troquelados

#### A) Diseño de Tiras para Siluctas Definidas

Es de vital importancia que al preparar tiras de material para troquelar, éstas tençan la sobremedida suficiente entre la pie za a cortar y el borde de la tira y entre partes a cortar, de lo contrario resultarán tiras débiles, sujetas a rotura y causando por eso avances defectuosos.

Tales dificultades causarán un mantenimiento innecesario del troquel debido a los cortes parciales que hacen que se flexionen los punzones, resultando en el mellado de los bordes.

Para calcular las dimensiones de todas las tiras para troquelar materiales de 0.794mm (1/32 plg) de grueso o mas se utilizan las siguientes fórmulas:

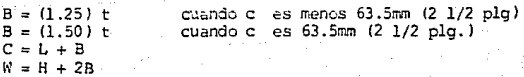

#### donde:

 $t = E$ spesor del Material B = Espacio entre la pieza y el borde de la tira C = Paso de la matriz, esto es, la distancia de un punto de la pieza al correspondiente de la siguiente.  $L =$  Longitud de la pieza  $H =$  Ancho de la pieza  $W =$  Ancho de la tira

La disposición de siluetas en las tiras mas comunes son las siquientes:

- Disposición Sencilla

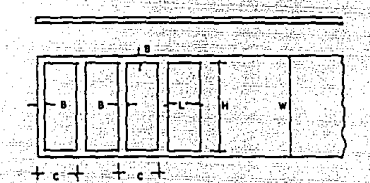

FIG38 DESARROLLO DE UNA TIRA DE MATERIAL PARA CORTAR EN TROQUEL

- Disposición Traslapada

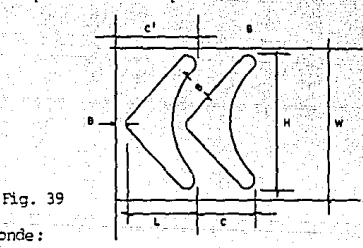

donde:

C = Paso para la primera pieza únicamente

C = Paso para todas las piezas excepto para la primera

B\*= No debe existir una distancia a lo largo entre pie

za y pieza que sea menor que B

Esta nomenclatura especial es necesaria para cuando toquemos el tema del habilitado del material.

#### - Disposición para Dos Pasadas

A veces el acomodo de siluetas nos permite aprovechar mejor el material haciéndo dos pasadas de la tira. la figura 40 muestra el acomodo de algunas siluetas para dos pasadas.

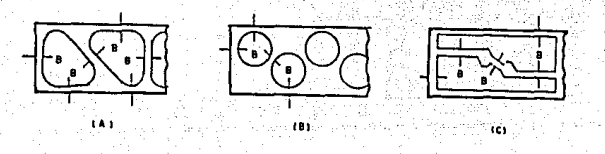

#### FIG.40 SOEREMEDIDA PARA DISEÑOS DE DOS PASADAS

#### B) Desarrollo de siluetas no definidas

No todas las piezas mostradas en dibujos para ser fabricadas por troquelado son planas, y de forma que su silueta ya este definida. La mayor parte de las piezas presentan dobleces y formas caprichosas y es por eso que se hace necesario efectuar el desarro llo de éstas para obtener estimativamente la figura de su silue $=$ ta o las dimensiones máximas de ésta con objeto de determinar la cantidad de materia prima a utilizar.

Para piezas formadas, dobladas o embutidas es práctica comun en prcd:ucción partir de siluetas desarrolladas y luego seguir con las operaciones de formado, doblado o embutido. Para la fabricación de herramientas se suele comenzar con la fabricación de los formadores los cuales una vez terminados se prueban con láminas recortadas rectangularmente con un rayado reticular. Al ser sorne tidas estas láminas a las fuerzas deformadoras de la herramienta, la reticula ayuda a definir con precisión el contorno de la si lueta con la cual se pasa a fabricar la herramienta de corte de silueta.

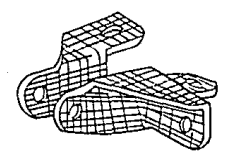

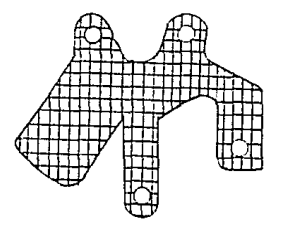

#### Fig. 41

Es importante hacer notar que les métodos y técnicas para el desarrollo de siluetas aquí presentados son por lo general lo sufi cientemente buenas para la estimación de costo de materia prima el cual es nuestro objetivo en esta sección y aunque algunos de estos métodos y técnicas sean útiles como un medio de aproxima ción y planeación para la fabricación de herramientas, no se pre tende con esto indicar que es la forma para definir con toda pre cisión el desarrollo del contorno de una silueta. -

A continuación tocamos algunos de los problemas mas comunes para el desarrollo de piezas:

- Piezas [bbladas

El problema para obtener el desarrollo de piezas dobladas radi ca en poder determinar lo longitud del doblez limitado por el ángulo O como se indica en la figura (para un ángulo de 90º en este caso) para lo cual nos servimos de la siguiente ecuación:

$$
1. \qquad S = 0 \times r
$$

donde: S = Longitud del doblez barrido por el ángulo e  $0 =$  Angulo en radianes

r = Radio

considerando que:

$$
2. \qquad \theta = \frac{D}{360} \times 2\%
$$

 $donde: D = Crados$ 

y que,:

 $r = IR + Kt$ 

3. donde:

IR = Fadio Interior

t = Espesor del material

K = Factor. para determinar a que distancia de la superficie interior del material se localiza el eje neutro. K = 0.33 cuando IR es menor de 2t y

<sup>K</sup>= 0.50 cuando IR es mayor de 2t

substituyendo. 2 y 3 en 1 obtenemos:

$$
4. \qquad S = \frac{D \times 2\sqrt{2}}{360} \quad (\text{IR} + \text{Kt})
$$

Es conveniente saber que por lo general, la mayor parte de los metales recocidos pueden ser doblados a un radio interior iqual al grueso del metal sin rajadura o debilitamiento.

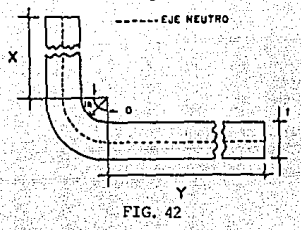

Para obtener la longitud total = LT bastara con sumar las longitudes "X" y "Y" a la ecuación para quedar finalmente como si que :

> $L_n = S + X + Y = D \times 2 \frac{1}{11} (IR + RC) + X + Y$ 360

#### Ejemplo

En base al dibujo del número de parte 3302 que aparece en la pag. 95 apliquemos las fórmulas y consideraciones que se mencio nan en el "Diseño de tiras para siluetas definidas" (pág. 90 ) y el "Desarrollo de siluetas no definidas" para piezas dobladas (pág. 92 ) y obtengamos sus dimensiones  $C^1$ ,  $\dot{N}$  y C para una disposición traslapada.

#### Para C'

 $C^1 = L + B$ Esta es una pieza doblada por lo tanto  $L = LT$  $LT = S + X + Y$  $S = \theta \times r$ 

Para obtener O apliquemos la siguiente ecuación  $0 = D \times 27$ 360

En este ejemplo la pieza tiene dos dobleces de 909 con un mismo IR (Radio Interior) y por esto podemos considerar un sólo doblez de 1802.

94

Substituvendo en la ecuación anterior obtenemos

 $0 = 180 \times 27$ ;  $0 = 1 \times 27$  $: 0 = T$ 360

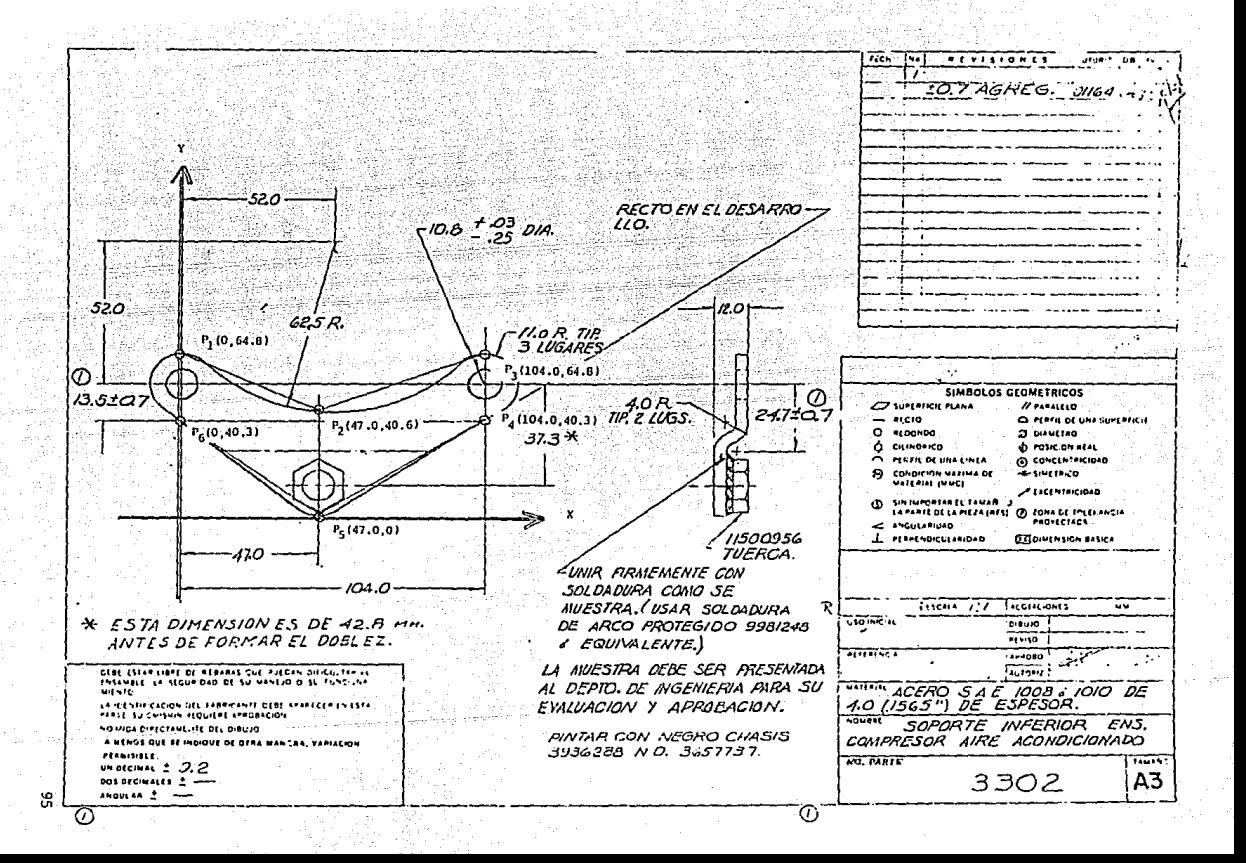

Para obtener r tenemos que:  $r = TR + kr$ En este caso IR = 4.0MM, t = 4.0MM como IR<2t Luego  $K = 0.33$  substituyendo  $r = 4.0 + (0.33)4.0$ :  $r = 5.3$ Substituyendo los valores de 0 y r en la ecuación para S obtene  $most:$  $S = \overline{11} \times 5.3$ :  $S = 16.7$ Para obtener X  $X = 11.0 + 13.5$   $X = 24.5$ Para obtener Y  $Y = (37.3 - 24.7) + 11.0$   $Y = 23.6$ Substituvendo los valores de S. X v Y en la ecuación Para  $L = L_m$  $L_{\text{m}} = 16.7 + 24.5 + 23.6$ ;  $L_{\text{m}} = 64.8$ Para obtener B  $B = (1.5)t$ ;  $B = (1.5)4$ ;  $B = 6.0$ Finalmente  $C' = 64.8 + 6.0$   $C' = 71.0$ Para W Considerando doble espacio entre la pieza y el borde de la tira tenemos que:

 $W = 1.5$  (t)  $+ 11.0 + 104.0 + 11.0 + 1.5$  (t)  $W = 3(t) + 126.0$  $W = 3(4.0) + 126$ ;  $W = 138.0$ 

## Para C

Conociendo que  $S = 16.7$  tenemos que:  $C = (52.0 + 13.5) - 62.5 + S + (37.3 - 24.7) + 11.0 + 3(t)$  $+11.0 + 13.5 + 5 + (37.3 - 24.7) + 11.0 - C^{1.3}$  $C = 3.0 + 16.7 + 23.6 + 12 + 24.5 + 16.7 + 23.6 - C^{1}$ ;  $C = 120.1 - 71.0$ :  $C = 50.0$ 

Los resultados anteriores han sido redondeados a números ente ros.

# - Piezas Embutidas Cilíndricas

Existen varios métodos y reglas para encontrar la silueta de un embutido cilíndrico. Una forma de calcularla es, suponien do que el área de la silueta debe ser igual al área de la pieza embutida (fig. 43); considerando que el radio interior de la pieza es cero, y que el espesor t permanecerá constante.

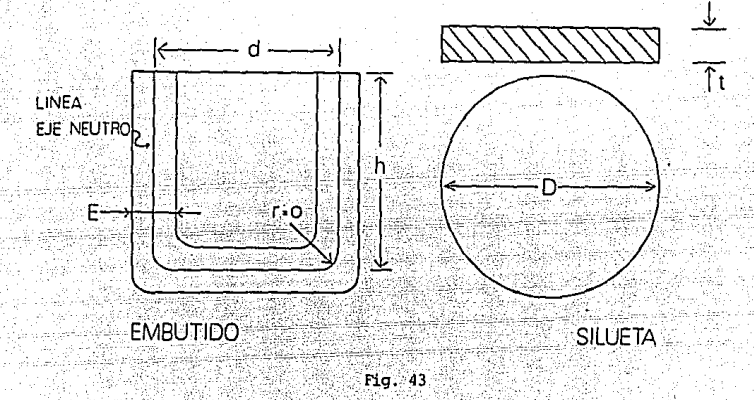

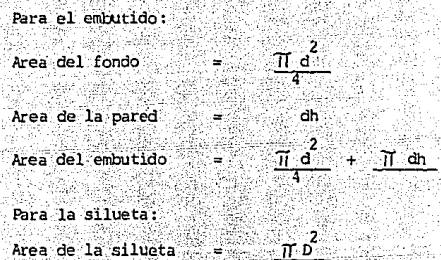

Igualando el área del embutido al área de la silueta:

$$
\frac{\pi \frac{2}{D}}{4} = \frac{\pi a^2}{4} + \pi a
$$

a Salah

Multiplicando por 4/H y despejando "D" obtenemos

$$
a = \sqrt{d^2 + 4dh}
$$

donde:

D = Diámetro de la silueta  $d =$  Diametro del embutido  $h =$  Altura del embutido  $r = Radio del embutido$ 

Otro método para embutidos cilindricos más complejos es:

#### El método por áreas elementales

Este consiste en dividir la sección de la pieza en perfiles, de tal forma que al girar sobre el eje de la pieza forman superficies elementales, discos, cilindros, anillos, casquetes esfericos, etc.

Esta división es arbitraria y no hay límite para hacerla.

tha vez obtenidas las áreas elementales, se suman y la aplica ción de la fórmula abajo indicada, dará el diámetro de la plantilla del embutido en cuestión.

> $D = 1.128 / A$ D = Diámetro de la plantilla A = Suma total de las áreas elementales

En las páginas siguientes se dan algunas fórmulas para áreas circulares.

La fórmula D = 1.128  $\sqrt{A}$ Se obtiene de la siguiente forma:

Suponiendo que el área de la silueta es igual a la del embutido tenemos que:

$$
A = \frac{\pi}{4} \frac{p^2}{r^2}
$$

donde:

- A = Area del embutido
- D = Diametro de la silueta

Luego despejando "D"

$$
D = \frac{1}{\sqrt{\frac{4A}{\pi}}} \quad ; \quad D = \frac{1}{\sqrt{\pi}} \sqrt{A} \quad ; \quad D = 1.12B \sqrt{A}
$$

# Ejemplo:

Obtener el diámetro de la plantilla para el embutido cuyo perfil sobre su eje neutro se muestra a continuación:

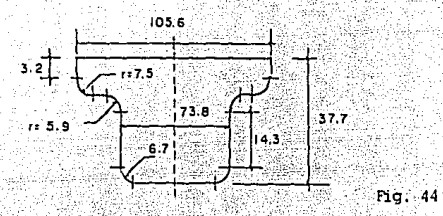

#### Solución:

Se divide en áreas elementales y se procede al cálculo de cada uno de ella.

PARA EL AREA 1:

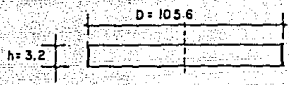

Fig. 45

 $A = h \times T \times D$  $= 3.2 \times T \times 105.6$ 

 $A_1 = 1061.6$ mm<sup>2</sup>

#### PARA EL AREA 2:

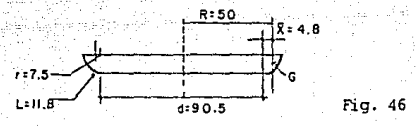

Para el cálculo de esta área nos auxiliamos del teorema de Pappus que dice:

TEOREMA - Sea C una curva plana rectificable y l una línea situada en el plano de la curva, que no corte a C. Entonces el área de la superficie de revolución que se obtiene al girar C alrededor de l es igual al producto de la longitud de la cuarva C por circunferencia del círculo cuyo radio es la distancia de l al centroide de C.

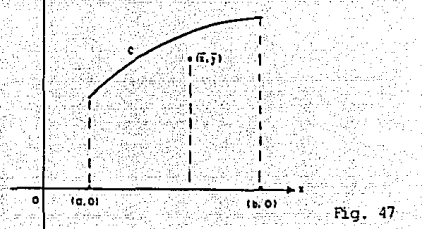

Este teorema se puede matemáticamente interpretar como:

$$
A = 2 \text{ Tf R}
$$

donde:

 $R =$  Distancia de "l" al centroide del alambre L = Longitud de la curva "C"

Para encontrar el centroide utilizamos las siguientes fórmulas:

$$
\bar{x} = \frac{\int x \, ds}{\int ds}
$$
\n
$$
\bar{y} = \frac{\int y \, ds}{\int ds}
$$
\n
$$
\text{donde: ds (en coordinates) } = \left[1 + \left(\frac{dy}{dx}\right)2\right]^{-1/2}
$$

ds (en coordenadas polares) =  $\boxed{r^2 + (\frac{dr}{dr})^2}$ 

Para nuestro problema utilizaremos ds en coordenadas polares para facilitar la integración.

> Sabemos además que  $x = r \cos \theta$

ds

de

 $y = r$  sen  $\theta$ 

 $-$  encontrando  $\int ds$  $\pi_{2}$  $\pi/2$  $r^2 + \frac{dr}{r^{2}}$  + ( $\frac{dr}{r^{2}}$ )<sup>2</sup>  $ds =$ de

Sabemos que 
$$
\frac{dE}{d\theta} = 0
$$
  $\therefore$   $\therefore$   $\frac{dE}{d\theta} = 0$   $\therefore$   $\therefore$   $\frac{dE}{d\theta} = 0$   $\therefore$   $\therefore$   $\frac{dE}{d\theta} = 0$   $\therefore$   $\therefore$   $\frac{dE}{d\theta} = 0$   $\therefore$   $\therefore$   $\frac{dE}{d\theta} = 0$   $\therefore$   $\frac{dE}{d\theta} = 0$ 

 $= 2$   $\text{T}$  (50) (11.8) Á,  $= 3.707.0$ mm<sup>2</sup>  $\mathsf{A}_2$ 

 ${\bf 101}$ 

Para el Area 3

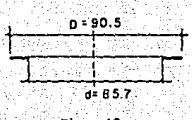

Fig. 48

Para el Area 4

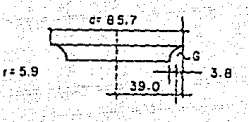

 $Fig. 49$ 

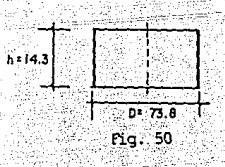

Para el Area 5

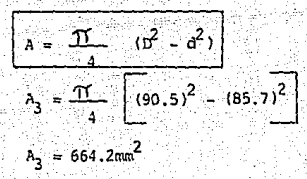

Se utiliza el mismo procedimiento que cuando se calculó el área 2

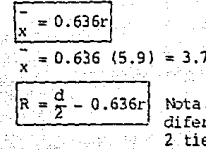

Nota: Esta FMLA a diferencia del Area 2 tiene signo (-)

 $R = (85.7)/2 - 0.636(5.9) = 39.0$  $L = \theta x r$  $L = \pi / (2 / (5.9) = 9.3$ 

|A = 2 กี่ RL

 $A_A = 2$  T1 (39.0) (9.3) = 2279.0mm<sup>2</sup>

 $A = h \times \pi \times p$  $A_5 = (14.3)\text{ T}$  (73.8) = 3315.4mm<sup>2</sup>

Para el Area 6

$$
\begin{bmatrix}\n\overline{x} = 0.636x \\
\overline{x} = 0.636(6.7) = 4.3\n\end{bmatrix}
$$
\n
$$
\begin{bmatrix}\n\overline{x} = \frac{0}{2} + 0.636x \\
\overline{x} = 0.636x\n\end{bmatrix}
$$

 $R_1 = 62.7 + 0.636 (6.7) = 35.6$
Para el Area 6 Continuación...

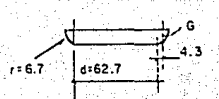

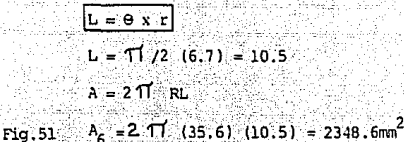

Para el Area 7

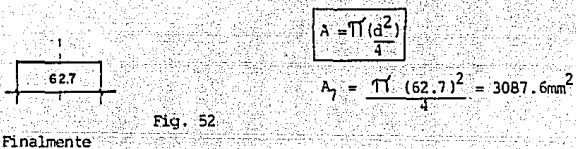

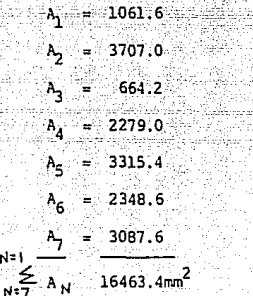

Diámetro de la Plantilla = 1.128  $\sqrt{16463.4}$  = 144.7

- Piezas formadas

Ń

Quando se requiere elaborar un estimado del tamaño de una ficha - -"blank" de una pieza irregular, lo mas conveniente es utilizar el procedimiento de recorte sobre dibujo o el de medición sobre el dibujo, los cuales ilustamos con la pieza cuyo dibujo aparece a continuación:

a) Procedimiento de Recorte sobre Dibujo

Este consiste en lo siguiente:

- a.l. Cbtener copias fotostaticas
- a.2. Recortar aquellas proyecciones que permitan armar la pieza a escala.
- a.3. Como no todas las proyecciones vienen completas para poder armar la pieza a escala habrá que completar éstas.
- a.4. Armar la pieza uniéndola con auxilio de cita adhesiva.
- a.5. Presentar la pieza con todos sus dobleces extendidos sobre un papel. Los dobleces curvado deberán efectuarseles cortes rectos suficientes para poder ser extendidos sobre el papel. El lugar donde se haqan estos cortes rectos nos lo dira el sentido común y la experiencia.
- a.6. Cbtener el largo y ancho totales.

La silueta para la pieza mostrada en la Fig. utilizando el -2 procedimiento anteriormente descrito queda definida como a continuación se muestra.

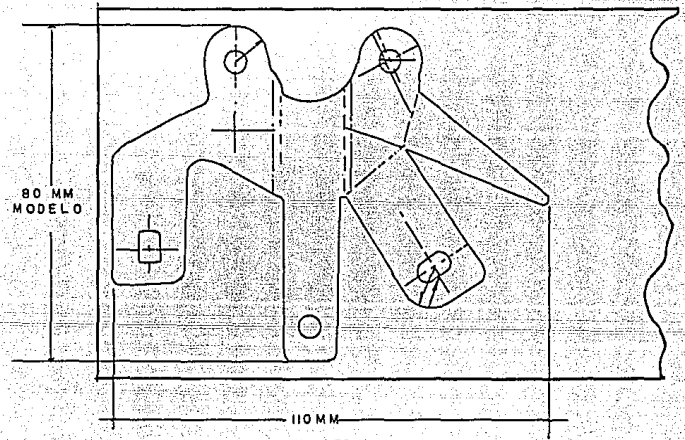

Fig. 53

a.7. Como la escala del dibujo de donde recortamos el modelo no - es siempre la escala 1 :1 (real) habrá que convertir las dimen siones para tira encontradas a escala real que indica el dibujo por medio de una sencilla regla de tres que nosotros mis mos podemos obtener.

Así pues podemos decir que:

- Para el largo

93.SMM ese real XMM ese real 57MM modelo llOMM modelo

 $XMM = \text{er } \text{real} = 180.43 \text{MM}$ 

Considerando un espesor y medio de un solo lado para el largo total tenemos que:

 $180.43$ MM + 3.0MM  $(1.5) = 184.43$ 

Para el Ancho

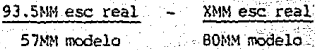

XMM ese. real = 131.2

Considerando un espesor y medio de cada lado para el ancho total tenemos que: ·

 $131.1 + 3.0$ MM (3) = 140.3MM

- b) Procedimiento de Nedición sobre Dibujo Este consiste en:
- b.l. Narcar sobre el dibujo la (s) dimension (es) correspondiente (s) para obtener el Uos) largo{s) máximo{s) y el (los) ancho(s) máximo (s). Como se indica con un asterisco (\*) en el dibujo de la Fig. pág. 106
- b.2. Tomar las dimensiones marcadas con un curvimetro (también pue de utilizarse un cable telefonico) y medir la dimensión así obtenida.
- b.3. Aplicar el mismo procedimiento que se utilizo en el punto a.7. para obtener el largo y ancho total.
	- Nota: Las diferencias encontradas utilizando ambos métodos de p;ndera de la complejidad de la pieza. Para este *ejem::*  plo las diferencias son mínimas.

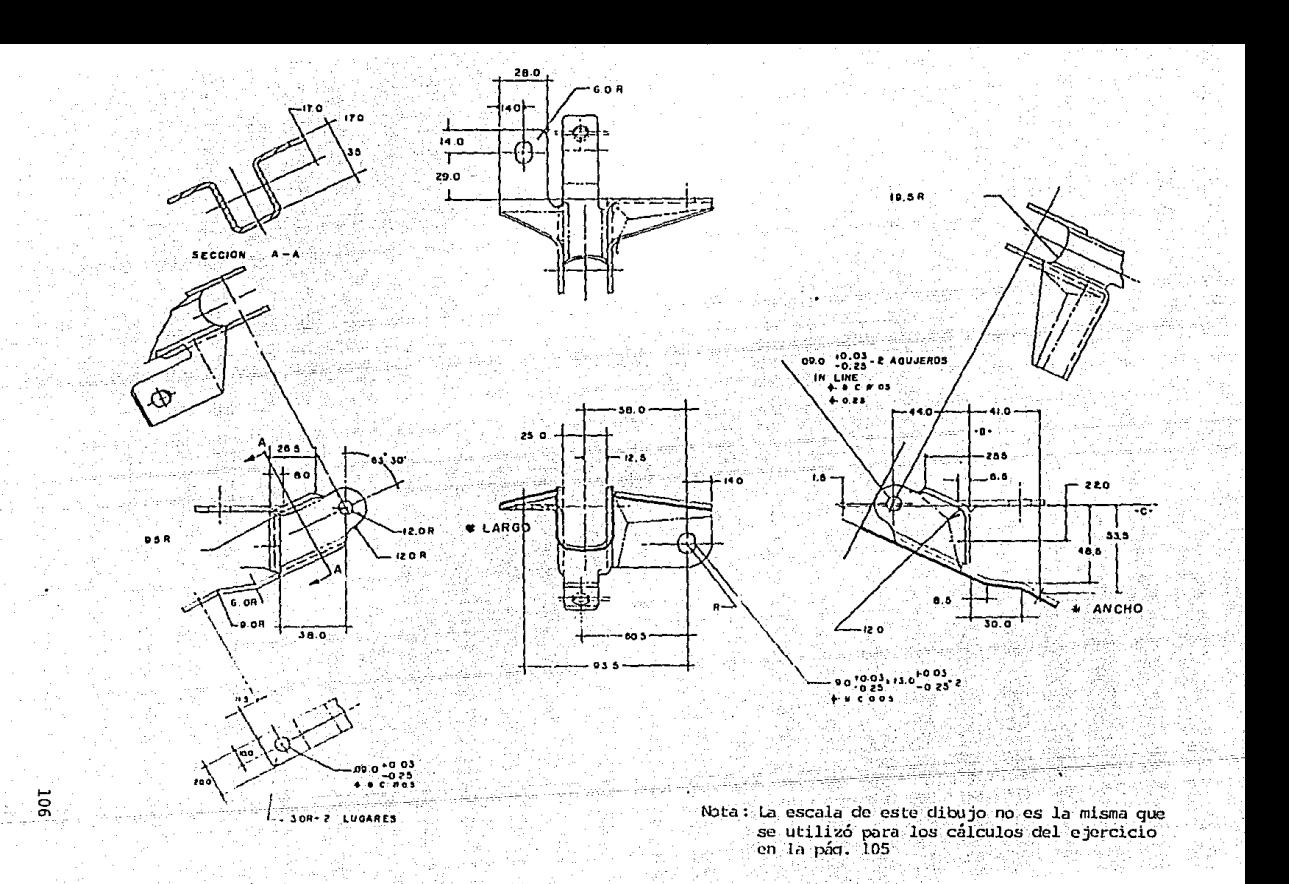

#### C) Habilitado del Material

El objetivo del habilitado de material consiste en obtener la - cantidad estándar de kilos por pieza mínima de la combinación de distintos tamaños de lámina (Ver ápendice Tabla de Dirrensio nes y Pesos para lámina) y de diferentes acomodos. -

#### Ejemplo:

Tomando los valores C, W y  $c^1$  calculados para el número de parte 3302 (pág. 95 ) que aparecen en la página número 96 y con auxilio de las fórmulas y consideraciones que aparecen en la forma  $\phi\phi$  (pág.108 ) se lleno la forma  $\phi$ i (pág.109 ) para un sólo tamaño de lámina.

Nuestro ejemplo corresponde a una disposición traslapada (ver pág. 91 ) la cual permite un mayor aprovechamiento del material. Además de probar distintos tamaños de lámina debe invertirse la posición de la lámina y para tal caso cambiaremos nuestras fórmulas de la forma des substítuyendo AL por LL y viceversa.

Quando la Disposición es Traslapada (en la que se utilizara inva riablemente tira), la tolerancia por número de cortes a lo LAROO coro en este ejemplo no tiene significado ya que nunca se efectuará corte alguno a la altura de C o Cl. Siempre que se utiliza tira se harán cortes en un solo-sentido, a lo largo o a lo ancho y es por esto que el sentido en que no haya cortes tampoco tendrá significado la tolerancia por número de cortes.

En el (los) lado(s) donde se hagan cortes es importante que exis ta sobrante para el pisador que normalmente tiene un ancho de -63.Smm (2 1/2"). En nuestro ejemplo el sobrante en el pisador -  $78.4$   $>$  63.5 y aunque no fuera así, de todas formas habría espacio suficiente para el pisador considerando que  $N = 138$ mm es mayor que 63.5mm.

tdemás de obtener la cantidad estándar de kilos por pieza mínima, es necesario que se quarde un balance adecuado con las si guientes dos consideraciones:

LA DIPECCION DEL GRANO en las láminas comerciales corre en direc ción del largo de las mismas. Es importante que si el Bank fuera a tener dobleces en oreraciones subsecuentes, estos sean en sentido perpendicular a la dirección del grano con objeto de evitar que la lámina se reviente.

EL MENOR NUMERO DE CORTES nos permitirá mantener baja nuestra mano de obra.

A veces es conveniente conocer el volumen de compra en número de láminas que se consumiran al año. Esto se puede saber apli cando la siguiente fórmula:

DIAGRAMA DE CORTE ĽĽ  $NCL = 3$ ċ œ  $NCA=2$ ), HACER AJUSTES HEEESARIOS DE TAL FORMA QUE 8-635MM (2 V2") MRIMAO.<br>1) HACER TUOSTES AS TIESARIOS DE LES FORMA QUE 8-635MM (2 V2") MRIMAO.<br>1) SACAR TIONS LAS TIRAS ESQUEER FORMA QUE 8-635MM (2 I/2") MRIMAO.<br>1) SACAR TIONS Ъ NCA = NUMERO DE CORTES ANCHO ( << - I) NCL = NUMERO DE CORTES LARGO (A - 1) C= VER NOMENCLATURA EN FIG. - PAG.58 No. DE PARTE **ANCHO** I ARGO **SENCILLA DESCRIPCION**  $(A \times C)$ ≃`x W **DISPOSICION** ULT. REV. DIB. NETO POR  $\cdot$  $(\prec x \wedge)$ **TRASLAPADA BLANKS MATERIAL**  $C + [(n-1)]$ 'n. χĞ CALIBRE TOLERANCIA POR<br>NUMERO DE CORTES NCA X TC NOLX TO PESO MATL, COMPRADO KG  $\overline{\phantom{a}}$ ╦ **SENCILLA** ۵÷ lБ÷ A .- (K x W )<br>+ (NCA x TO) LL ((\* x C) **ANCHO** LARGO DIMENSION DF DISPOSICION COMPRA (GRUTO) 4 (2 VZ<sup>2</sup>)<sub>1</sub> HACE<br>4 (2 VZ<sup>2</sup>)1 SACA<br>4 (2 VZ<sup>2</sup>)1 HACE<br>7 (2 VZ<sup>2</sup>)1 SACA<br>ERNA NORNAL 1 SOBRANTE AL, LL EN EL π. **RASLAPIDA** PISADOR b= c DIMENSIONES NETAS .<br>در ان W DEL BLANK  $\mathbf{c}$ INCL x C)] **C 63.3 MM** W > 636NN S **SENCILLA** \*\*\*\* INCLUYENDO PIEZAS POR BLANK CANT. DE BLANKS EN EL<br>ANCHO Y LARGO, DE LA<br>LAMINA « Y Y <sup>73</sup> SON p MUTIPLICADOR  $c = \frac{A_{1}}{M}$ **CANTIDADES ENTERAS** ہا = م PZAS POR DIM. DE  $<$  x/3 x P **DISPOSICION** ELWE STO. POR PZA **DECIMALES** KG/(<xaxP) **TRASLAPADA**  $\ddot{\cdot}$ CALIBRE TOLERANCIA/CORTE (TC) ó  $1 + L - C$ 000-3.17MM(0-1/8") **M** ± 04NH(I/64") ਟ ă 3.17~6.35 MM (1/8"~1/4")  $± 0844(1/32")$ 

FORMA 000 FORMULAS PARA EL HABILITADO DE MATERIAL

ES TRASLAPADA EXISTE C'ADEMAS DE C. VER PAG.

**DISPOSICION NNGT3** 63.5 MM **CUANDO LA** v

t

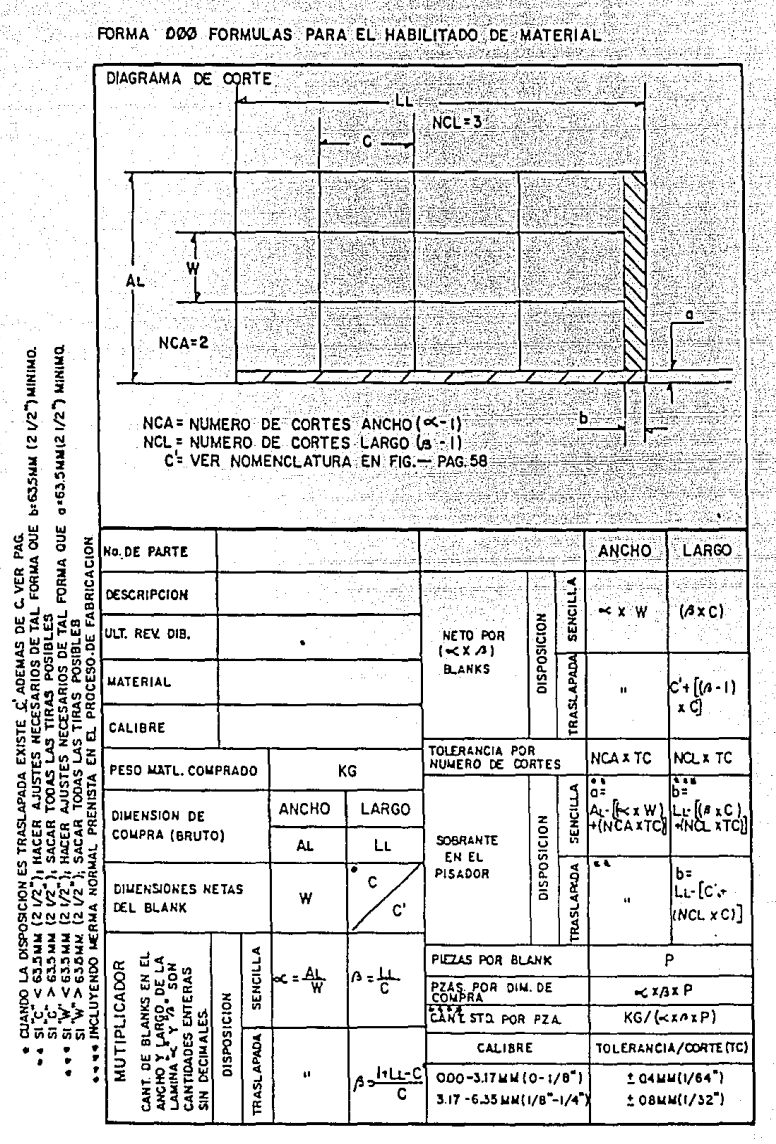

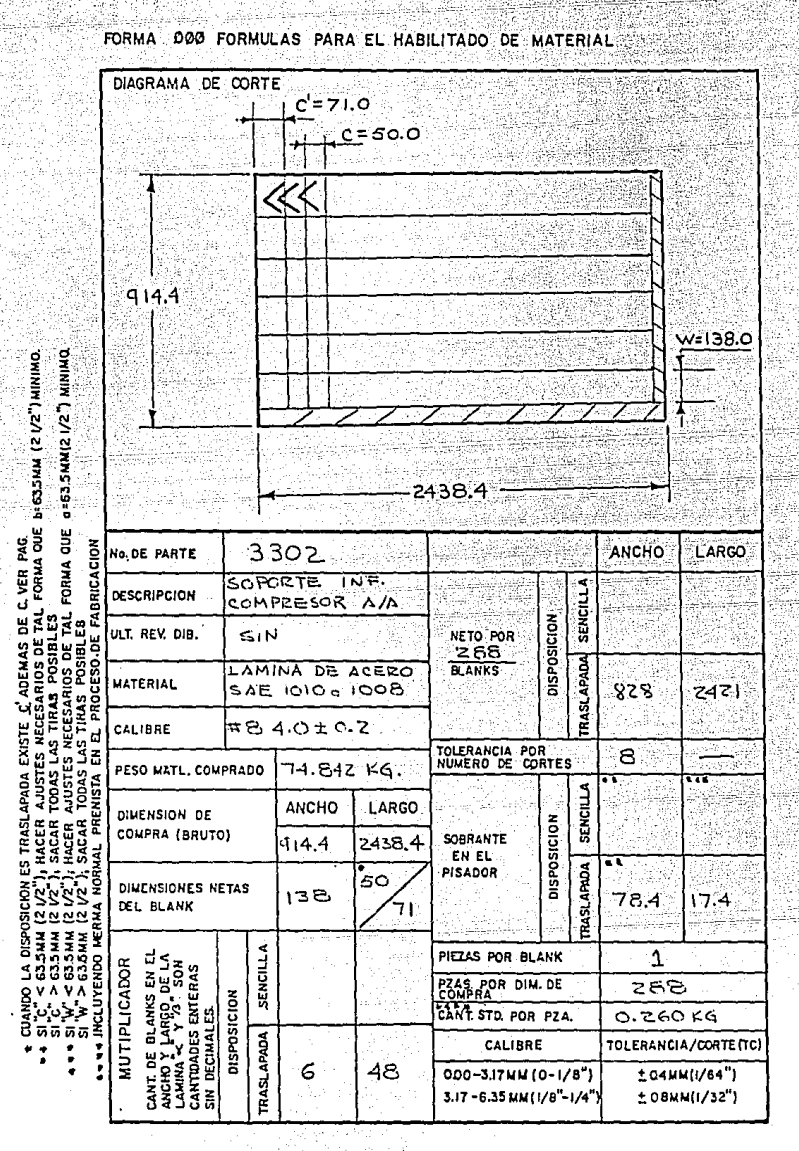

 $N = N \times B \times P$ V

donde:

N - Número de láminas a comprar en un año, y

*V* ... Volumen de *piezas* al año

#### 9.2.2. Pintura por Inmersión

Para comprender mejor como estimar el consumo de pintura hemos tomado corro ejemplo el número de parte *3302,* que aparece en la p3g. 95 •

El procedimiento que seguiremos para conocer este consumo es particular para este ejemplo, paro el concepto que presentamos p.iede ser aplicable para otros casos.

- 1. Definir ejes coordenados X y Y sobre el dibujo.
- 2. Ajustar medidas si fuera necesario. En este caso la pieza tiene un doblez cuyo desarrollo se calculó en la pág. 96  $S = 16.7$

Calculemos la diferencia entre la proyección de la medida que comprende el doblez sobre el eje Y y el desarrollo  $S = 16.7$  y la sumemos esta cantidad ala cota de 37.3 para ajustar a medidas reales del desarrollo total. El cálculo queda como sigue:

$$
16.7 - (24.7 - 13.5) + 37.3 = 42.8
$$

- 3. Definir los puntos coordenados de los vertices que delimita ran el área de la pieza. En este caso por facilidad hemos = aproximado solamente con 6 puntos.
- 4. Cotener el área por el 'método del trapecio", que consiste en sacar tantos trapecios como sea posible sobre el área que deseamos conocer y luego restando tantos trapecios corno sea necesario para conocer el área total aproximada.

Para obtener el área de un trapecio sobre un plano coordena do se considera lo siguiente: -

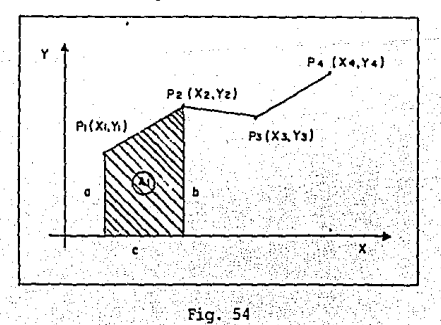

Area de un trapecio es igual a:

 $A = (a + b)c$ 2  $donde: a = Altura menor$  $b =$  Altura mayor e = Ease

y que se puede escribir también como;

 $A_1 = (Y_1 + Y_2) (X_2 - X_1)$ 

Si quisieramos ccmocer el área bajo la línea quebrada definida por los puntos P1, P2, P3, Y P4 emplearíamos la siguiente for mula:

 $A_T = (Y_1 + Y_2) (X_2 - X_1) (Y_2 + Y_3) (X_3 - X_2) (Y_3 + Y_4) (X_4 - X_3)$ 

2

Para Pn puntos podemos generalizar la fórmula como:

 $A_r = 1 \leq (Y_0 + Y_0 + 1)$   $(X_0 + 1 - X_0)$ 2

A continuación vaciamos en la forma do3(págl58del apéndice) "Cálculo de áreas por el método del Trapecio" todos los valo res de X y Y para todos los puntos y efectuamos las operacio nes correspondientes como puede observarse en la pág. 112

5. Cbtener el consumo de pintura (Op) multiplicando el área a pintarse por el poder cubriente de la pintura a utilizar el cual puede consultarse con el fabricante.

Como la pieza va pintada por los dos lados el área a pintarzes de 6770.4 mm y considerando un poder cubrente de 2.5 m<sup>2</sup> por litro, el cálculo que como:

 $Cp = A_T \times 1$ /poder cubriente x factor conversión x factor merma (1.5)

$$
QP = \frac{6770.4 \text{nm}^2}{PZA} \times \frac{1 \text{ lto}}{2.5 \text{m}^2} \times \frac{1 \text{m}^2}{1 \text{ 000 000 \text{nm}^2}} \times 1.5
$$

 $q = 0.0040$  litros pieza

# -<br>CALCULO DE AREA POR EL METODO DEL TRAPECIO

FORMA 003

ķ

Î

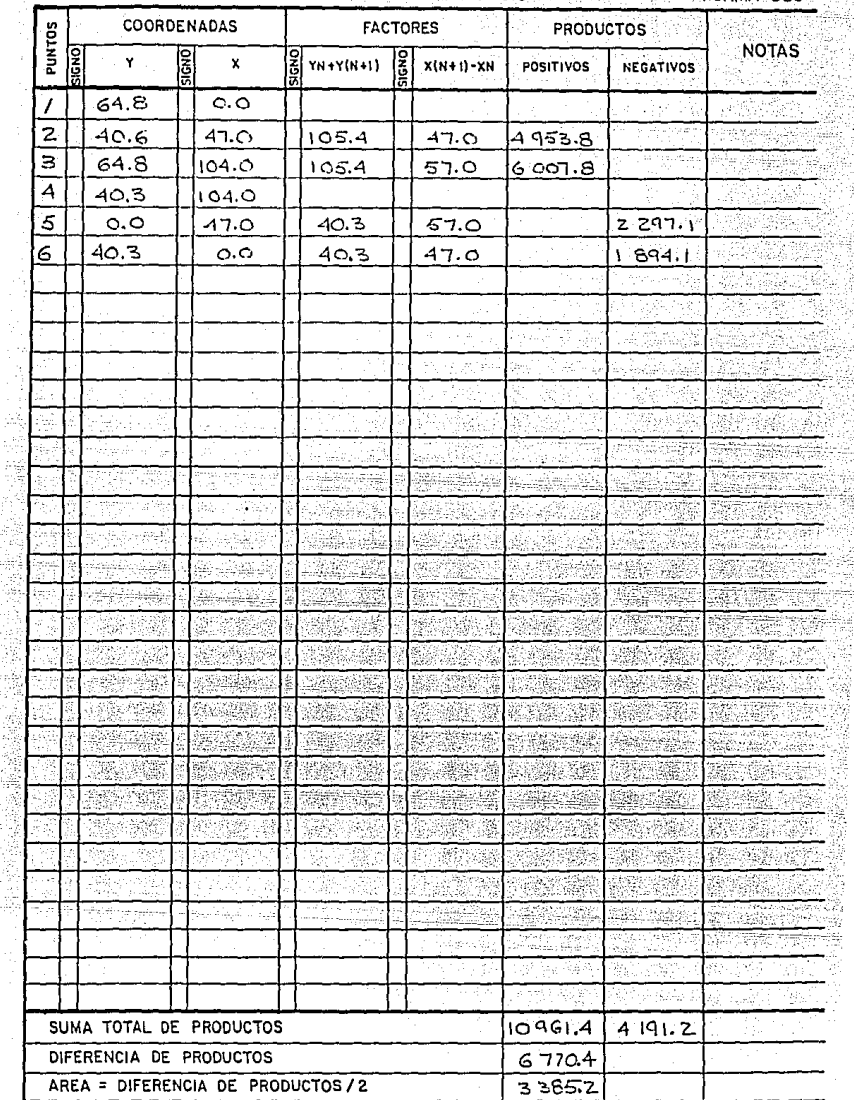

El factor de merma consídera toda la pínt:ura que se pierde por goteo, exposición prolongada al aire y ·1a que se adhiere en las paredes o se queda en el fondo del tanque.

9.2.3. Maguinados en Barra

Para conocer el consumo por pieza en barra, se deben tomar en cuenta varios aspectos como:

- a) Siempre deberá considerarse el consumo bruto. Esto significa que el material removido por torneado, fresado o taladra do forman parte del costo.
- b) Si la barra es alimentada como en el caso de un torno automático, el grosor de la ranura hecha por la herramienta de tronzar paraseparar la pieza de la barra debe agregarse al múltiplo de la pieza. El grosor de esta herramienta es nor malmente entre 3.0 y 5.0 mm  $(0.12" - 0.19")$ .
- c) Para barras roladas en caliente, deberá ser añadido suficiente material al diámetro mas largo de la parte terminada para asegurar un metal limpio en la superficie, para las ba rras estiradas en frío, requiere tan solo maquinar superficialmente si la dimensión final coincide con el diámetro de la barra.
- d) La merma de la barra deberá repartirse entre el múltiplo de piezas. Esto es debido a que el tamaño de la compra rara vez coincide con un múltiplu entero.

Ejemplo:

Consideramos el número de parte 340605 "Clutch Lever" cuyo dibujo se muestra en la pág. 117 El cuerpo de este balancín es tubo con costura.

Para obtener la lonoitud total necesaria para maquinar una pie za se aplica la fórmula:

 $L_{\rm m} = L_{\rm m} + L_{\rm m}$ 

Donde:

 $L_n$  = Longitud total /pieza

 $L_p =$  Longitud/pieza

 $L_{\rm H}$  = Longitud herramienta corte/pieza

Eh este ca.so

 $L_x = 217.0$ mm  $y = L_H = 4.7$ mm (3/16")

Por lo tanto

$$
L_{\rm m} = 217.0 \,\rm mm + 4.7 \,\rm mm \qquad ; \qquad L_{\rm m} = 221.7 \,\rm mm
$$

La longitud de compra (L<sub>e</sub>) es de 3 metros (3000mm).

Dividiendo  $L_1/L_T$  conoceremos el número de piezas (P) que se pue den obtener por unidad de compra. Este cociente (P) estará for mado de un entero (E) y un decimal (D).

$$
P = \frac{LC}{L_T}
$$
 ;  $P = \frac{3000 \text{mm/two}}{221.7 \text{mm/pxa}}$  ;  $P = 13.5$  P.S. TUBO

donde:

 $E = 13$  $v$   $D = 0.5$ 

Una mitad de piezas ( $D = 0.5$ ) no sirve. Sin embargo esta mitad de piezas forma parte del rosto que se pagó por la longitud de -<br>compra (Le).

Se pagó por la longitud de canpra (Le). Por lo tanto deberemos repartir el costo de esta longitud excedente (merma) entre todas las piezas enteras.

El tubo con costura se vende normalmente a un precio/unidad de longitud.

Para conocer el "C" costo que debemos cargar por pieza se efectua la siguiente operación.

C = PRECIO/ UNIDAD DE LONGITUD E

Eh este *caso:* 

$$
C = \frac{53}{13} \cdot \frac{735,00}{13} = 5287.30
$$

Sf se tratara de maquinar una barra redonda maciza y se cobrara a un precio/kilo podemos auxiliarnos de una tabla como se muestra en e. apéndice

Suponiendo un diámetro exterior  $0.D = 28.575$ mm ( 1 1/8") el peso/metro-lineal sería igual a 5.029 kg/mto. según muestra la tabla del apéndice

Si la longitud de compra fuera de 3 mts, el peso de la compra sería 3 mto x 5.029 kg/mto = 15.087 Kg.

En este caso C sería igual a:

#### $C = KILOS DE LA COMPRA X PRECIO/KILO$ E

Si precio/kilo = 145.00

$$
C = \underbrace{15.087 \times 145.00}_{13}
$$

$$
C = 168.27
$$

9 .2 .4. Soldadura con electrodo.

#### Ejemplo:

El número de parte 340605 "Clutch Lever" mostrado en la pág. tiene dos levas soldadas. Cada leva lleva un cordón de soldadu ra que abate una disténcia de gproximadamente 1332 (282 + lOSQT sobre el diámetro exterior del tubo "Dl" por lado, pero debido a que se requiere soldadura para dar vuelta hacia el otro lado y que puede perderse algo durante la aclicación consideremos -180º/lado. Cada leva llevará un cordón de 360º (11 Dl) en total. El consumo por pieza será un cordón de 21 Dl de longitud.

Si se utiliza un electrodo de  $D<sub>1</sub> = 6.3$ mm con los datos anteriores podemos calcular el volúmen de soldadura requerida y multiplicado por el peso específico (y) de la soldadura obtendremos el consumo requerido en gramos como a continuación se muestra:

Kilos requirements = 2 T1 p<sub>1</sub> T1 
$$
\frac{(p_2)^2}{4} \gamma = \frac{1}{2} T^2 p_1 (p_2)^2 \gamma
$$

donde:

D, = Diámetro exterior del tubo (mn) D, = Diámetro cordón soldadura (mm) **Ó** = Feso específico soldadura (gr/mm3) Gramos requeridos =  $(0.5)$  $\pi$ <sup>2</sup> (28.4mm)  $(6.3$ mm)<sup>2</sup> 7.5 GR (lCM)

 $\sqrt{N}$ 3 ' $\overline{10}$ mm

 $Q$ ramos requerido  $= 41.7$  grámos/pieza

9.2.5. Material adicional y otros

La mayoría de los proveedores recurren a la maquila, compra componentes y servicios fuera de su planta debido a que es muy defícil estar integrados verticalmente.

Así también sería muy tardado, complicado y poco útil realizar un precio objetivo para un tratamiento termico, un acabado, una roldana, una tuerca, etc. que requiera el producto final.

Lo más practico es considerar los precios de catálogos o por con. sulta telefonica.

#### 9.2.6. Hojas de Cálculo de Materia Prima

Gran parte de los cálculos para la obtención de los consumos por concepto de materia prima que hemos visto a través del inciso se pueden hacer sobre la forma dol del apéndice como se muestra en las págs. 118 y 119, la cual nos permite además concentrar y sumarizar el costo total.

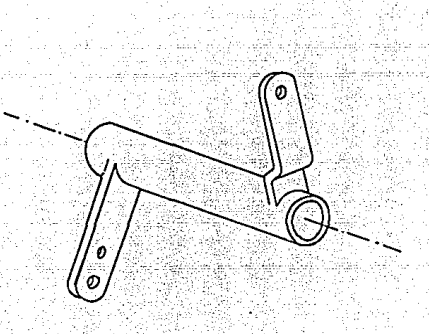

 $Fig. <sub>-55</sub>$ 

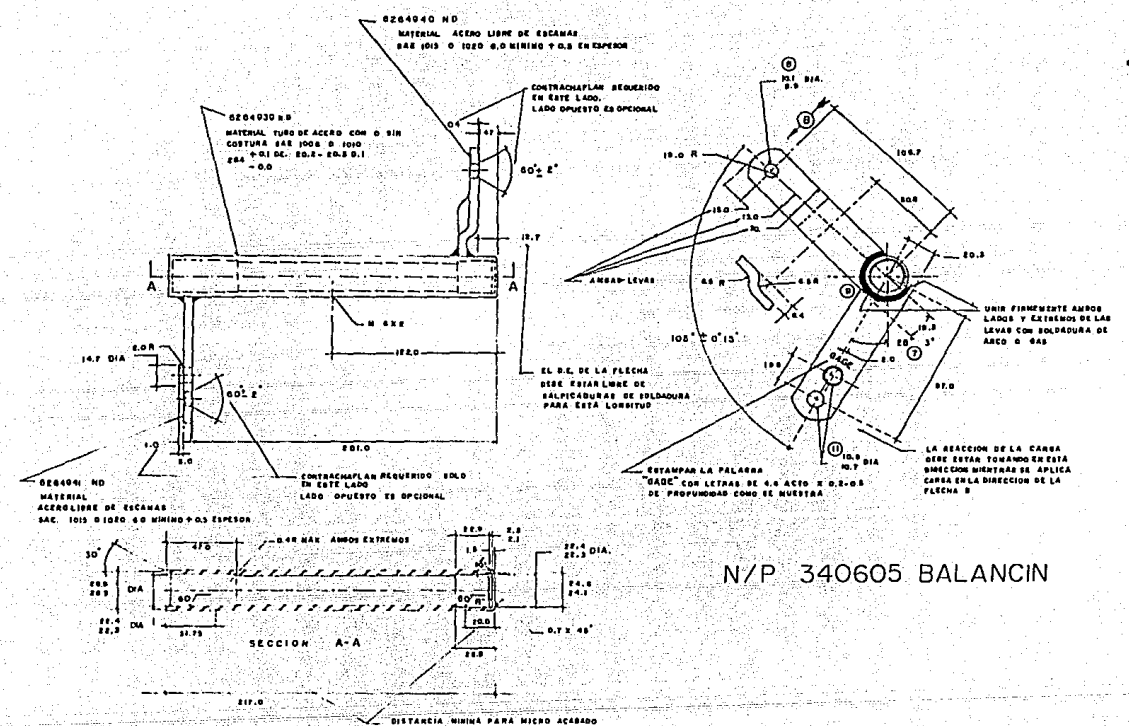

E

THE HOLL OF LIST

FECHA 19. MARZO-BE No. DE ANALISIS 018  $HOM$   $DE$ 

CALCULO DE MATERIA PRIMA

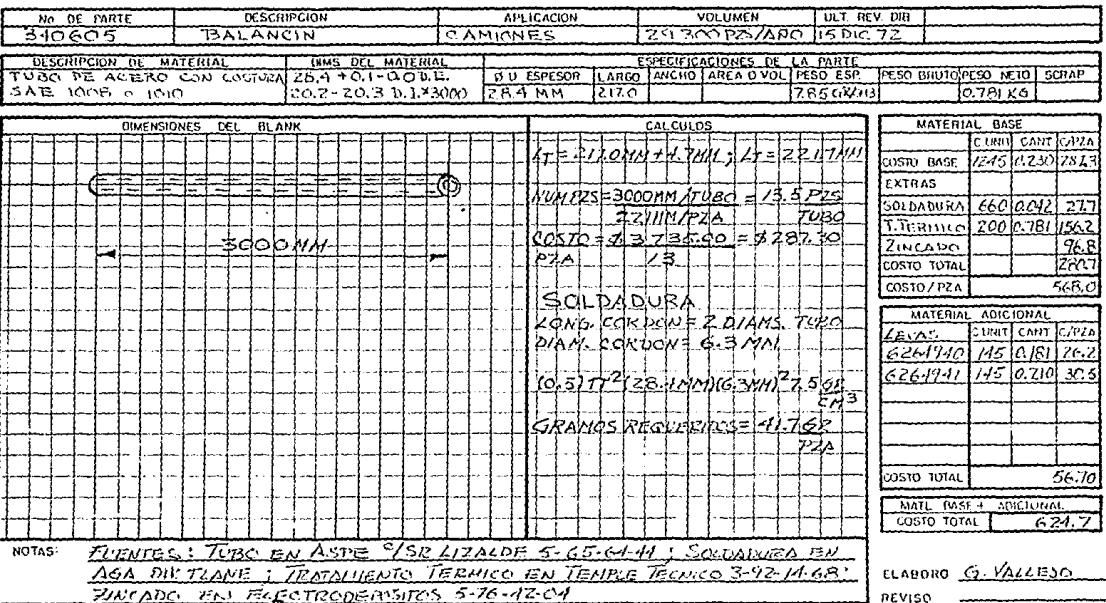

 $51$ 

 $\gamma$  and  $\gamma$ 

#### CALCULO OF MATERIA PRIMA

# From ENERO 4 DE 1985

NO DE ANALISIS \_ ØØG

No. DE COTZ. 44-007

HOJA  $\cdots$  DE

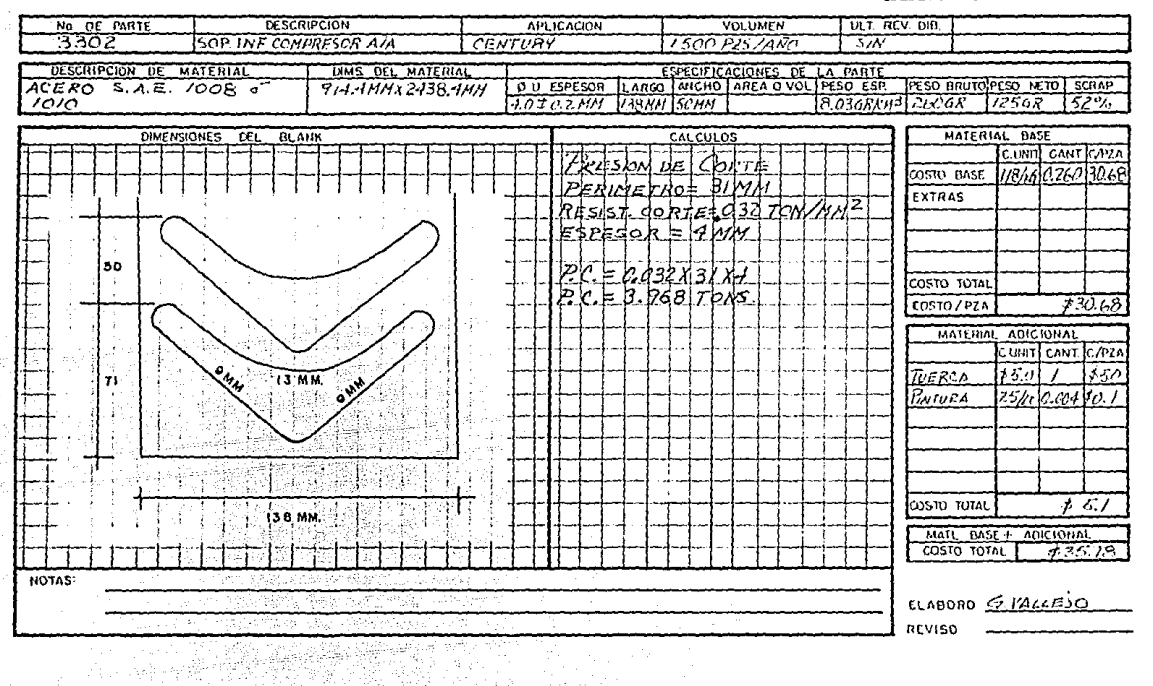

 $5\frac{1}{2}$ 

9.3. Cálculo de Mano de Obra

9.3.1. Costo por Minuto

9.3.2. Ejemplo Estimación Mano de Obra en Estampado

9.3 .3. Ejemplo E.stimación Mano de Cbra en Maquinados

*9.3.4.* Hojas de Cálculo de Mano de Obra

Para obtener. el costo por mano de obra se debe múltiplicar el tiempo estándar por el costo por minuto u hora

9.3.1. Costo por Minuto

Este se puede obtener fácilmente efectuando las siguientes op<u>a</u><br>raciones:

Días Trabajados/Año = Días/Año - Días de Descanso/Año Horas Trabajadas/ Año = Días Trabajados/ Año 8 Horas/ Día Minutos Trabajados/ Año = Horas Trabajadas/ Año x 60 Min. /Hora

Costo/Hora

Salario Anual Operario

Horas Trabajadas/Año

Ejemplo:

Cálculo, del costa· de mana de\_· obra directa Salario diario troquelador s 1406

 $\Rightarrow$ 

Costo por Minuto: Días de Descanso

l.- Primero del año

1. - 5 de Febrero

l. - 21 de. MarzO

1.- 16 de Septiembre

1. - 20 de Noviembre

1. - 25 de Diciembre

1. - 31 de Marzo

l. - l de Abril

l. - 2 de Abril

- 1/2.- 10 de Mavo
	- 2.- 1,2 de Noviembre
	- l.- 12 de Diciembre
	- B.- Días de Vacaciones
- 26.- Sábados
- 52.- Ihningos
- 1/2.- 24 de Diciembre
	- 99 Días de Asueto

Los primeros 6 días se conocen como festivos y son aquellos días que durante el año no se trabajan por ley con motivo de celebración nacio nal que también deben ser pagados. La empresa puede también otoroar <del>-</del><br>otros días que igualmente serán pagados.

Luego

Días Trabajados al Año = 365 - 99 = 266

Minutos Trajados por Año = 266 x 8  $\times$  60 = 127, 680

 $Costo/Mnuto = S 1406/Día × 365 Días/Año = S 4/Minuto$ 127, 680 Min. /Año

Como ejemplo tomaremos el N/P 3302 que aparece en la pág. 117

Utilizaremos la fonna *óo4* "Cálculo de Precio de Venta" que aparece en el apéndice para concentrar ahí todos los tiempos estándar de las distintas operaciones de nuestro proceso.

Cperación ó5 - Preparación de Máquinas

Para el cálculo de este concepto hemos utilizado una fórmula que nos permite un estimado rápido:

> No. Piezas Corridas = Volumen Estimado Anual Frecuencia Corridas Anual

Minutos x No Operarios x No. Máquinas Prep. Mag. = Maguina Madiina. No. de Pzas. Corridas

Así pues:

No. Piezas Corridas =  $1500$   $Pzas/Apo =$ 500 Pzas. 3 Corridas/Año Corrida

 $L$   $C<sub>Q</sub>$ 

Prep. Mag = 30 Min/Mag. x 3 Operarios/Maguina x 7 Maguinas  $500$   $P_{Zas}$ .

Prep.  $Maq = 0.42 Min/Pza$ .

Operacion 1d - Corte a Tiras

Para la estimación de este concepto se utilizan los datos que se obtuvieron para el habilitado de material del punto de la sección 9.2.1. de la pág. 109

Así pues nosotros sacemos que son 288 pzas. que se pueden obtener por dimensión de compra (lámina). Como se requieren 500 pzas. será necesario cortar 2 hojas.

El número de cortes efectuados en el ancho de la lámina según la simbología utilizada en la pagina 108 es  $\alpha$  -1, que en este ejemplo es iqual a 5 cortes/lámina y como son 2 láminas, se requerirán 10 cortes en total.

Para calcular el tiempo estándar para la operación de corte a tiras podemos aplicar la siguiente fórmula:

> Corte a Tiras  $=$ Minutos/Corte x Num, de Cortes Pzas. Corridas  $\overline{\text{Nb}}$

Si estimamos un tiempo de 0.25 Min/Corte luego

Corte a Tiras =  $0.25 \times 10 = 0.005$ Min Pza 500

Operación 20 Corte de Silueta y Runzonado

Esta operación es relativamente rápida. Con una prensa de 5 tons. será suficiente, tal y como se calculó en la pág 58 del capítulo 6.

Cuando se requiere estimar el tiempo estándar por pieza para alguna<br>operación de troquelado o maquinado; lo más conveniente y práctico es estimar la cantidad de piezas por turno que se pueden hacer hasta llegar a el tiempo estándar por pieza, como a continuación se -muestra:

5400 Pzas x 1 T\<br>- Turno 8 R  $\frac{5400 \text{ Pzas}}{500 \text{ N} \cdot \text{m}} \times \frac{1 \text{ Hora}}{1 \text{ N} \cdot \text{m}} = 11.25 \text{ Pzas}.$ 

Para obtener los minutos por pieza sacamos el inverso del resultado anterior

$$
\underbrace{11.25 \text{ Pas.}}_{\text{NIn.}} = 0.089 \underbrace{\text{Ninutos}}_{\text{Pza.}} =
$$

cperación 30 - Doblado

Utilizaremos el mismo concepto anterior de la operación 3¢

$$
\frac{4000 \text{ Pzas}}{7000 \text{ Pzas}} \times 1 \text{ Nuro} \times 1 \text{ Hora} = 8.33 \text{ Pzas}.
$$

Su inverso:

$$
\frac{8.33 \text{ Pzas.}}{Mn} = 0.120 \text{ Minutos}
$$

Operación 5¢ - Rebabeo

Utilizaremos el mismo concepto que la operación 3¢ **LOGIC CHANGE AND** 

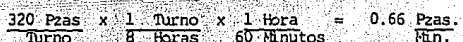

Su inverso:

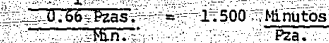

Operación 60 y 70 Pintura, Inspección y Empaque Se calculan igual que las demás operaciones.

#### Tolerancia

Al subtotal que se obtiene de sumar los tiempos estándar de todas las operaciones, se le multiplica por 0.15 que corresponde al 15% por tolerancia para trabajos en prensa según la tabla del punto 8.4 del capítulo 8.

9.3.3. Ejemplo Estimación mano de obra en maguinado.

Como ejemplo tomaremos el número de parte 340605 "Clutch Lever" cuvo dibujo se muestra en la pág: 117

Operaciones 26, 76, 136 y 146

Primero obtendremos la profundidad de corte que es el cociente de dividir la diferencia del diámetro nominal de caja, menos el diámetro nominal interior del tubo entre dos.

# $22.35$ mm (D Nom. Caja) -  $20.25$ mm (D Nom. Int. Tubo) = 2.1mm

Consideremos utilizar una herramienta de carburo con la cual efectuaremos primero un desbaste y un afinado después de la aplicación de soldadura para fijar las levas al tubo, de tal -.<br>forma que el afinado elimine cualquier deformación posterior a la soldadura v se obtenga el acabado deseado.

Para el desbaste: Seleccionamos una profundidad de corte de l.5mm; dato con el cual recurrimos a la "Tabla de profundidad" de corte, avance y velocidad para torneado" en el apéndice según el cual podemos utilizar una velocidad de corte (v) de --114 mts./min. y un avance (s) de 0.3mm/rev. (que quarda una relación de 1:5 con respecto a la profundidad de corte. Ver inciso 7.8).

Para calcular las revoluciones por minuto necesarias para el desbaste, utilizaremos la sicuiente fórmula:

 $n = \frac{1000 \text{ v}}{\pi \text{ d}}$ 

 $d = 22.35$ mm (D. Nom. Caja)

Substituvendo:

$$
n = \frac{1000}{\sqrt{122.35 \text{mm}}}
$$
;  $n = 1623 \text{ rev}$ 

Con estos datos podremos calcular el tiempo de desbaste de cajas para las longitudes de 26.9mm y 47.0mm utilizando la siquiente fórmula:

$$
\mathbf{t} = \frac{\mathbf{L}}{(\mathbf{s}) \cdot (\mathbf{n})}
$$

Donde ż

 $t =$  tiempo en minutos

 $s =$  avance por revolución

n = revoluciones por minuto

Para la caja 47.0mm.

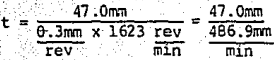

 $t = 0.100$  minutos

Para la caja de 26.9mm

$$
t = \frac{26.9 \text{mm}}{486.9 \text{mm}}
$$
 t = 0.055 minutes

125

Para el afinado

Seleccionamos una profundidad de corte de 0.6mm que es la diferencia para completar una profundidad de corte de 2.1mm

Donde

Según nuestra tabla podemos utilizar una velocidad de corte \_ (v) de 152 mts/min y un avance (s) de 0.12mm/rev. (Que quarda una relación de 1:5 con respecto a la profundidad de corte ver inciso 7.8)

> $n = 1000 (152 mts/\frac{min}{min})$  $n = 2165$  rev.  $\frac{1}{11}$  (22.35mm)  $\overline{\min}$

Para la longitud de 47.0mm

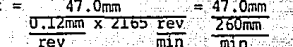

 $t = 0.180$  minutos

Para la longitud de 26.9mm

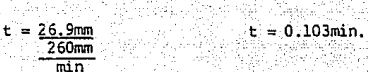

inbefrikasset

aligenia

Génera

Es conveniente recordar que se deben tener consideraciones diferentes para los movimientos de torneado para hacer un desbaste o un afinado como se indica a continuacion:

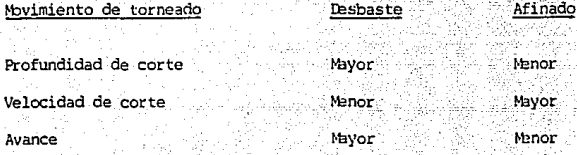

Para las demás operaciones se procede de similar manera a lo anterior expuesto. 22 - 23 Aug

Existen varias obras de ingeniería industrial sobre tiempos y movimientos donde se presentan en forma extensa varios métodos y técnicas para la estimación de tiempos y que conviene consultar para poder ampliar nuestros conocimientos al respecto.

9.3.4. Hojas de Cálculo de Mano de Obra

los cálculos que se efectuaron en los incisos anteriores pueden concentrarse utilizando la forma  $\frac{2}{2}$  del apéndice como -- muestra en las páginas: 128, 129, 130

# CALCULO DE PRECIO DE VENTA

 $BZT$ 

FECHA ENEZO 4 DE 1985 NO DE ANALISIS 506 NO DE COT2 44-007-85 

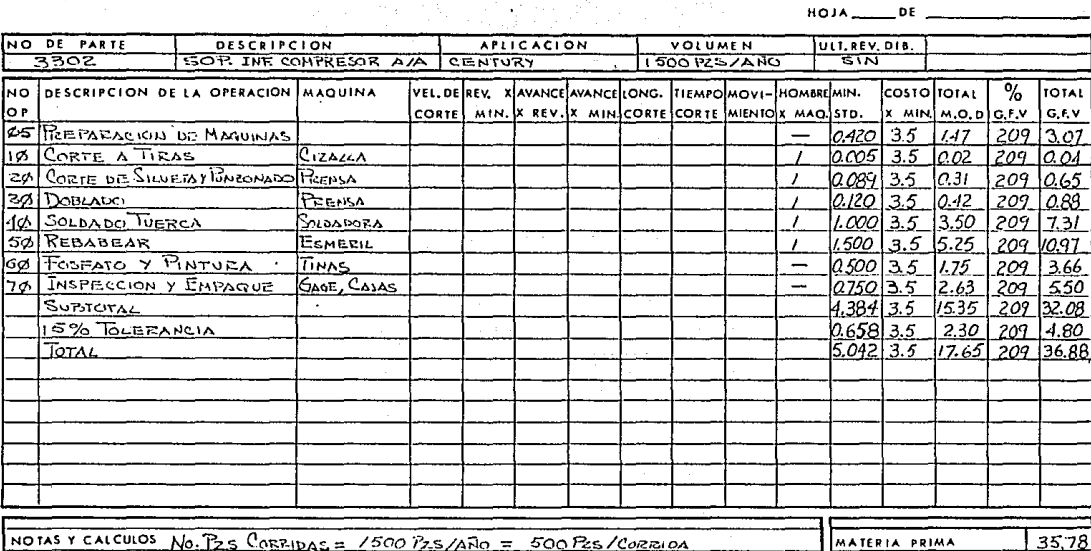

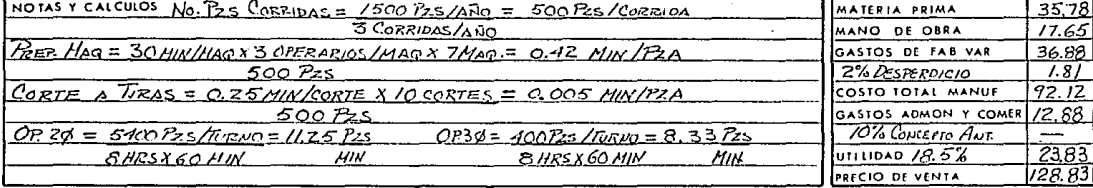

CALCULO DE PRECIO DE VENTA

**129** 

FECHA 19-MARZO-85<br>NO DE ANALISIS 218<br>NO DE COTZ 11-062-85  $HOM$ <sub>---</sub> $DE$ 

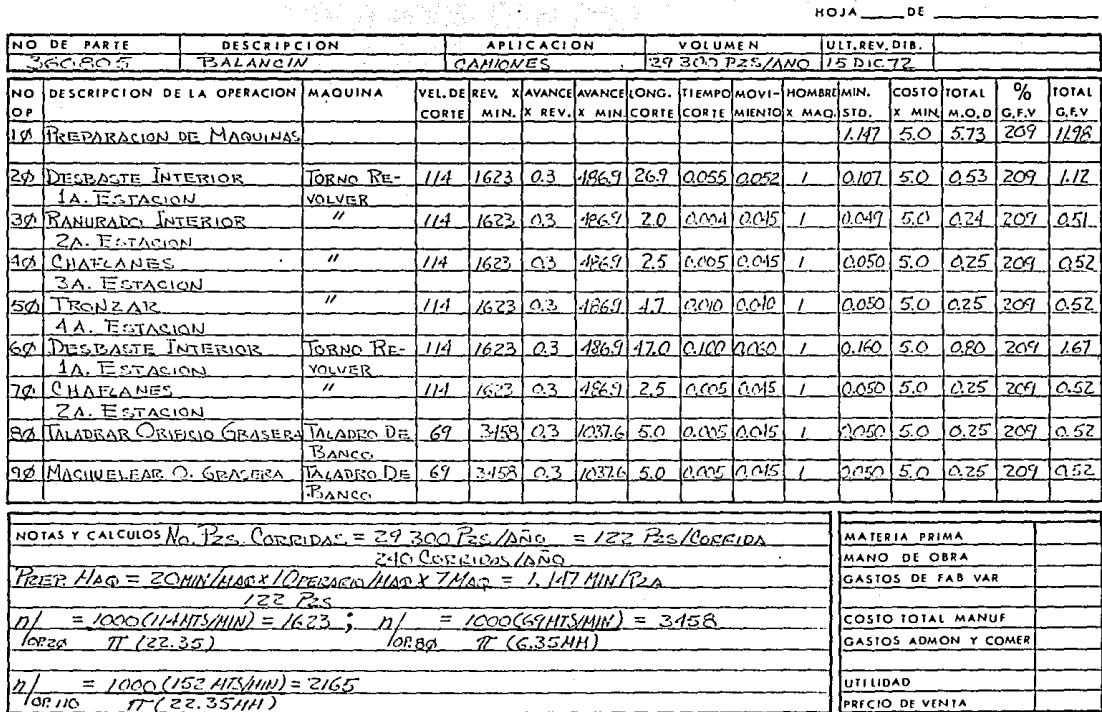

CALCULO DE PRECIO DE VENTA

οετ

### FECHA 19-MARZO-85 NO DE ANALISIS 018 NO DE COTZ 44 762 85

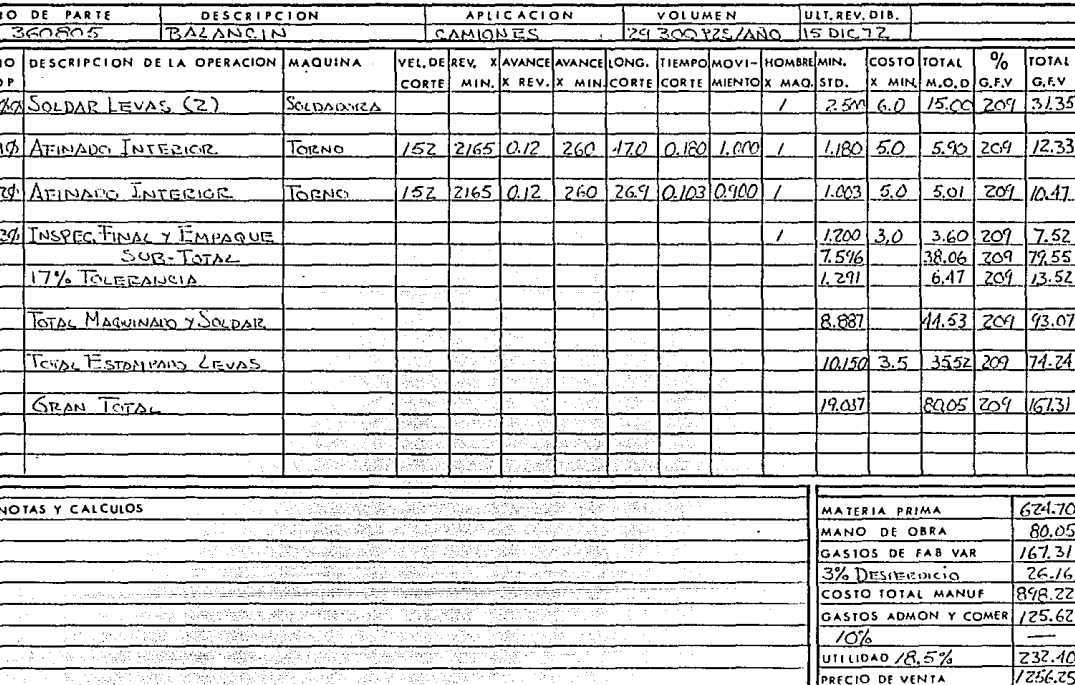

Design Historica

#### Estimado de Gastos Indirectos  $9.4 -$

Cuando no se cuenta con un Estado Financiero del proveedor para poder determinar cual es la relación de los Gastos Indirectos con respecto a su mano de obra, podemos entonces elaborar un estimado de cada uno de los renglones de indirectos dividiendolos en diferentes cuentas so bre una base mensual.

Para ello se deben tener algunos datos del proveedor como son:

- Mimero de obreros directos
- Numero de supervisores
- Equipo, maquinaria su antiquedad, condiciones, etc.
- Prestaciones al personal
- Si el local es propio o paga renta
- Días laborables por semana
- Organigrama
- Facturacion anual en ventas

Ejemplo:

"Estimado de Indirectos del Proveedor Troquelados Ramírez"

Para comenzar efectuaremos un estimado de todos los sueldos, salarios v prestaciones correspondientes para todo el personal que trabaja para el proveedor según se muestra en la página 132

A continuacipin estimaremos la depreciacion mensual correspondiente a los activos fijos del proveedor en estudio como se indica en la página 133

Antes de proceder a estimar cada una de las cuentas de los indirec-tos recomendamos consultar el capítulo 5 de este trabajo de tésis.

# TABLA PARA EL CALCALO DE PRESTÁCIONES NENSUALES

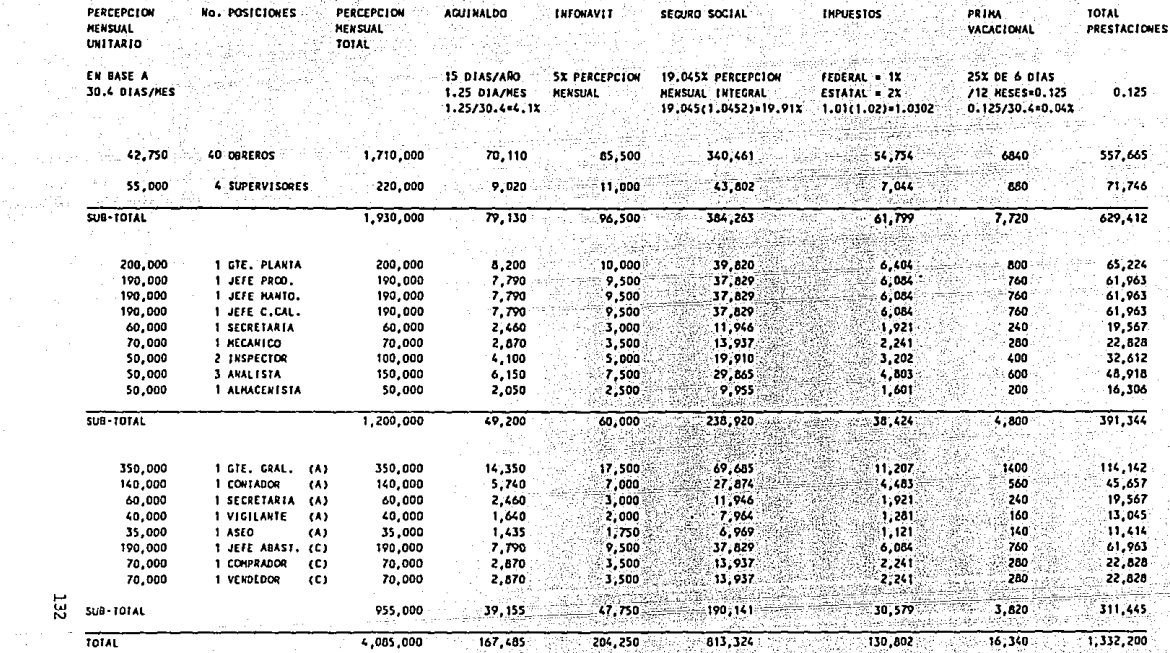

联想的

in Leis

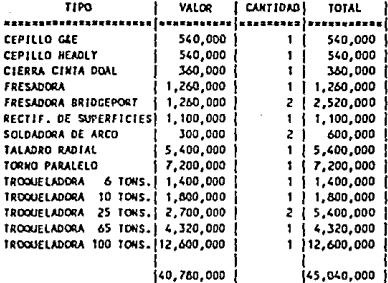

ដូ

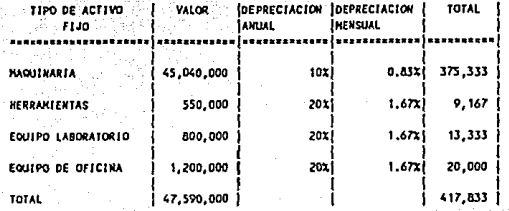

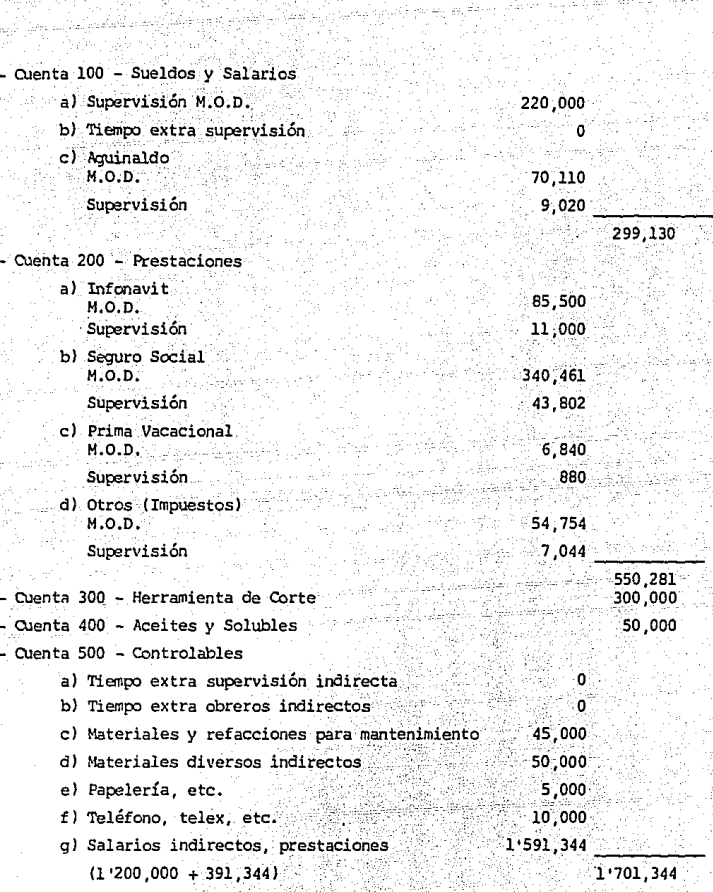

W.

Шú

**대** 

igi.<br>Ngjarje

94 4ŭ

- Cuenta 600 - No Controlables

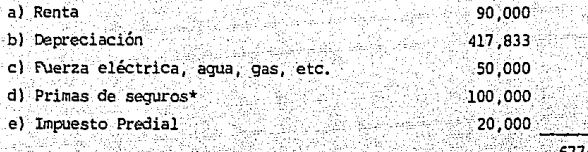

**Total Indirectos** 

677.833 31578.588

Finalmente se calcula la relación de gastos indirectos a la mano de obra - directa:

 $3!578,588 = 2,09$ 

#### 1'710.000

Se acostumbra decir en este caso que los indirectos tienen una relación del -209%, con respecto a la mano de obra.

26일

\* Se estimó un factor de 0.0021 por mes del total de activos fijos.

 $9.5$ Estimado de Gastos de Operación.

> Para el estimado de los gastos de operación se procederá de igual forma que se hizo en el punto 9.4 para los gastos indirectos.

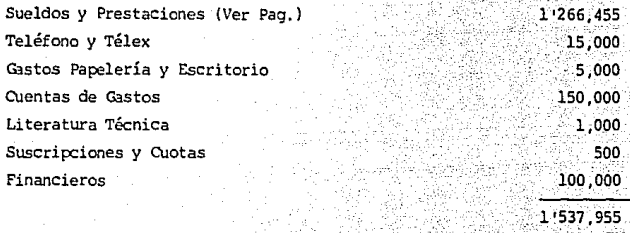

Considerando que la compañía factura 15/500,000 por mes, luego:

 $1.537.955 = 0.099 = 0.10$ 

15'500.000

Lo cual equivale a decir que los gastos de operación representan un 10% de su precio de venta.

Integración del Precio de Venta Objetivo

Conocidos los renalones de:

- Materia Prima

9.6

- Mano de Obra
- Gastos Indirectos
- Castos de Coeración y
- Utilidad

Como pudiera ser a manera de ejemplo para el N/P 3302 de la página 95 y en base al ejercicio mostrado para esta misma pieza en la página 43 (punto 5.3.6 Precio de Venta) procedemos a llenar el cuadro inferior derecho de la forma ¢ø2 tal y como se hizo en la página 128.

## c o N c L u s I o N E s

1) DE ACUERDO A MI EXPERIENCIA PROFESIONAL, HE OBSERVADO QUE LOS DECRETOS PARA LA RACIONALIZACION DE LA INDUSTRIA AUTOMO-TRIZ SIEMPRE HAN FOMENTADO EL DESARROLLO DE LA TECNOLOGIA PARA LA MANUFACTURA DE COMPONENTES CUYOS DISEROS PROVIENEN DEL EXTRANJERO Y NO CONTEMPLA MECANISMOS QUE APOYEN EL DESA-RROLLO DE LOS DISEROS LOCALES.

LA FALTA DE INVERSION EN PROGRAMAS DE INVESTIGACION *Y* DESA-RROLLO, OCASIONAN QUE NUESTRA INDUSTRIA DEPENDA DE DISEROS DE PROVEEDORES EXTRANJEROS, LOS CUALES OBTIENEN EL MAYOR BENEFICIO DE LA COMERCIALIZACION DE LA VIDA UTIL DE LOS COM-PONENTES, DEJANDO AL FABRICANTE NACIONAL LOS ULTIMOS AROS DE LA VIDA COMERCIAL DE LOS MISMOS.

LO MAS GRAVE DEL PROBLEMA, ES QUE LOS PROVEEDORES EXTRANJE-ROS ESTAN C0!1ENZANDO A PROTEGER SUS DISEROS Y EN UN FUTURO NO MUY LEJANO VARIAS EMPRESAS MEXICANAS SERAN REEMPLAZADAS POR MAQUILADORAS EN EL MEJOR DE LOS CASOS.

2) PARA PODER COMPETIR INTERNACIONALMENTE CON EXPORTACIONES, ES NECESARIA LA FLEXIBILIDAD TECNOLOGICA.

3) COMO NO ES POSIBLE OBTEKER ECONOMIAS DE ESCALA DE 250,000 AUTOMOVILES, TOMANDO EN CUENTA TODA LA INTEGRACION DE UN VEHICULO CON SUS PARTES Y DESDE SU DISESO Y DEBIDO A LO RE-DUCIDO DEL MERCADO LOCAL, SE DEBE ENTONCES TRATAR DE OBTENER ECONOMIAS DE ESCALA EN LA FABRICACION DE AUTOPARTES Y CONSI-DERANDO LA EXPORTACION DE ESTAS.

4) LAS VENTAJAS DE LA FORML'LA PARA EL CALCULO DEL GRADO DE INTEGRACION EN VEHICULOS SON:

- A.- EVITA LA PRODUCCION DE MODELOS CON PEQUERO MERCADO Y POR LO TANTO RACIONALIZA LA PRODUCCION DE VEHICULOS.
- B.- NO CONSIDERA EL VALOR DE FACTURACION DE COMPONENTES MEXICANOS ENTREGADOS A LA INDUSTRIA AUTOMOTRIZ, SI NO EL VALOR DE ORIGEN.
- C.- EL PUNTO "B" OBLIGA A QUE LAS PLANTAS TERMINALES ADQUIERAN COMPONENTES CON EL MENOR DIFERENCIAL DE PRECIO.
- D. EVITA DEFICIENCIAS DE LA INDUSTRIA TERMINAL Y DE AUTOPARTES.
- E.- CONSIDERA EL VALOR TOTAL DE PARTES COMO EL 85% DEL PRECIO (LAB) DE VENTA AL DISTRIBUIDOR SIN IMPUESTOS EN EL PAIS DE ORIGEN, CORRESPONDIENTE A LA UNIDAD AUSTERA MEXICANA. ESTA CONSIDERACION OBLIGA A LAS EMPRESAS DE LA

INDUSTRIA TERMINAL A TENER QUE AUMENTAR SU GRADO DE
INTEGRACION, YA OUE LAS OPCIONES DE LUJO NO SE CONTABILIZAN.

5) EL FUTURO COMPRADOR PARA LA INDUSTRIA AUTOMOTRIZ MEXICA-NA, SERA UN INDIVIDUO SUMAMENTE PREPARADO YA OUE DEBERA TE-NER CONOCIMIENTOS SOBRE INGENIERIA. CONSTRUCCION DE HERRA-MIENTAS, LEGISLACION AUTOMOTRIZ, CONTABILIDAD DE COSTOS, ELABORACION DE PRECIOS OBJETIVO. ANALISIS FINANCIEROS Y CON-TROL DE CALIDAD.

6) EN LAS EMPRESAS GRANDES, DONDE LAS ACTIVIDADES ESTABAN FRAGMENTADAS (EJEM. INGENIERO DE : COSTOS, HERRAMIENTAS, FOMENTO DE PROVEEDORES Y DESARROLLO DE PARTES ) HAN OPTADO POR OUE CADA INDIVIDUO DESEMPERE TODAS LAS ACTIVIDADES. LO-GRANDO ASI OUE EL NUMERO DE CONTACTOS CON UN PROVEEDOR SE REDUZCA Y AL MISMO TIEMPO SE OBTIENE OUE CADA INDIVIDUO MA-NEJE MENOS PROVEEDORES Y SE TENGA UN MEJOR CONTROL.

2) EL ANALISIS DE COSTOS ES UN INSTRUMENTO EFECTIVO PARA VERIFICACION Y CONTROL DE LOS CAMBIOS DE PRECIO. SU APLICA-CION ESTA EXTENDIDA EN EL MEDIO DE NEGOCIACION DE LA INDUS-TRIA AUTOMOTRIZ. PERO SIN EMBARGO NO EXISTE UN METODO POR ESCRITO PARA CONSULTA.

8) EL DESPERDICIO DE MANUFACTURA ES INEVITABLE. DEBIDO A LAS CONDICIONES DE PROCESO Y CARACTERISTICAS PROPIAS DE LOS MA-TERIALES, LA EXPERIENCIA DE LOS TECNICOS SON EL UNICO MEDIO PARA DETERMINAR CUALES SON LOS NIVELES NORMALES PARA EL DES-PERDICIO.

9) LA UTILIDAD DEBE IR ASOCIADA AL RIESGO A QUE ES SOMETIDA UNA INVERSION DE CAPITAL (COMO POR EJEM.: VALOR DE RECUPERA-CION EN CASO DE OUIEBRA. RETORNO DE LA INVERSION ) Y EL GRA-DO EN QUE UNA EMPRESA INTERVIENE EN LA TRANSFORMACION DE UN PRODUCTO.

10) POR SU NUMERO Y COSTO DENTRO DE UN VEHICULO. LOS PROCE-SOS DE MANUFACTURA MAS IMPORTANTES SON: LOS TROOUELADOS. MAOUINADOS. FUNDICION Y FORJA. EL CONOCIMIENTO DE ESTOS PRO-CESOS ES FUNDAMENTAL PARA EFECTUAR UNA BUENA COMPRA.

11) EL TIEMPO INVERTIDO EN HORAS MAOUINA Y HORAS HOMBRE. AFECTAN EL COSTO DE LOS PRODUCTOS MANUFACTURADOS. LOS ESTU-DIOS DE INGENIERIA INDUSTRIAL SOBRE LOS TIEMPOS ESTANDAR. HAN PERMITIDO DETERMINAR EL TIEMPO INVERTIDO DENTRO DE UN PROCESO DE MANUFACTURA. EL CONOCIMIENTO DEL TIEMPO ESTANDAR, PERMITE AL COMPRADOR TENER UN CRITERIO SANO PARA JUZGAR O ESTIMAR EL RENGLON DE MANO DE OBRA

12) LA ELABORACION DE PRECIOS OBJETIVO RESULTA TEDIOSA, CAN-SADA Y HASTA IMPOSIBLE PARA EL COMPRADOR, SI NO CUENTA CON UN METODO, FORMAS PARA ELABORACION DEL MISMO Y TABLAS DE CONSULTA.

 $1.38.$ 

13) EL OBJETIVO DEL HABILITADO DE MATERIAL CONSISTE EN OBTE-NER LA CANTIDAD MINIMA DE KILOS POR PIEZA DE LA COMBINACION DE DIFERENTES TAMANOS DE LAMINA Y ACOMODOS.

14) SIN EL CONOCIMIENTO DEL DISERO DE TIRAS PARA PIEZAS TRO-QUELADAS SERIA MUY DIFICIL SABER COMO' HABILITAR. UN MATERIAL PARA TROOHELADO.

15) EL TIEMPO INVERTIDO EN UN TORNEADO COMO TAMBIEN EN UN REFRENTADO DEPENDE DEL AVANCE Y REVOLUCIONES POR MINUTO. ESTE TIEMPO INVERTIDO INCIDE EN EL CALCULO DE MANO DE OBRA Y GASTOS INDIRECTOS.

16) EL CONOCIMIENTO DEL TONELAJE DE CORTE A FIGURA, LA RE-SISTENCIA DEL CIGUERAL ASI COMO EL TAMMO DE PIEZA Y EL TIPO DE OPERACION PERMITEN SELECCIONAR LA PRENSA A UTILIZAR.

17) DEPENDIENDO DE LA FORMA, TAMARO Y VOLUMEN DE LA PARTE EXISTE UN TIPO ESPECIFICO DE TROQUEL PARA REALIZAR LA OPERA-CION.

138,A

المكاكيس جاءة والمحفي بالتهيض

ATING AD REPUBLIK<br>Leta provinci ARA naz

Alaksi Malay Yanata yakan Masu Wali tiyo magi saji sa batati kasa kega masa masa 

> tera di territori.<br>Partiti ge Berky

a sa mangala ang anggotong kalalatan ng malaya ay mga mga mga mga mga sa sa kalalatan na alawang na sa mga samp

ಪ್ರಕರಣ ಹ್ಯಾಪಾರ್ಗಕ

u zelaseno kaj lineoja

ինի հայկանի հնախագահությունը

steels faculture

## الإناء الجلا والاستقلالية والراباء المالية والمرادي TABLAS

اللياقية المفاقية الماركين والفاقية والمناوب والمتحدث والمتحدث والمحافي والمحافرة والمنافر

Ф.

departing the company.

orang ang kalawang ka

an ngan sa Pilipinas (s

are of the Conference and Canada

أفهلا السابقين

والرفاعين لأواليه والأفراط والأمراط

and common section power

randu (fi ente de la provincia de la parte.<br>Lo política de la parte de la parte de la parte de la parte de la parte de la i de la composició del composición.<br>La composición in New Hotel alikuwa mwaka wa 1992.<br>Waliofariki والمتحاد مراجا وإبلاء والأسم فيسم فكتسمع فيستطيع المارين مؤادا وإنجابيهم والمتماسية الم e sa kerama masalik mengangkan anggota kelalah saat masa dalam saling dari dengan kaling sama mengangkan menga<br>Saata membang melingat kasas tingga sajarat satu teratif malawat saat bermasan mencama awal terata mentasa yen 140

where  $\omega$  is the specific paragraph of the second control  $\omega$  ,  $\omega$ 

السالم والانتخاب والمحافلين المهروم والمتار أفعرا المحالة الجوأة العقائم متمحم وللأمراض سمأموا والمحافي

mae kalendari

Y ESCALAS

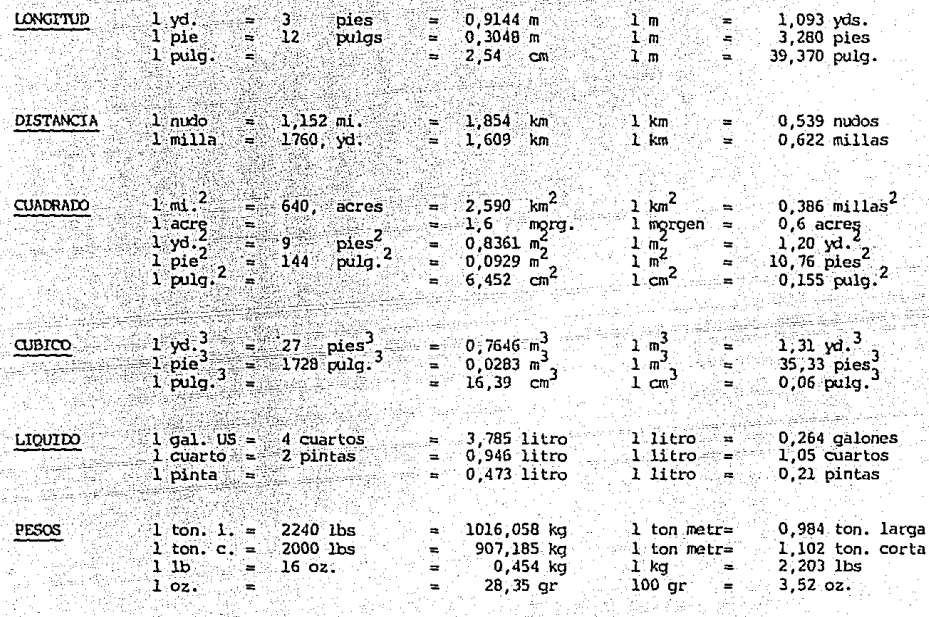

 $F = C \times 1, 8 + 32$ 

ā

Pesos de **Querpos** 

l Stone = B lbs = 3,63 kg

#### **FS** IFICOS DE VARIOS MAT рÝ

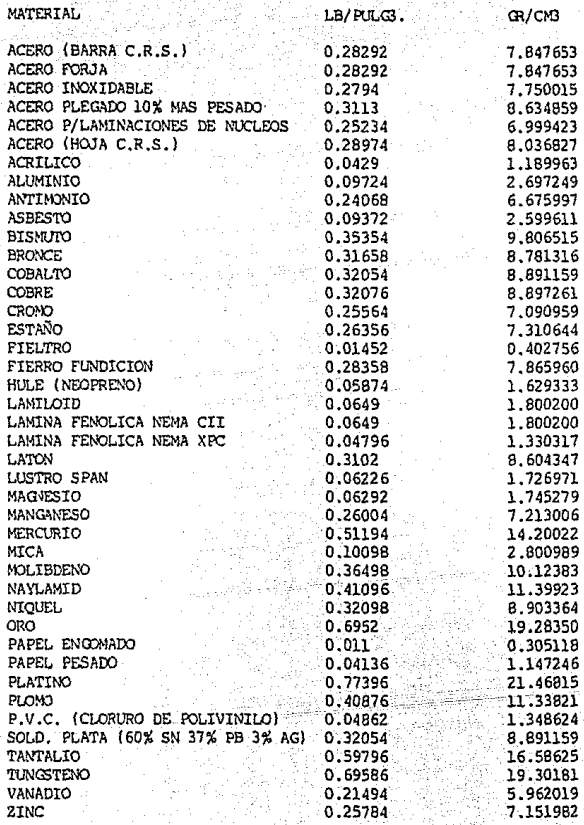

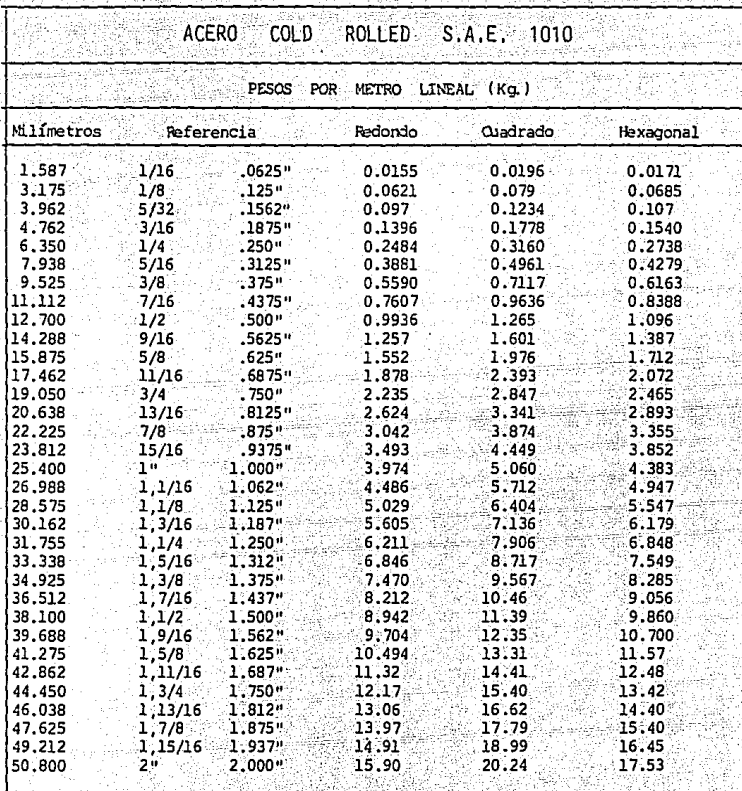

## ANALISIS QUIMICO:

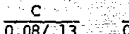

 $\frac{h}{0.30/0.60}$ 

 $\frac{Ph}{0.040 \text{ Máx}}$ s Rap. 0.050 Max.

### PRUEBAS FISICAS:

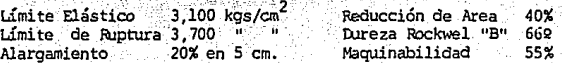

CONVERSIONES

METRICAS VS INGLESAS

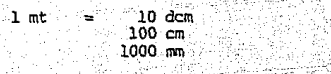

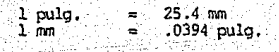

Svilje -

Ag, Agua:

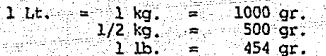

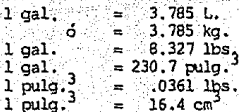

÷,

.<br>Talije nje ko

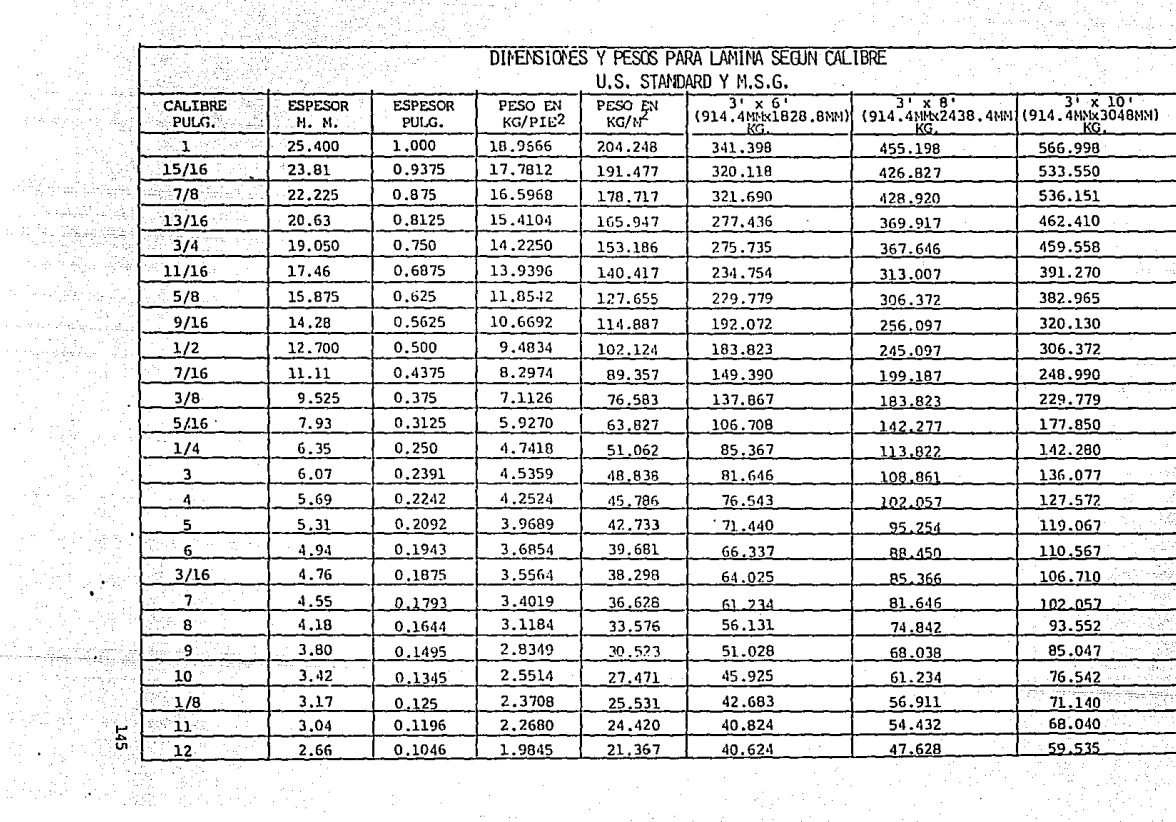

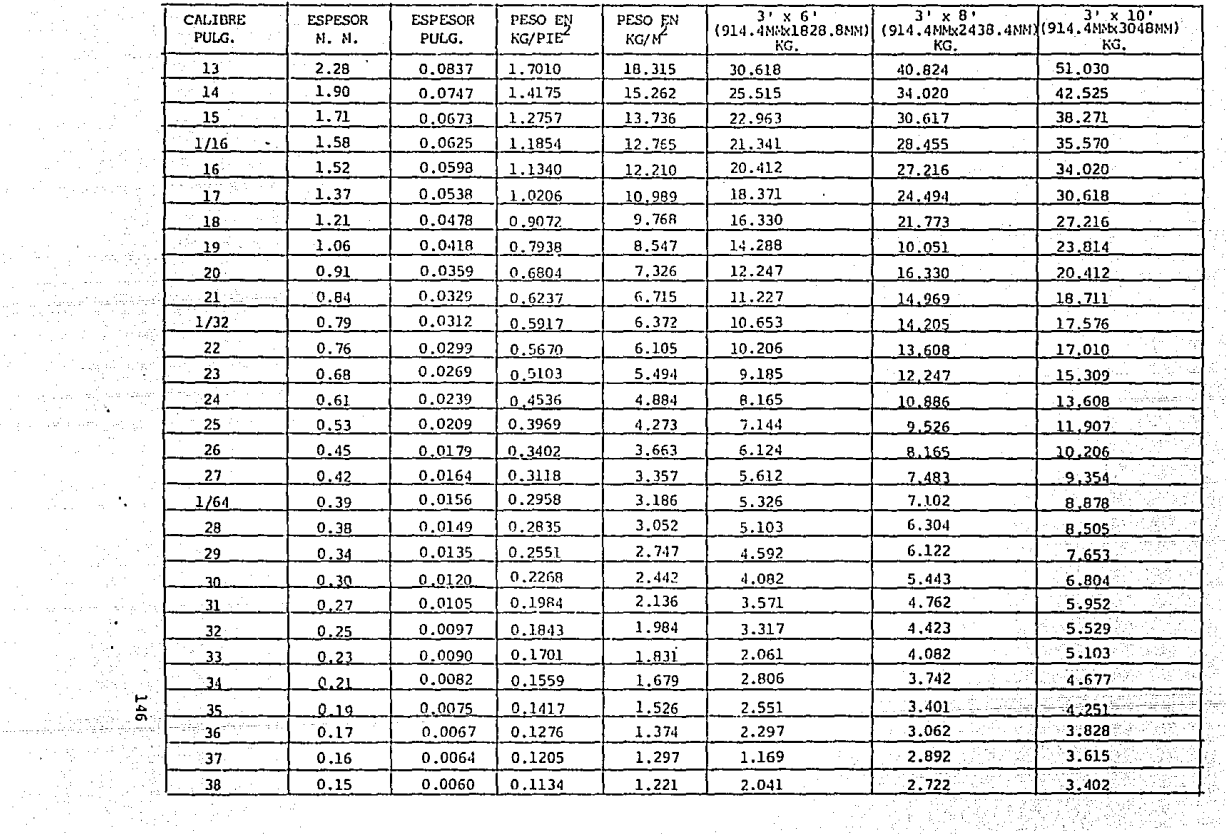

ity de la<br>Service

i i Territoria.<br>1971 - Halaman I

 $\sim$   $-$ 

> militêr e.<br>G

### RESISTENCIA AL CORTE DE VARIOS MATERIALES

Esta tabla se calculó en base al corte de materiales planos

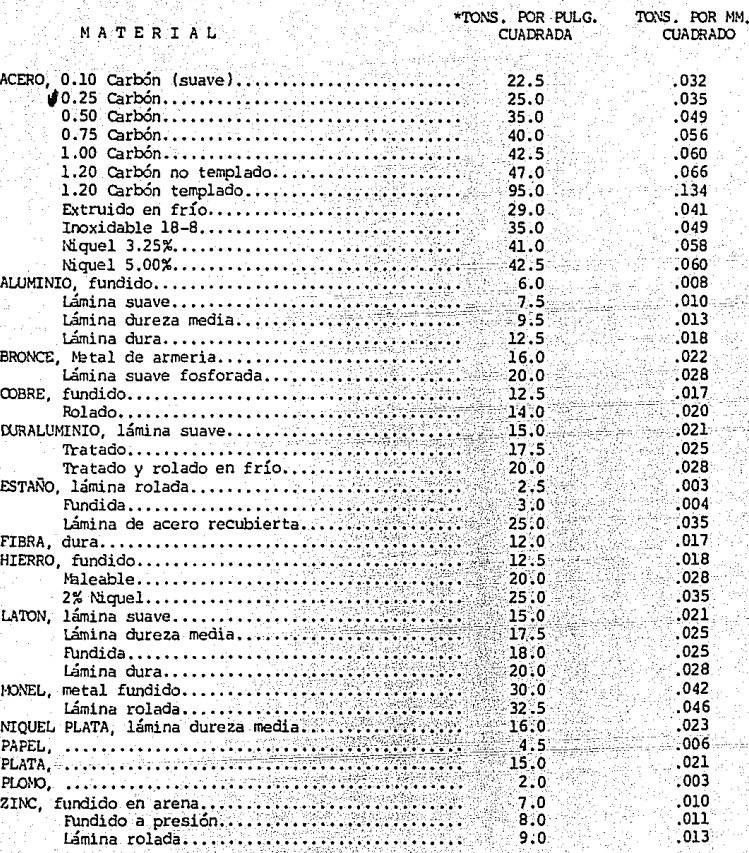

\* 1 Tonelada Inglesa corta= 2000 lb.

1994 NASARI 1<br>PARTI PERSONAL VALORES APROXIMADOS DE PROFUNDIAD DE CORTE, AVANCE Y VELOCIDAD PASA TORNEADO DE MATERIALES METALICOS Y NO NETALICOS.<br>LOS VALORES TABULARES ESTAN EN PIE/MIN.

639 F

할 때 : 주

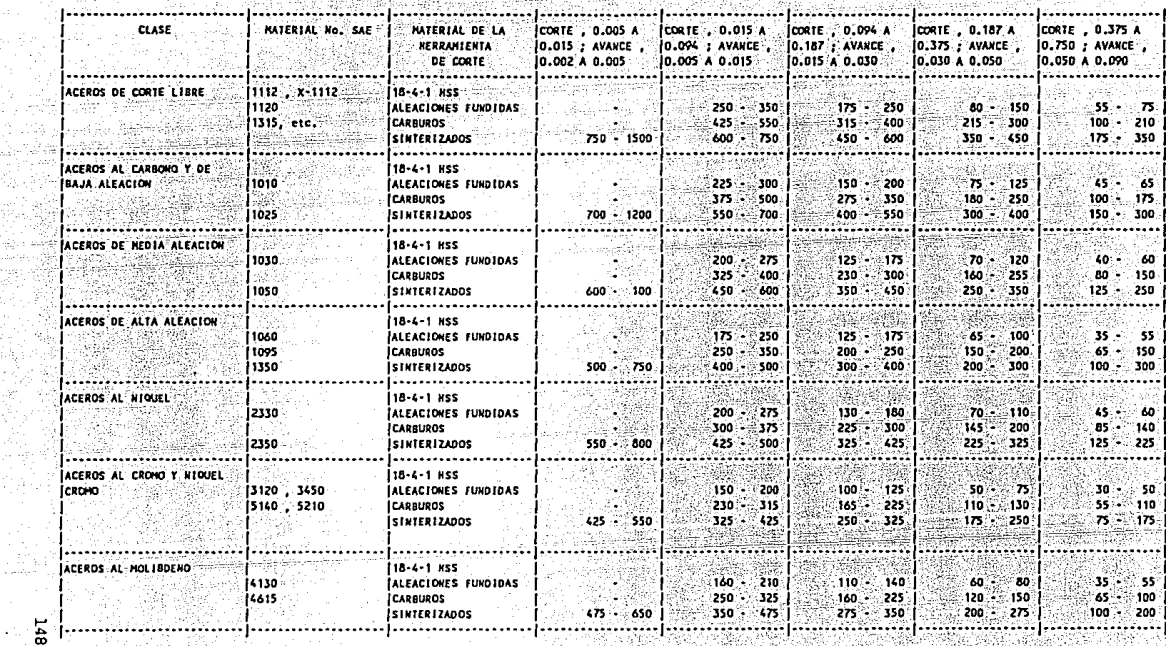

ti zab  $100 - 10$ 

ত

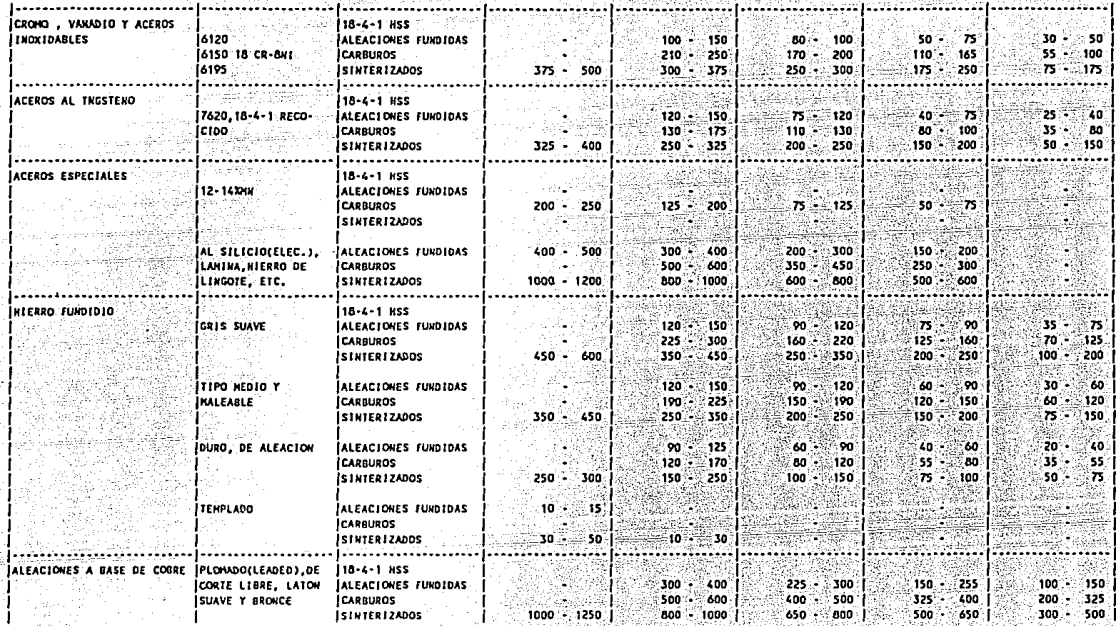

VALORES APROXIMADOS DE PROFUNDIAD DE CORTE, AVANCE Y VELOCIDAD PARA TORNEADO DE MATERIALES HETALICOS Y NO METALICOS. LOS VALORES TABULARES ESTAN EN PIE/MIN.

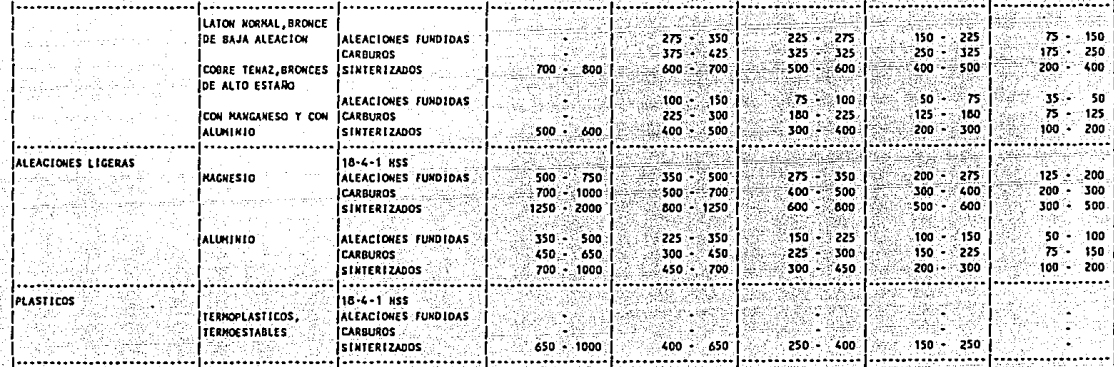

VALORES APROXIMADOS DE PROFUNDIAD DE CORTE, AVANCE Y VELOCIDAD PARA TORIERDO DE KATERIALES RETALICOS Y NO NETALICOS.<br>LOS VALORES TABULARES ESTAN EN RIS/RIN.

an ama san S

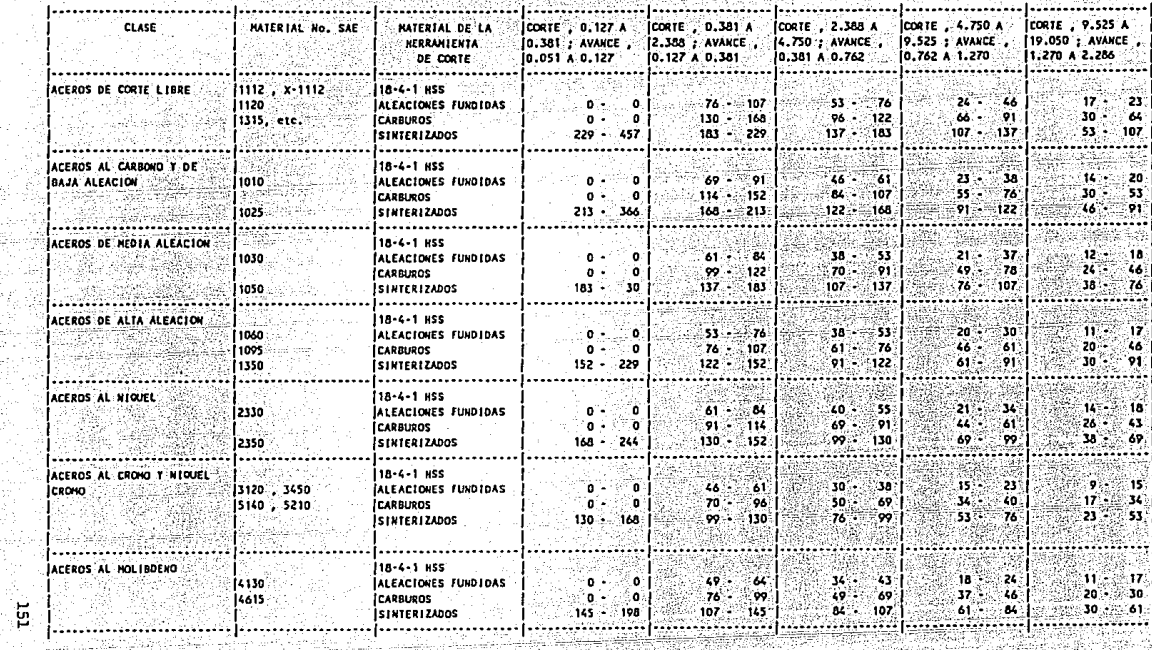

a wana wasana wa Tanzania.<br>Tanzania wa Tanzania

24일 : 자치 사용사항

TIL ALLANDIAN PER Y

s Palab

nija<br>Sila  $\label{eq:1} \frac{1}{\left(1-\frac{1}{2}\right)^{\frac{1}{2}}}\sum_{i=1}^{n}\frac{1}{\left(1-\frac{1}{2}\right)^{\frac{1}{2}}}\sum_{i=1}^{n}\frac{1}{\left(1-\frac{1}{2}\right)^{\frac{1}{2}}}\sum_{i=1}^{n}\frac{1}{\left(1-\frac{1}{2}\right)^{\frac{1}{2}}}\sum_{i=1}^{n}\frac{1}{\left(1-\frac{1}{2}\right)^{\frac{1}{2}}}\sum_{i=1}^{n}\frac{1}{\left(1-\frac{1}{2}\right)^{\frac{1}{2}}}\sum_{i=1}^{n}\frac{1}{\left(1$ -1599)

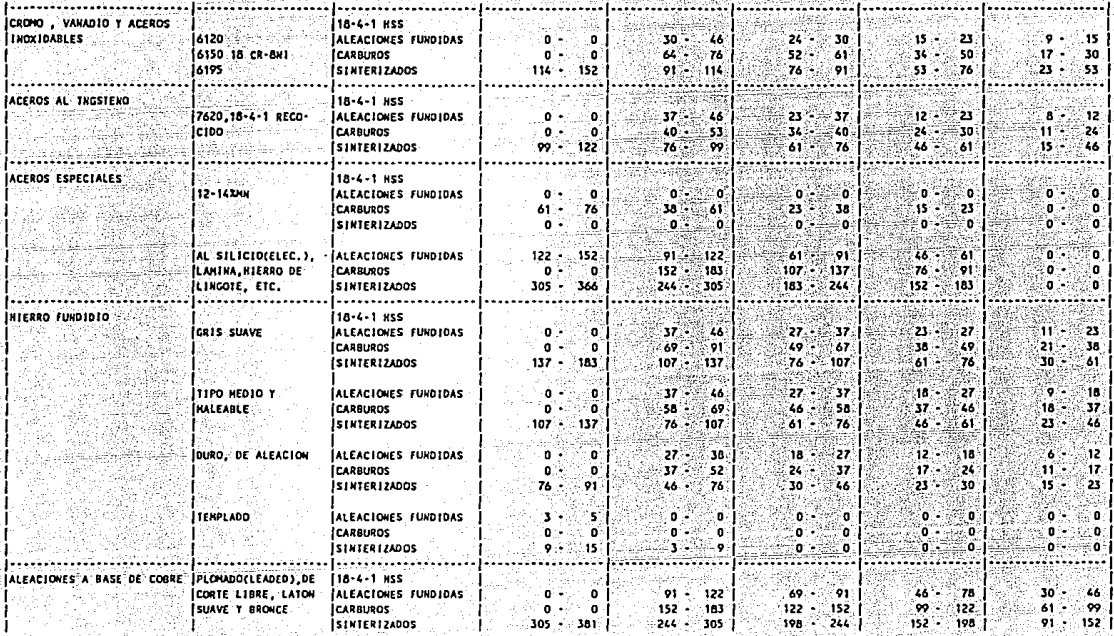

ter-Hopfeldt VALORES APROXÍMADOS DE PROFUNDIAD DE CORTE, AVANCE Y VELOCIDAD PARA TORNEADO DE MATERIALES HETALICOS Y HO METALICOS.<br>LOS VALORES TABULARES ESTAN EN MIS/MIN. LOS VALORES TABULARES ESTAN EN MTS/MIN.

alipi

ដូ

#### VALORES APROXIMADOS DE PROFUNDÍAD DE CORTE, AVANCE Y VELOCIDAD PARA TORNEADO DE MATERIALES HETALICOS Y NO HETALICOS, LOS VALORES TABULARES ESTAN EN MTS/MIN. r Coroll

ធ

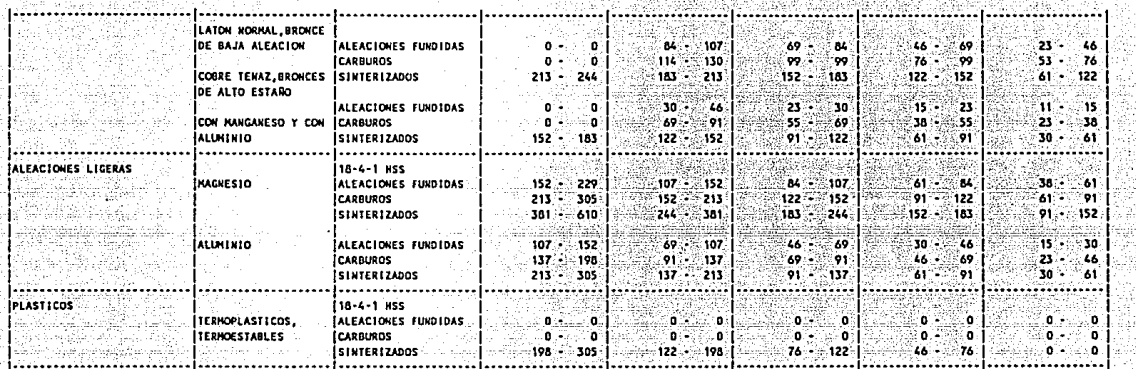

din na kalalaha dalam ka

20. JAN 24

リー・エンジン

f O R M A S الأرداقيلا والرواعد ولاوقر ستوردا

동생 동생물을 들는 것을 잘 들고 있

.<br>Urani za

Here is a present

ina anggota.<br>Sa magagit  $\gamma_{\rm eff}$  of  $\gamma_{\rm eff}$  . a. istaa oo heer wit word yn 1930 oo het ook.<br>Oet tys it gemeent gemeent op gin as dan Alter

a staly and the

FORMA DOO FORMULAS PARA EL HABILITADO DE MATERIAL DIAGRAMA DE CORTE CUANDO LA DISPOSICIÓN ES TRASLAPADA ENSTE CADEMAS DE CYER PAG $\frac{1}{2}$ C < GSJAM (2 VZ ) MINHO.<br>SI C < GSJAM (2 VZ ), SACER TADISTES REESSANDS DE TAL FORMA DIE DESSAM (2 VZ ) MINHO.<br>SI C < GSJAM (2 VZ ), HACER AUDISTES NEC ANCHO LARGO No. DE PARTE **SENCILLA** DESCRIPCION **DISPOSICION** ULT. REV. DIB. NETO POR **TRASLAPADA BLANKS MATERIAL** CALIBRE TOLERANCIA POR PESO MATL, COMPRADO **SENCILLA ANCHO** LARGO DIMENSION DE **DISPOSICION** COMPRA (BRUTO) SOBRANTE EN EL **TRASLAPADA** PISADOR DIMENSIONES NETAS DEL BLANK **ANGLUYENDO MERMA SENGILLA** PIEZAS POR BLANK CANT. DE BLANKS EN EL<br>ANGHO Y LARGO DE LA<br>LANINA <br/> Y Y 19. SON MUTIPLICADOR CANTIDADES ENTERAS PZAS POR DIM. DE DISPOSICION EANT. STD. POR PZA. DECIMALES. **TRASLAPADA** CALIBRE TOLERANCIA/CORTE (TC)  $\ddot{\cdot}$ Î. 000-3.17 MM (0-1/8") ±04MM(1/64")  $\vec{z}$ 3.17 - 6.35 MM (1/8"-1/4") ±08MM(1/32")

FORMA 001

CALCULO DE MATERIA PRIMA

 $\label{eq:3.1} -\frac{1}{2}\left(\frac{d\lambda}{d\lambda}\right)\frac{1}{d\lambda} \left(\frac{d\lambda}{d\lambda}\right)^2 \left(\frac{d\lambda}{d\lambda}\right)^2 \left(\frac{d\lambda}{d\lambda}\right)^2 \left(\frac{d\lambda}{d\lambda}\right)^2 \left(\frac{d\lambda}{d\lambda}\right)^2 \left(\frac{d\lambda}{d\lambda}\right)^2 \left(\frac{d\lambda}{d\lambda}\right)^2 \left(\frac{d\lambda}{d\lambda}\right)^2 \left(\frac{d\lambda}{d\lambda}\right)^2 \left(\frac{d\lambda}{d\lambda}\right)^2 \left(\frac{d\lambda}{d\lambda}\right)^2 \left(\frac{$ 

FECHA -No. DE ANALISIS \_\_\_\_\_\_ HOJA \_\_\_\_\_\_\_\_\_\_\_\_DE \_\_\_\_\_\_\_\_\_\_

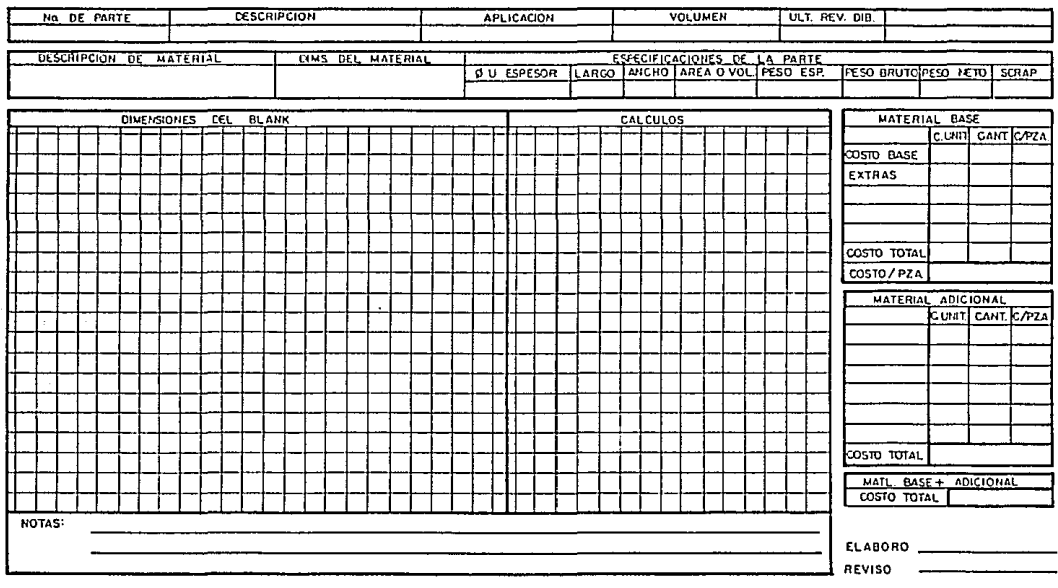

 $\frac{15}{26}$ 

cars a mail.

**FORMA 002** 

de infratt

 $\sim$  (  $\sim$   $\sim$   $\sim$   $\sim$ 

asta C

51

aliya sa

- 52

CALCULO DE PRECIO DE VENTA

인물 공동 공항

NO DE ANALISIS NO DE COTZ

 $\mathbf{F} = \mathbf{F} \mathbf{F} + \mathbf{F} \mathbf{F} + \mathbf{F$ 

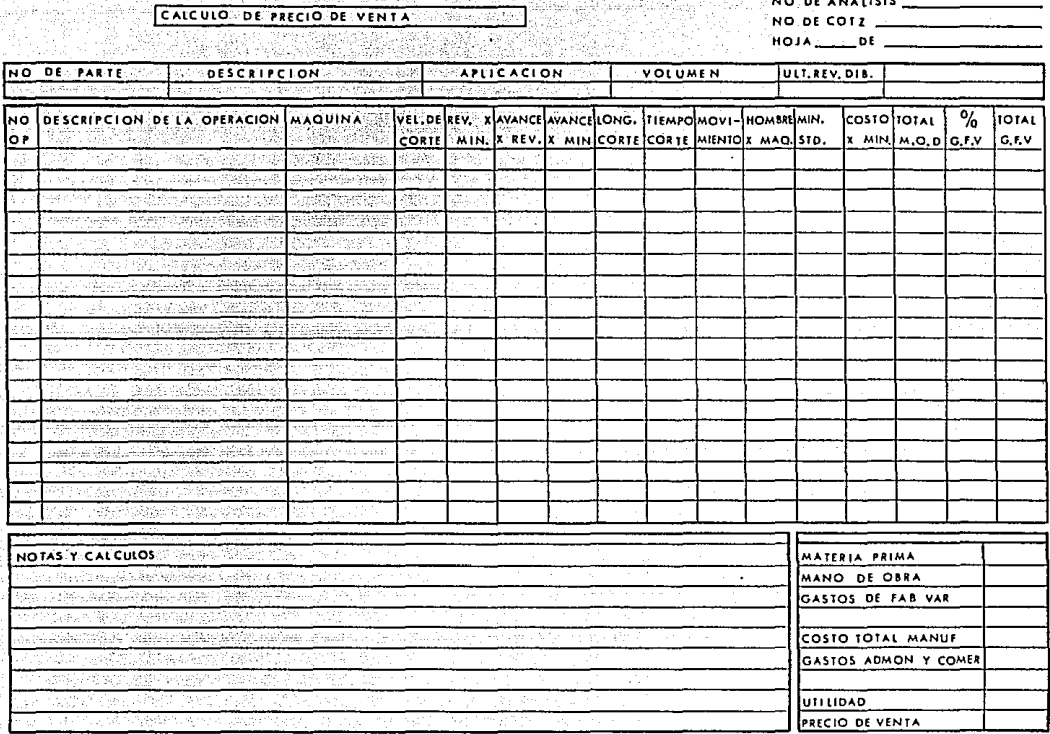

lang ang pagpalang pa gab antaŭno -나는 사이를 보고 있는 사람들이 사용한 것이 있으며 있다.<br>그만한 방법 사람들이 사용한 사이를 가로 시작했다. i ma shinda ta sa sa san<br>Tanzani na majiri ya ta sa she

# Weye CALCULO DE AREA POR EL METODO DEL TRAPECIO

delantini<br>2003 ASO

FORMA 003

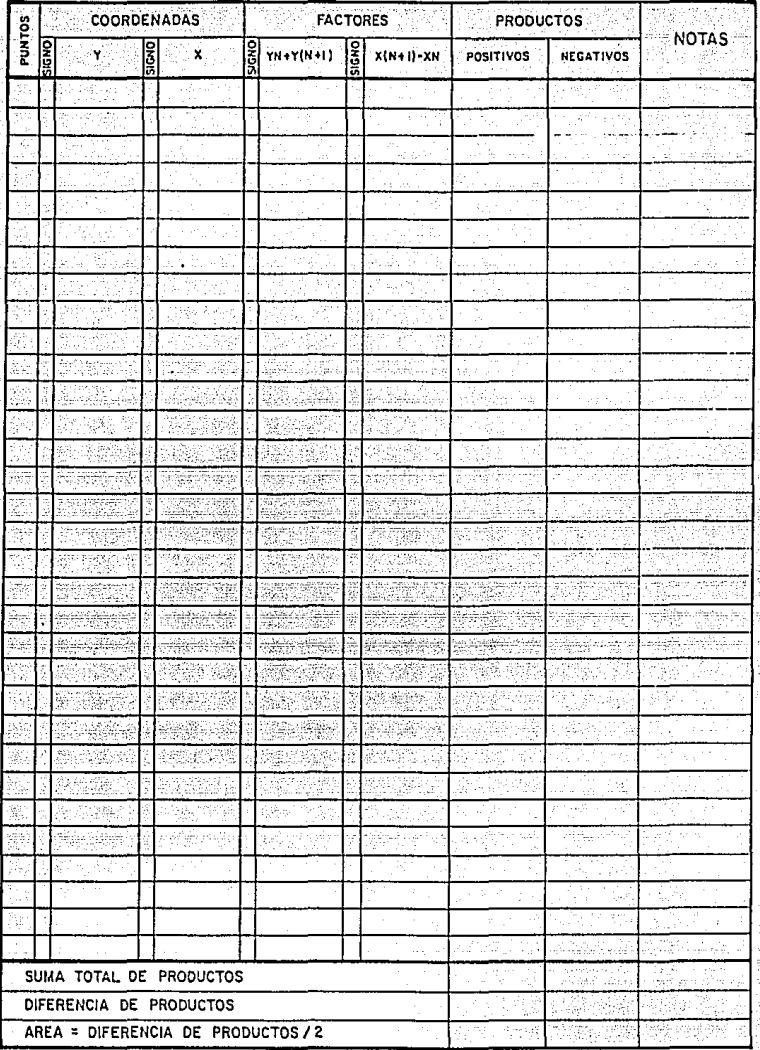

### BIBLIOGRAFIA

- 1.- Inqeniería Industrial Estudio de Tiempos y Novimientos<br>Benjamín W. Niebel Segunda Edición Representación y Servicios de Ingeniería, S.A. 14 de diciembre de 1984
- 2.- Principios Fundamentales para el Diseño de Herramientas American Society of Tool and Manufacturing Engineers, Detroit, Michigan Primera Edición en Español Compañía Editorial Continental, S.A. 30 de octubre de 1969

1344 - 135

al and

3. - Procesos de Manufactura Versión SI B.H. Amstead segunda Edición Cía. Editorial Continental, S.A. de C.V. Mayo de 1982 edy ciałniczkicj

4. - Contabilidad de Costos A. Ortega Quarta Edición Uteha 6 de noviembre de 1984

5. - Alrededor de las MÍquinas Harramientas H. Gerling Segunda Edición Revereté, S.A. 1982

6.- Cálculo Diferencial e Integral tbward E. Tay lor 17ava Reimpresión Editorial Limusa 30 de mayo de 1979

7.- Condensed Practical Aids for the Experienced Die Engineer, Die Designer and Die Maker J.E. Antonini Quinta Impresión Die Technics Publishers 1972

Mamoria Primer Simposium de Actualización Operacional de la In- $8.$ dustria Automotriz en México Lic. Hector Vasquez Tercero Sin núm. de edición Tecnos Editores, S.A. Sin fecha de Impresión

Memoria Segundo Simposium de la Industria Automotriz Mexicana  $9 -$ Lic. Hector Vasquez Tercero Sin núm, de edición فكالجاد والمتوارين Tecnos Editores, S.A. Agosto de 1980

ilo*ntali*tä

10.- Apuntes del curso "Técnicas de la Administración Moderna"

11.- Apuntes del curso "Control de Costos para Planeación de Utilidades"

### QUETZALCOATL

: Quetzalcóati, fue quizás el más complejo y fascinante de todos los Dioses mesoamericanos. Su concepto pri mordial, sin duda muy antiguo en el área, parece ha -<br>ber sido el de un monstruo aerpiente celeste con funciones dominantes de fertilidad y creatividad. A este núcico se agregaron gradualmente otros aspectos: la feyanda lo había mezciado con la vida y los hechos -del gran Rey sacerdote Topiltzin, cuyo titulo sacerdo tal era el propio nombre del Dios del que fue sape -cial devoto. En el momento de la conquista, Quetzal-cóutl, considerado como Dios único desempeñaba varias funciones: Creador, Dios del viento, Dios del planeta Functional contract and the extended accretion particle in the contract of the contract of the contract of the contract of the contract of the contract of the contract of the contract of the contract of the contract of the rio para poder desentrañar los hilos aparentemente in dependientes que entran al tejido de su complicada -personal idad.

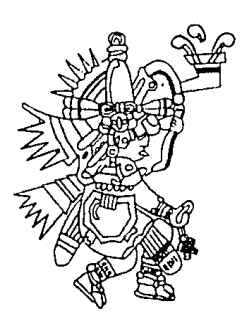

#### IMPRESO EN LOS TALLERES DE:

EDITORIAL QUETZALCOATL, S.A. MEDICINA No. 37 LOCALES 1 Y 2 (ENTRADA POR PASEO DE LAS FACULTADES; FRENTE A LA FACULTAD DE MEDICINA DE C. U. TELEFONOS 658-71-66 Y 658-70-88 **MEXICO 20, D. F.**